**Zał. nr 4 do ZW 13/2019 Załącznik nr 3 do Programu studiów**

# **PLAN STUDIÓW**

#### **WYDZIAŁ**: ELEKTRONIKI

# **KIERUNEK STUDIÓW: ELEKTRONIKA**

**POZIOM KSZTAŁCENIA:** studia pierwszego stopnia inżynierskie

**FORMA STUDIÓW**: stacjonarna

**PROFIL:** ogólnoakademicki

**SPECJALNOŚĆ: APARATURA ELEKTRONICZNA**

**JĘZYK PROWADZENIA STUDIÓW: polski** 

Uchwała Rady Wydziału nr 744/32/2016-2020 z dnia 16 maja 2019 r. Obowiązuje od **01 października 2019 r.**

**Struktura planu studiów (opcjonalnie)** 1) w układzie punktowym

*(miejsce na zamieszczenie schematu planu studiów)*

2) w układzie godzinowym*(miejsce na zamieszczenie schematu planu studiów)*

# **1. Zestaw kursów / grup kursów obowiązkowych i wybieralnych w układzie semestralnym**

# **Semestr 1**

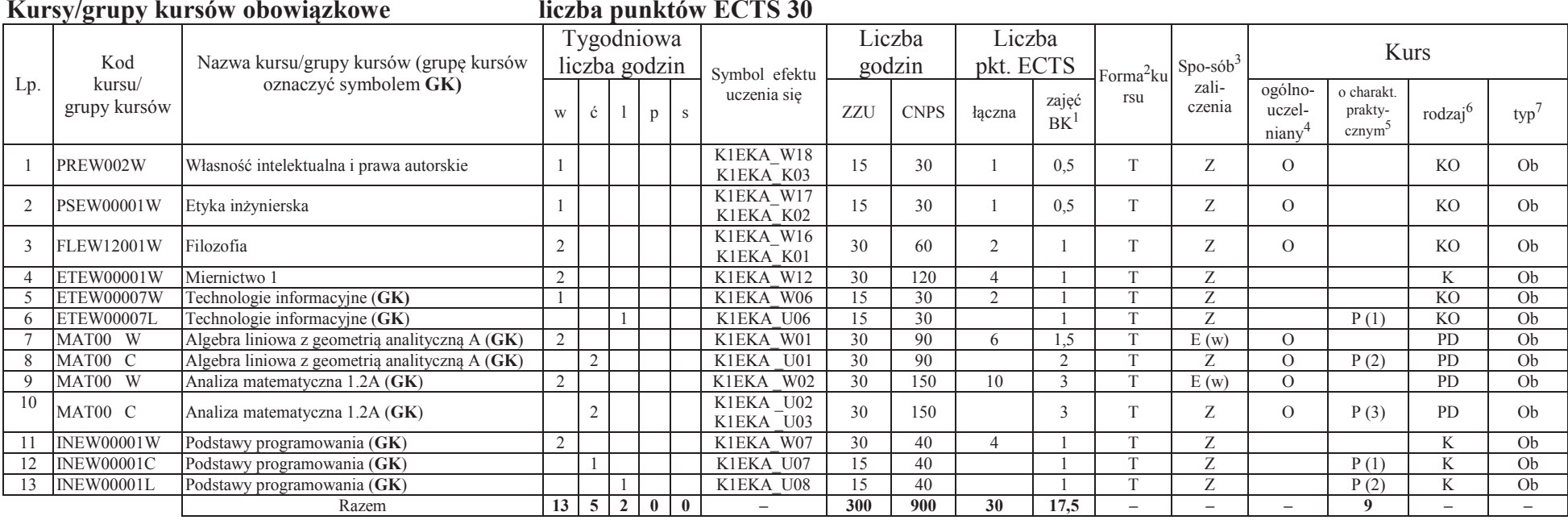

#### **Razem w semestrze**

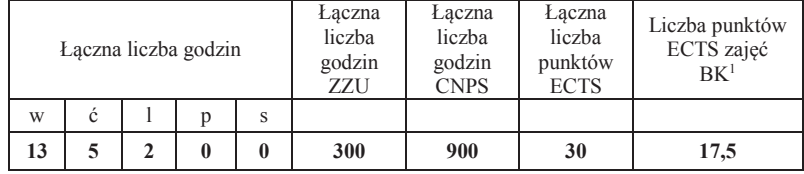

<sup>1</sup>BK –liczba punktów ECTS przypisanych godzinom zajęć wymagających bezpośredniego kontaktu nauczycieli i studentów<br>~

 $2$ Tradycyjna – T, zdalna – Z

 <sup>3</sup>Egzamin – E, zaliczenie na ocenę – Z. W grupie kursów po literze E lub Z wpisać w nawiasie formę kursu końcowego (w, c, l, s, p)<sup>4</sup>Kurs/ grupa kursów Ogólnouczelniany – O

<sup>5</sup>Kurs/ grupa kursów Praktyczny – P. W grupie kursów w nawiasie wpisać liczbę punktów ECTS dla kursów o charakterze praktycznym

 $6$ KO - kształcenia ogólnego, PD – podstawowy, K – kierunkowy, S – specjalnościowy<br><sup>7</sup> W – wybieralny, Ob – obowiązkowy

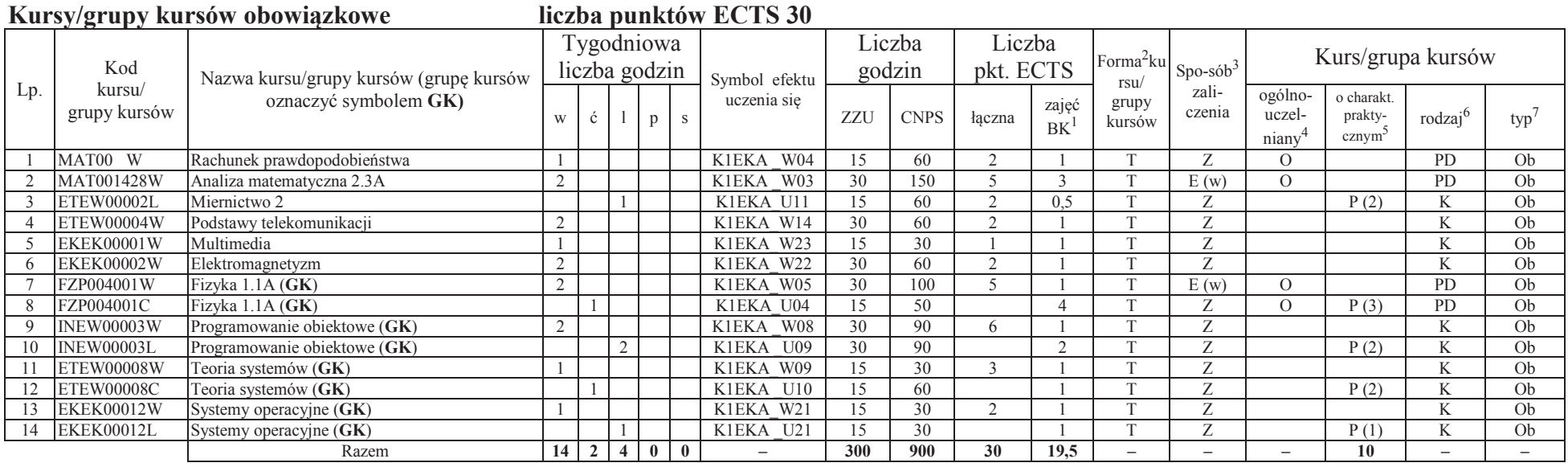

#### **Kursy/grupy kursów wybieralne (minimum 30 godzin w semestrze, 0 punktów ECTS)**

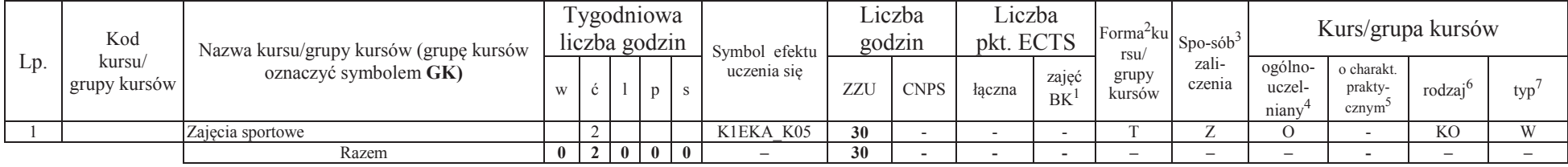

<sup>1</sup>BK –liczba punktów ECTS przypisanych godzinom zajęć wymagających bezpośredniego kontaktu nauczycieli i studentów <sup>2</sup>Tradycyjna – T, zdalna –<sup>Z</sup>

<sup>3</sup>Egzamin – E, zaliczenie na ocenę – Z. W grupie kursów po literze E lub Z wpisać w nawiasie formę kursu końcowego (w, c, l, s, p)

<sup>4</sup>Kurs/ grupa kursów Ogólnouczelniany – O

<sup>5</sup>Kurs/ grupa kursów Praktyczny – P. W grupie kursów w nawiasie wpisać liczbę punktów ECTS dla kursów o charakterze praktycznym <sup>6</sup> KO - kształcenia ogólnego, PD – podstawowy, K – kierunkowy, S – specjalnościowy<br><sup>7</sup> W –

#### **Razem w semestrze:**

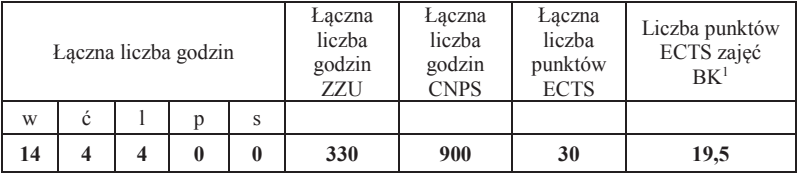

<sup>1</sup>BK –liczba punktów ECTS przypisanych godzinom zajęć wymagających bezpośredniego kontaktu nauczycieli i studentów <sup>2</sup>Tradycyjna – T, zdalna –<sup>Z</sup>

<sup>3</sup>Egzamin – E, zaliczenie na ocenę – Z. W grupie kursów po literze E lub Z wpisać w nawiasie formę kursu końcowego (w, c, l, s, p)<br><sup>4</sup>Kurs/ grupa kursów Ogólnouczelniany – O<br><sup>5</sup>Kurs/ grupa kursów Praktyczny – P. W grupie

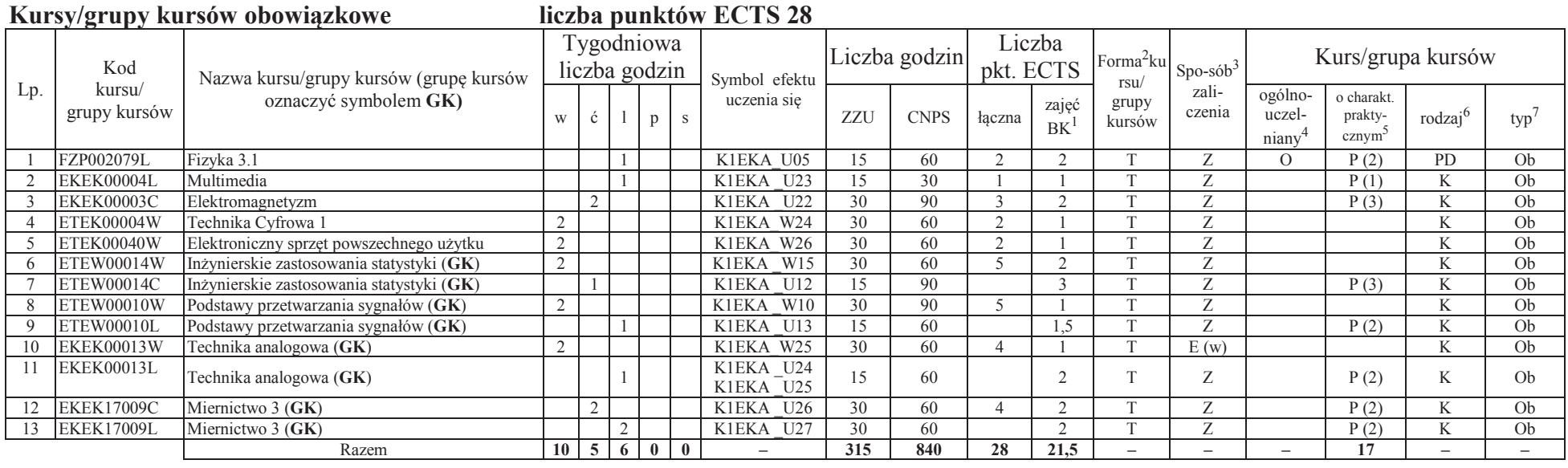

### **Kursy/grupy kursów wybieralne (minimum 90 godzin w semestrze, 2 punktów ECTS)**

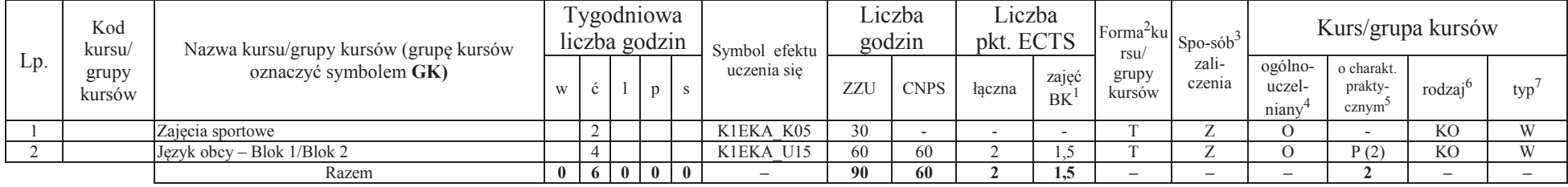

<sup>1</sup>BK –liczba punktów ECTS przypisanych godzinom zajęć wymagających bezpośredniego kontaktu nauczycieli i studentów <sup>2</sup>Tradycyjna – T, zdalna –<sup>Z</sup>

<sup>3</sup>Egzamin – E, zaliczenie na ocenę – Z. W grupie kursów po literze E lub Z wpisać w nawiasie formę kursu końcowego (w, c, l, s, p)

<sup>4</sup>Kurs/ grupa kursów Ogólnouczelniany – O

<sup>5</sup>Kurs/ grupa kursów Praktyczny – P. W grupie kursów w nawiasie wpisać liczbę punktów ECTS dla kursów o charakterze praktycznym

 $6$ KO - kształcenia ogólnego, PD – podstawowy, K – kierunkowy, S – specjalnościowy<br><sup>7</sup> W – wybieralny, Ob – obowiązkowy

#### **Razem w semestrze:**

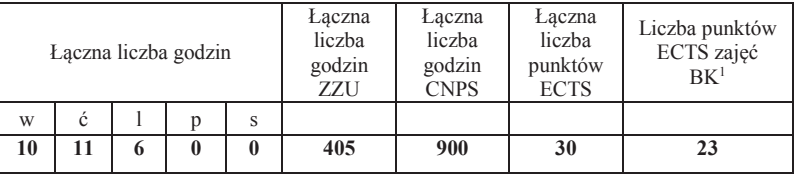

<sup>1</sup>BK –liczba punktów ECTS przypisanych godzinom zajęć wymagających bezpośredniego kontaktu nauczycieli i studentów <sup>2</sup>Tradycyjna – T, zdalna –<sup>Z</sup>

<sup>3</sup>Egzamin – E, zaliczenie na ocenę – Z. W grupie kursów po literze E lub Z wpisać w nawiasie formę kursu końcowego (w, c, l, s, p)<br><sup>4</sup>Kurs/ grupa kursów Ogólnouczelniany – O<br><sup>5</sup>Kurs/ grupa kursów Praktyczny – P. W grupie

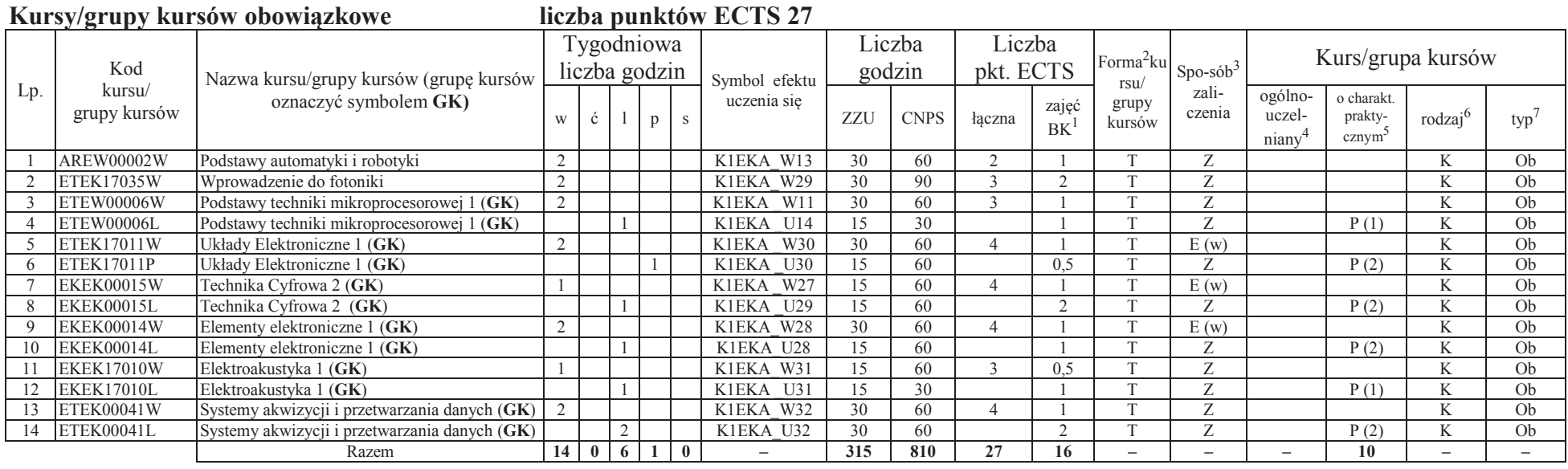

#### **Kursy/grupy kursów wybieralne (minimum 60 godzin w semestrze, 3 punktów ECTS)**

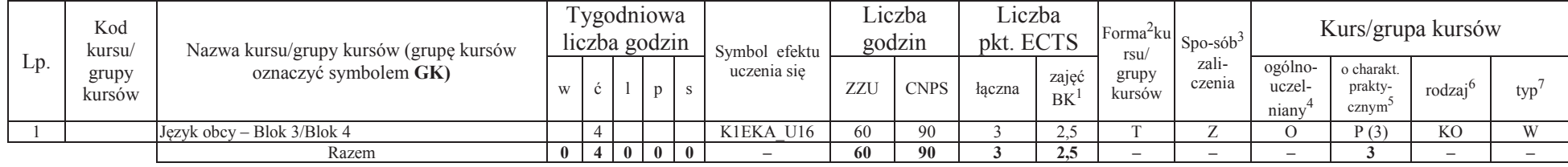

<sup>1</sup>BK –liczba punktów ECTS przypisanych godzinom zajęć wymagających bezpośredniego kontaktu nauczycieli i studentów <sup>2</sup>Tradycyjna – T, zdalna –<sup>Z</sup>

<sup>3</sup>Egzamin – E, zaliczenie na ocenę – Z. W grupie kursów po literze E lub Z wpisać w nawiasie formę kursu końcowego (w, c, l, s, p)

<sup>4</sup>Kurs/ grupa kursów Ogólnouczelniany – O

<sup>5</sup>Kurs/ grupa kursów Praktyczny – P. W grupie kursów w nawiasie wpisać liczbę punktów ECTS dla kursów o charakterze praktycznym

 $6$ KO - kształcenia ogólnego, PD – podstawowy, K – kierunkowy, S – specjalnościowy<br><sup>7</sup> W – wybieralny, Ob – obowiązkowy

#### **Razem w semestrze:**

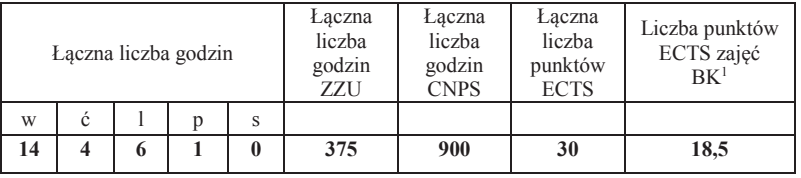

<sup>1</sup>BK –liczba punktów ECTS przypisanych godzinom zajęć wymagających bezpośredniego kontaktu nauczycieli i studentów <sup>2</sup>Tradycyjna – T, zdalna –<sup>Z</sup>

<sup>3</sup>Egzamin – E, zaliczenie na ocenę – Z. W grupie kursów po literze E lub Z wpisać w nawiasie formę kursu końcowego (w, c, l, s, p)<br><sup>4</sup>Kurs/ grupa kursów Ogólnouczelniany – O<br><sup>5</sup>Kurs/ grupa kursów Praktyczny – P. W grupie

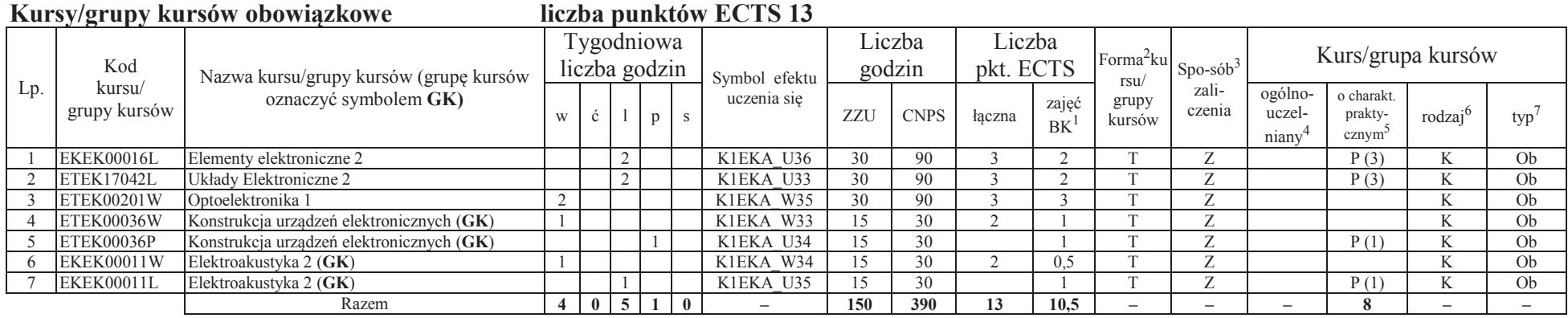

#### **Kursy/grupy kursów wybieralne (Aparatura Elektroniczna, minimum 240 godzin w semestrze, 17 punktów ECTS)**

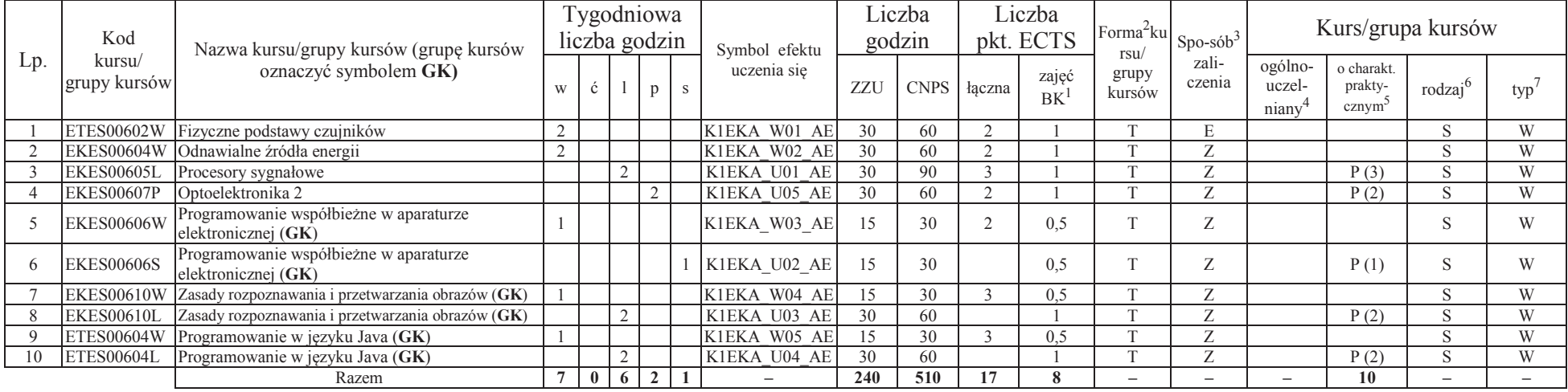

<sup>1</sup>BK –liczba punktów ECTS przypisanych godzinom zajęć wymagających bezpośredniego kontaktu nauczycieli i studentów <sup>2</sup>Tradycyjna – T, zdalna –<sup>Z</sup>

<sup>3</sup>Egzamin – E, zaliczenie na ocenę – Z. W grupie kursów po literze E lub Z wpisać w nawiasie formę kursu końcowego (w, c, l, s, p)

<sup>4</sup>Kurs/ grupa kursów Ogólnouczelniany – O

<sup>5</sup>Kurs/ grupa kursów Praktyczny – P. W grupie kursów w nawiasie wpisać liczbę punktów ECTS dla kursów o charakterze praktycznym <sup>6</sup> KO - kształcenia ogólnego, PD – podstawowy, K – kierunkowy, S – specjalnościowy<br><sup>7</sup> W –

#### **Razem w semestrze:**

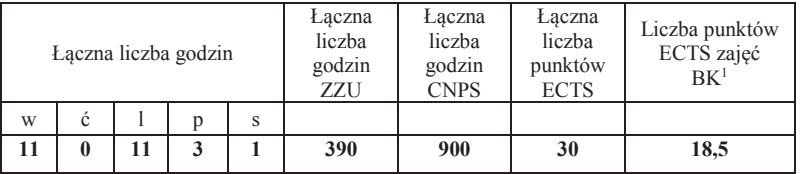

<sup>1</sup>BK –liczba punktów ECTS przypisanych godzinom zajęć wymagających bezpośredniego kontaktu nauczycieli i studentów <sup>2</sup>Tradycyjna – T, zdalna –<sup>Z</sup>

11

<sup>3</sup>Egzamin – E, zaliczenie na ocenę – Z. W grupie kursów po literze E lub Z wpisać w nawiasie formę kursu końcowego (w, c, l, s, p)<br><sup>4</sup>Kurs/ grupa kursów Ogólnouczelniany – O<br><sup>5</sup>Kurs/ grupa kursów Praktyczny – P. W grupie

#### **Kursy/grupy kursów wybieralne (Aparatura Elektroniczna, minimum 390 godzin w semestrze, 30 punktów ECTS)**

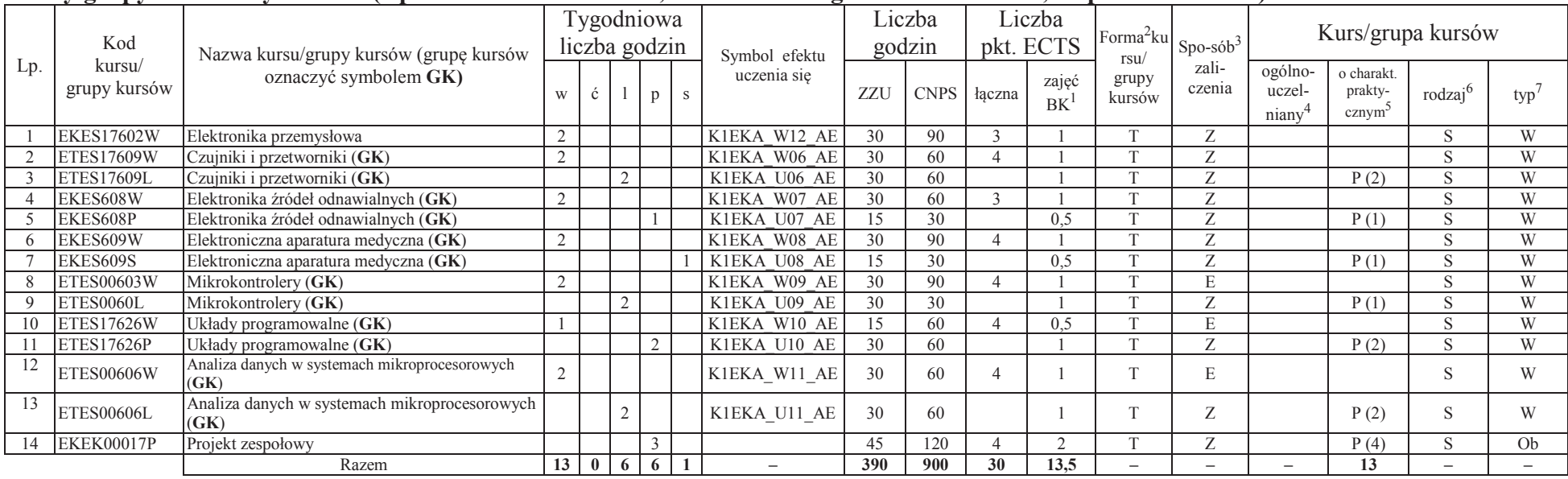

#### **Razem w semestrze:**

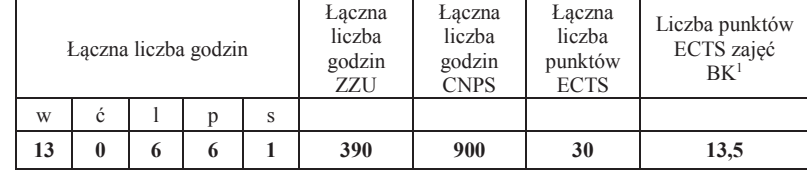

<sup>1</sup>BK –liczba punktów ECTS przypisanych godzinom zajęć wymagających bezpośredniego kontaktu nauczycieli i studentów<br>~

 $2$ Tradycyjna – T, zdalna – Z

 <sup>3</sup>Egzamin – E, zaliczenie na ocenę – Z. W grupie kursów po literze E lub Z wpisać w nawiasie formę kursu końcowego (w, c, l, s, p)<sup>4</sup>Kurs/ grupa kursów Ogólnouczelniany – O

<sup>5</sup>Kurs/ grupa kursów Praktyczny – P. W grupie kursów w nawiasie wpisać liczbę punktów ECTS dla kursów o charakterze praktycznym

 $6$ KO - kształcenia ogólnego, PD – podstawowy, K – kierunkowy, S – specjalnościowy<br><sup>7</sup> W – wybieralny, Ob – obowiązkowy

#### **Kursy/grupy kursów obowiązkowe liczba punktów ECTS <sup>2</sup>** Lp. Kod kursu/ grupy kursówNazwa kursu/grupy kursów (grupę kursów oznaczyć symbolem **GK)**Tygodniowa liczba godzin Symbol efektu uczenia sięLiczba godzin Liczba pkt. ECTSForma<sup>2</sup>ku rsu/ grupy kursów $Spo-sób<sup>3</sup>$ zaliczenia Kurs/grupa kursów w ć $\zeta$  | 1 | p | s | uczenia się | ZZU | CNPS | łączna | zajęć | grupy |  $\zeta$  |  $\zeta$  |  $\zeta$  |  $\zeta$  |  $\zeta$  |  $\zeta$  |  $\zeta$  |  $\zeta$  |  $\zeta$  |  $\zeta$  |  $\zeta$  |  $\zeta$  |  $\zeta$  |  $\zeta$  |  $\zeta$  |  $\zeta$  |  $\zeta$  |  $\zeta$  |  $\zeta$ 1 ZMZ00 W Podstawy zarządzania jakością z elementami przedsiębiorczości <sup>2</sup>K1EKA\_W19 K1EKA\_K04 30 60 2 1 T <sup>Z</sup> <sup>O</sup> KO Ob Razem **2 0 0 0 0 -30 60 2 1 – – – - – –**

#### **Kursy/grupy kursów wybieralne (Aparatura Elektroniczna, minimum 120 godzin w semestrze, 28 punktów ECTS)**

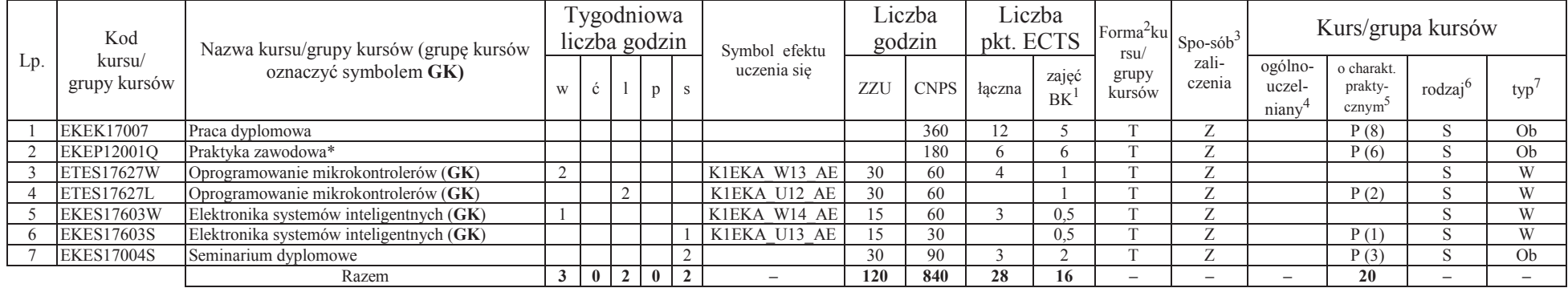

**120 840 28 16 – – – <sup>20</sup>– –** \*Realizacja lipiec-sierpień-wrzesień poprzedzające semestr VII

#### **Razem w semestrze:**

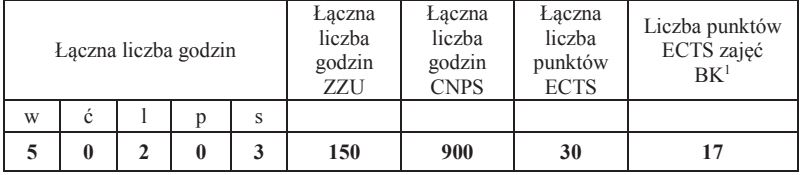

<sup>1</sup>BK –liczba punktów ECTS przypisanych godzinom zajęć wymagających bezpośredniego kontaktu nauczycieli i studentów<br>~  $2$ Tradycyjna – T, zdalna – Z

13

 <sup>3</sup>Egzamin – E, zaliczenie na ocenę – Z. W grupie kursów po literze E lub Z wpisać w nawiasie formę kursu końcowego (w, c, l, s, p)<sup>4</sup>Kurs/ grupa kursów Ogólnouczelniany – O

<sup>5</sup>Kurs/ grupa kursów Praktyczny – P. W grupie kursów w nawiasie wpisać liczbę punktów ECTS dla kursów o charakterze praktycznym

<sup>6</sup> KO - kształcenia ogólnego, PD – podstawowy, K – kierunkowy, S – specjalnościowy

## **2. Zestaw egzaminów w układzie semestralnym**

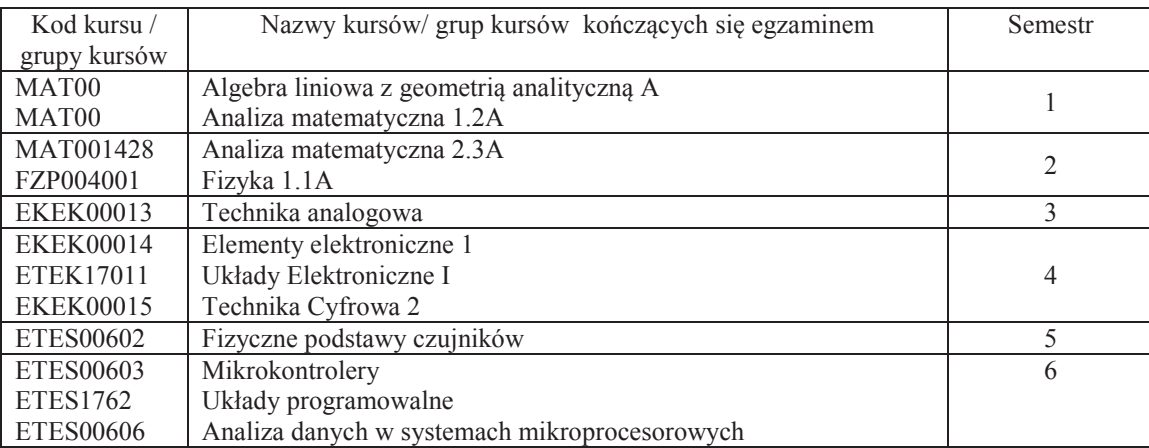

# **3. Liczby dopuszczalnego deficytu punktów ECTS po poszczególnych semestrach**

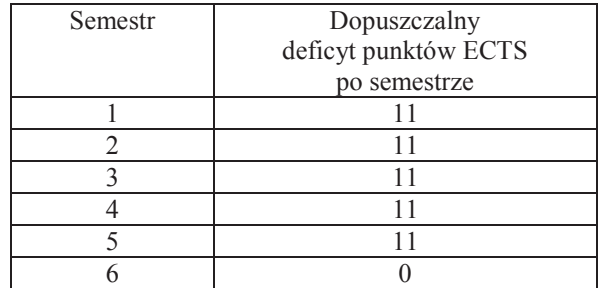

Uwaga: Deficyt liczony jest z uwzględnieniem WSZYSTKICH kursów/grup kursów, również nietechnicznych (język obcy, zajęcia sportowe, przedmioty hum.-men.-społ.).

<sup>1</sup>BK –liczba punktów ECTS przypisanych godzinom zajęć wymagających bezpośredniego kontaktu nauczycieli i studentów<br>~

<sup>2</sup>Tradycyjna – T, zdalna –  $\overline{Z}$ 

<sup>4</sup>Kurs/ grupa kursów Ogólnouczelniany – O

<sup>5</sup>Kurs/ grupa kursów Praktyczny – P. W grupie kursów w nawiasie wpisać liczbę punktów ECTS dla kursów o charakterze praktycznym

<sup>6</sup> KO - kształcenia ogólnego, PD – podstawowy, K – kierunkowy, S – specjalnościowy

 $7 W -$  wybieralny, Ob – obowiązkowy

<sup>3</sup>Egzamin – E, zaliczenie na ocenę – Z. W grupie kursów po literze E lub Z wpisać w nawiasie formę kursu końcowego (w, c, l, s, p)

Opinia właściwego organu Samorządu Studenckiego

................... ................................................................................

Data Imię, nazwisko i podpis przedstawiciela studentów

................... ................................................................................

Data Podpis Dziekana

<sup>1</sup>BK –liczba punktów ECTS przypisanych godzinom zajęć wymagających bezpośredniego kontaktu nauczycieli i studentów <sup>2</sup>Tradycyjna – T, zdalna –<sup>Z</sup> <sup>3</sup>Egzamin – E, zaliczenie na ocenę – Z. W grupie kursów po literze E lub Z wpisać w nawiasie formę kursu końcowego (w, c, l, s, p)<sup>4</sup>Kurs/ grupa kursów Ogólnouczelniany – O

<sup>5</sup>Kurs/ grupa kursów Praktyczny – P. W grupie kursów w nawiasie wpisać liczbę punktów ECTS dla kursów o charakterze praktycznym <sup>6</sup> KO - kształcenia ogólnego, PD – podstawowy, K – kierunkowy, S – specjalnościowy<br><sup>7</sup> W –

**Zał. nr 2 do Programu studiów**

## **OPIS PROGRAMU STUDIÓW**

#### **1. Opis ogólny**

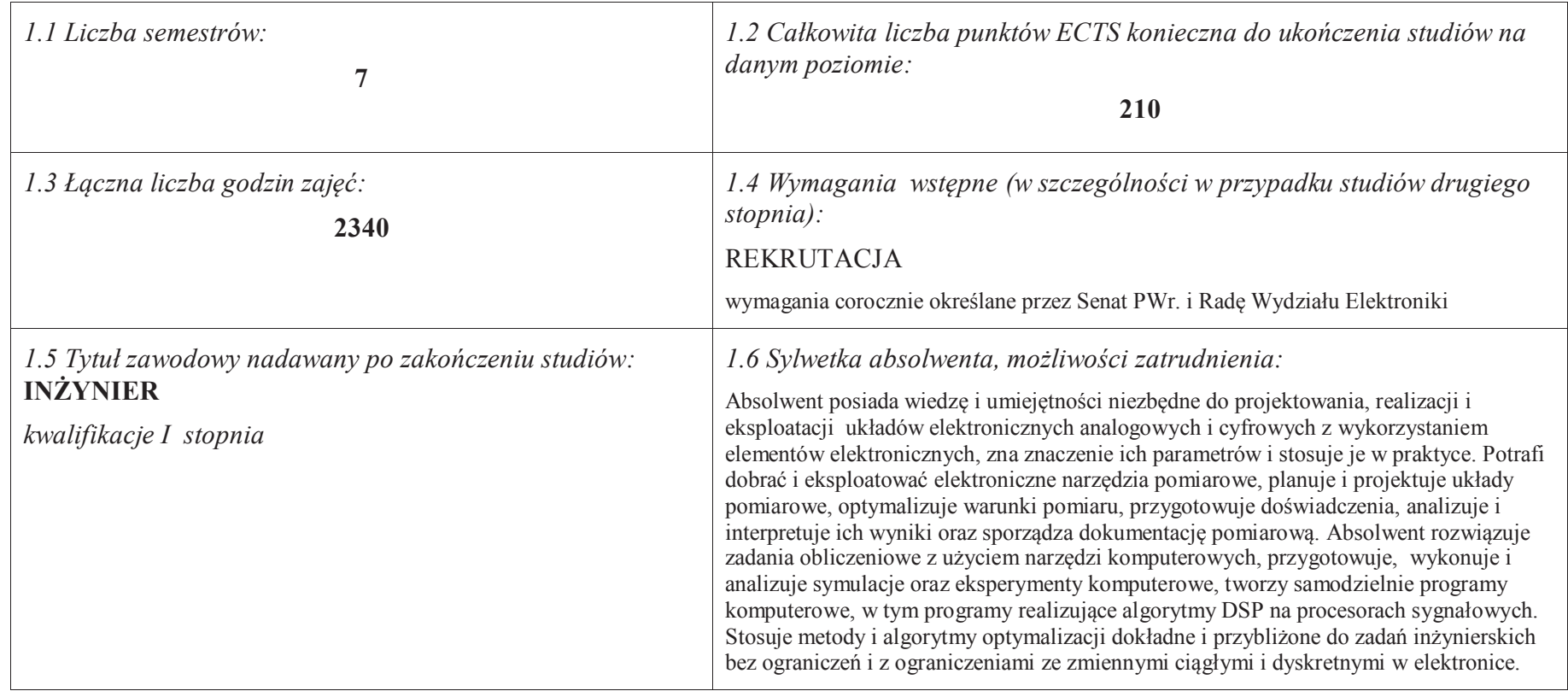

<sup>1</sup>BK –liczba punktów ECTS przypisanych godzinom zajęć wymagających bezpośredniego kontaktu nauczycieli i studentów

 $2$ Tradycyjna – T, zdalna – Z

<sup>3</sup>Egzamin – E, zaliczenie na ocenę – Z. W grupie kursów po literze E lub Z wpisać w nawiasie formę kursu końcowego (w, c, l, s, p)

<sup>4</sup>Kurs/ grupa kursów Ogólnouczelniany – O

<sup>5</sup>Kurs/ grupa kursów Praktyczny – P. W grupie kursów w nawiasie wpisać liczbę punktów ECTS dla kursów o charakterze praktycznym

<sup>6</sup> KO – kształcenia ogólnego, PD – podstawowy, K – kierunkowy, S – specjalnościowy

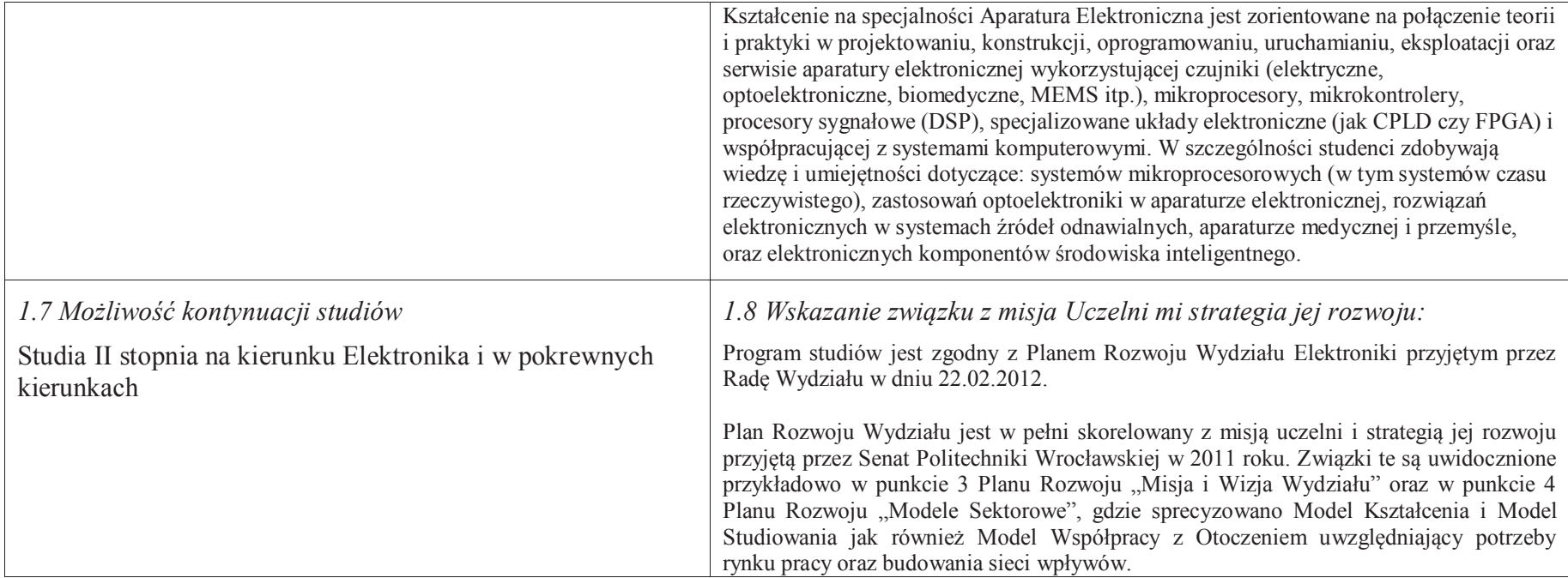

#### **2. Opis szczegółowy**

 **2.1 Całkowita liczba efektów uczenia się w programie studiów: W (wiedza) = 80, U (umiejętności) = 91, K (kompetencje) = 9, W + U + K = 180** 

<sup>1</sup>BK – liczba punktów ECTS przypisanych godzinom zajęć wymagających bezpośredniego kontaktu nauczycieli i studentów $2$ Tradycyjna – T, zdalna – Z

 <sup>3</sup>Egzamin – E, zaliczenie na ocenę – Z. W grupie kursów po literze E lub Z w nawiasie wpisać formę kursu końcowego (w, c, l, s, p) $4$ Kurs/ grupa kursów Ogólnouczelniany – O

<sup>5</sup>Kurs/ grupa kursów Praktyczny – P. W grupie kursów w nawiasie wpisać liczbę punktów ECTS dla kursów o charakterze praktycznym

<sup>6</sup>KO - kształcenia ogólnego, PD – podstawowy, K – kierunkowy, S – specjalnościowy

**2.2 Dla kierunku studiów przyporządkowanego do więcej niż jednej dyscypliny – liczba efektów uczenia się przypisana do dyscypliny:** 

**D1 (wiodąca) 180 (***liczba ta musi być większa od połowy całkowitej liczby efektów uczenia się )*

- **D2 ………..**
- **D3 ………..**
- **D4 ………..**

 **2.3 Dla kierunku studiów przyporządkowanego do więcej niż jednej dyscypliny – procentowy udział liczby punktów ECTS dla każdej z dyscyplin:** 

**D1 100 % punktów ECTS** 

**D2 ……….. % punktów ECTS**

**D3 ……….. % punktów ECTS**

**D4 ……….. % punktów ECTS**

 **2.4a. Dla kierunku studiów o profilu ogólnoakademickim – liczba punktów ECTS przypisana zajęciom związanym z prowadzoną w Uczelni działalnością naukową w dyscyplinie lub dyscyplinach, do których przyporządkowany jest kierunek studiów (***musi być większa niż 50 % całkowitej liczby punktów ECTS z p. 1.1)* **148** 

 **2.4b. Dla kierunku studiów o profilu praktycznym - liczba punktów ECTS przypisana zajęciom kształtującym umiejętności praktyczne (***musi być większa niż 50 % całkowitej liczby punktów ECTS z p. 1.1***)**

### **2.5 Zwięzła analiza zgodności zakładanych efektów uczenia się z potrzebami rynku pracy**

Zakładane efekty uczenia się są zgodne z potrzebami rynku pracy, co potwierdzają wyniki badań rynku pracy zawarte w opracowaniach analitycznych, przykładowo :

- ·"Analiza zapotrzebowania gospodarki na absolwentów kierunków kluczowych w kontekście realizacji strategii Europa 2020" – wykonana w kwietniu 2012.
- · "Prognoza zapotrzebowania gospodarki regionu na siłę robocza w układzie sektorowo-branżowym i kwalifikacyjno-zawodowym w województwie dolnośląskim", w szczególności raport pt. Analiza zapotrzebowania na kadry w branżach uznanych za strategiczne dla dolnośląskiego rynku pracy" w ramach Regionalnej Strategii Innowacji na lata 2011-2020 – opracowanie udostępnione w 2010.

Wyniki analiz i prognoz potwierdzają zwiększone zapotrzebowanie na absolwentów kierunku informatyka, uznając informatykę za branżę strategiczną. Zakładane efekty kształcenia pozwolą na uzyskanie pożądanych przez pracodawców cech absolwentów występujących najczęściej w odpowiedziach w badaniach ankietowych i artykułowanych w panelach dyskusyjnych, przykładowo:

• Raport z podsumowania panelu ekspertów pt. "Ocena sytuacji w szkolnictwie wyższym w Polsce w zakresie dostosowania liczby absolwentów kierunków<br>Raport z podsumowania panelu ekspertów pt. "Ocena sytuacji w szkolnictwie wy ·technicznych, przyrodniczych i matematycznych do potrzeb rynku pracy" – opracowany w ramach projektu MNiSW realizowanego w PO KL, działanie 4.1, poddziałanie 4.1.3 – wykonany w grudniu 2009.

<sup>1</sup>BK – liczba punktów ECTS przypisanych godzinom zajęć wymagających bezpośredniego kontaktu nauczycieli i studentów $2$ Tradycyjna – T, zdalna – Z

<sup>3</sup>Egzamin – E, zaliczenie na ocenę – Z. W grupie kursów po literze E lub Z w nawiasie wpisać formę kursu końcowego (w, c, l, s, p)

<sup>4</sup>Kurs/ grupa kursów Ogólnouczelniany – O

<sup>5</sup>Kurs/ grupa kursów Praktyczny – P. W grupie kursów w nawiasie wpisać liczbę punktów ECTS dla kursów o charakterze praktycznym

<sup>6</sup>KO - kształcenia ogólnego, PD – podstawowy, K – kierunkowy, S – specjalnościowy

· Raport z podsumowania panelu ekspertów pt. "Ocena dostosowania standardów i programów kształcenia na kierunkach technicznych, matematycznych i przyrodniczych do oczekiwań pracodawców", IBC GROUP - prezentacja wyników badania przeprowadzonego na zlecenie MNiSW – wykonana w grudniu 2009. Pracodawcy oczekują od absolwentów kompetencji w zakresie pracy zespołowej, kreatywności i systematyczności, a szczególnie posiadania umiejętności praktycznych, w tym takich jak administrowanie systemami sieciowymi, administrowanie platformami programowo-sprzętowymi do zastosowań biznesowych, zarządzanie informacją i pamięciami masowymi, zastosowanie symulacji komputerowych, projektowanie, oprogramowanie i utrzymanie (z uwzględnieniem kwestii bezpieczeństwa) problemowo-zorientowanych zaawansowanych systemów informatycznych. Program specjalności zapewnia uzyskanie tych umiejętności.

**2.6. Łączna liczba punktów ECTS, którą student musi uzyskać na zajęciach wymagających bezpośredniego udziału nauczycieli akademickich lub innych osób prowadzących zajęcia i studentów** (wpisać sumę punktów ECTS dla kursów/ grup kursów oznaczonych kodem  $BK<sup>1</sup>$  ……. ECTS

### **2.7. Łączna liczba punktów ECTS, którą student musi uzyskać w ramach zajęć z zakresu nauk podstawowych**

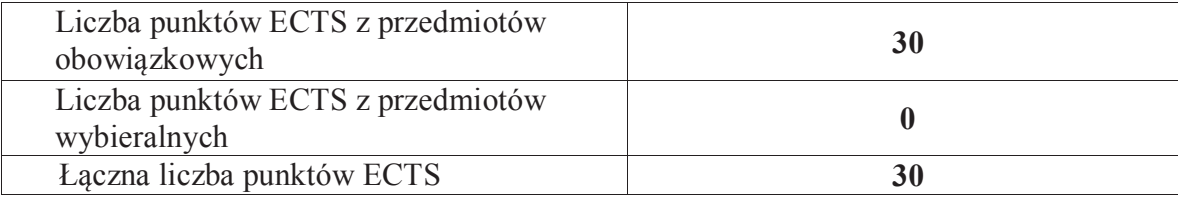

**2.8. Łączna liczba punktów ECTS, którą student musi uzyskać w ramach zajęć o charakterze praktycznym, w tym zajęć laboratoryjnych i projektowych** (wpisać sumę punktów ECTS kursów/grup kursów oznaczonych kodem P)

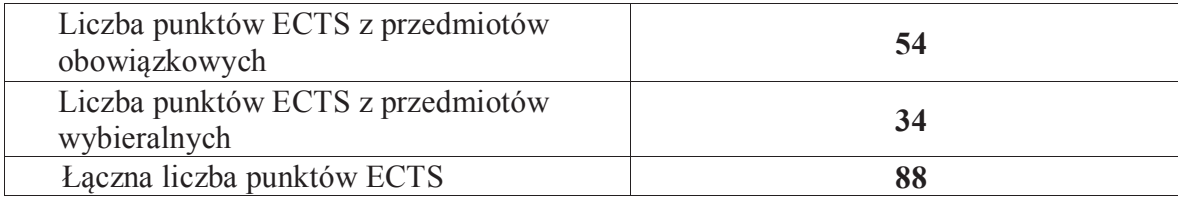

<sup>1</sup>BK – liczba punktów ECTS przypisanych godzinom zajęć wymagających bezpośredniego kontaktu nauczycieli i studentów $2$ Tradycyjna – T, zdalna – Z

 <sup>3</sup>Egzamin – E, zaliczenie na ocenę – Z. W grupie kursów po literze E lub Z w nawiasie wpisać formę kursu końcowego (w, c, l, s, p)<sup>4</sup>Kurs/ grupa kursów Ogólnouczelniany – O

<sup>5</sup>Kurs/ grupa kursów Praktyczny – P. W grupie kursów w nawiasie wpisać liczbę punktów ECTS dla kursów o charakterze praktycznym

<sup>6</sup>KO - kształcenia ogólnego, PD – podstawowy, K – kierunkowy, S – specjalnościowy

# **2.9. Minimalna liczba punktów ECTS , którą student musi uzyskać, realizując bloki kształcenia oferowane na zajęciach ogólnouczelnianych lub na innym kierunku studiów** (wpisać sumę punktów ECTS kursów/grup kursów oznaczonych kodem O) **41 punktów ECTS**

**2.10. Łączna liczba punktów ECTS, którą student może uzyskać, realizując bloki wybieralne (min. 30 % całkowitej liczby punktów ECTS) 80 punktów ECTS** 

### **3. Opis procesu prowadzącego do uzyskania efektów uczenia się:**

 Realizując program nauczania studenci uczęszczają na zajęcia zorganizowane. Zgodnie z regulaminem studiów wyższych w Politechnice Wrocławskiej student ma obowiązek uczestniczenia w zajęciach. Zajęcia prowadzone są w formach określonych regulaminem studiów, przy czym wykorzystywane są zarówno tradycyjne metody i narzędzia dydaktyczne jak i możliwości oferowane przez uczelnianą platformę e learningową. Poza godzinami zajęć Prowadzący są dostępni dla studentów w wyznaczonych i ogłoszonych na stronie Wydziału godzinach konsultacji. Ważnym elementem uczenia się jest praca własna studenta, polegająca na przygotowywaniu się do zajęć (na podstawie materiałów udostępnianych przez Prowadzących, jak i zalecanej literatury), studiowaniu literatury, opracowywaniu raportów i sprawozdań, przygotowywaniu się do kolokwiów i egzaminów.

 Do każdego efektu uczenia się PRK przyporządkowane są kody kursów obecnych w programie studiów. Zaliczenie tych kursów (tego kursu) oznacza uzyskanie danego efektu. Kursy zaliczane są na podstawie form kontroli nabytej wiedzy, umiejętności i kompetencji społecznych, zdefiniowanych w kartach kursów. Brak osiągnięcia przez studenta efektów uczenia się, przypisanych do kursu skutkuje brakiem zaliczenia kursu i koniecznością powtórnej jego realizacji.

 W ramach programu studiów studenci realizują studenckie praktyki zawodowe, w wymiarze nie mniejszym niż 160 godzin. Praktyki realizowane są w zakładzie pracy wybranym przez studenta, w trybie indywidualnym w okresie wakacyjnym. Podstawą zaliczenia praktyki jest potwierdzenie ich odbycia i pozytywna ocena pracodawcy. Zaliczenie praktyki jest potwierdzeniem realizacji przypisanych jej efektów uczenia się.

 Zaliczenie każdego semestru studiów uwarunkowane jest zdobyciem określonej programem studiów liczby punktów ECTS, co jest jednoznaczne z osiągnięciem większości efektów uczenia się przewidzianych w danym semestrze. Kursy niezaliczone student musi powtórzyć w kolejnych semestrach, osiągając w ten sposób pozostałe efekty uczenia się.

 Pozytywne ukończenie studiów możliwe jest po osiągnięciu przez studenta wszystkich efektów uczenia się określonych programem studiów. Jakość prowadzonych zajęć i osiąganie efektów uczenia się kontrolowane są przez Wydziałowy System Zapewnienia Jakości Kształcenia, obejmujący

<sup>1</sup>BK – liczba punktów ECTS przypisanych godzinom zajęć wymagających bezpośredniego kontaktu nauczycieli i studentów $2$ Tradycyjna – T, zdalna – Z

 <sup>3</sup>Egzamin – E, zaliczenie na ocenę – Z. W grupie kursów po literze E lub Z w nawiasie wpisać formę kursu końcowego (w, c, l, s, p)<sup>4</sup>Kurs/ grupa kursów Ogólnouczelniany – O

<sup>5</sup>Kurs/ grupa kursów Praktyczny – P. W grupie kursów w nawiasie wpisać liczbę punktów ECTS dla kursów o charakterze praktycznym

<sup>6</sup>KO - kształcenia ogólnego, PD – podstawowy, K – kierunkowy, S – specjalnościowy

między innymi procedury tworzenia i modyfikowania programów kształcenia, indywidualizowania programów studiów, realizowania procesu dydaktycznego oraz dyplomowania. Kontrola jakości procesu kształcenia obejmuje ewaluację osiąganych przez studentów efektów u czenia się. Kontrola jakości prowadzonych zajęć wspomagana jest przez hospitacje oraz ankietyzacje, przeprowadzane według ściśle zdefiniowanych wydziałowych procedur.

# **4. Lista bloków zajęć:**

# **4.1. Lista bloków zajęć obowiązkowych:**

# **4.1.1 Lista bloków kształcenia ogólnego**

**4.1.1.1 Blok** *Przedmioty humanistyczno-menedżerskie (min. 6 pkt. ECTS):* 

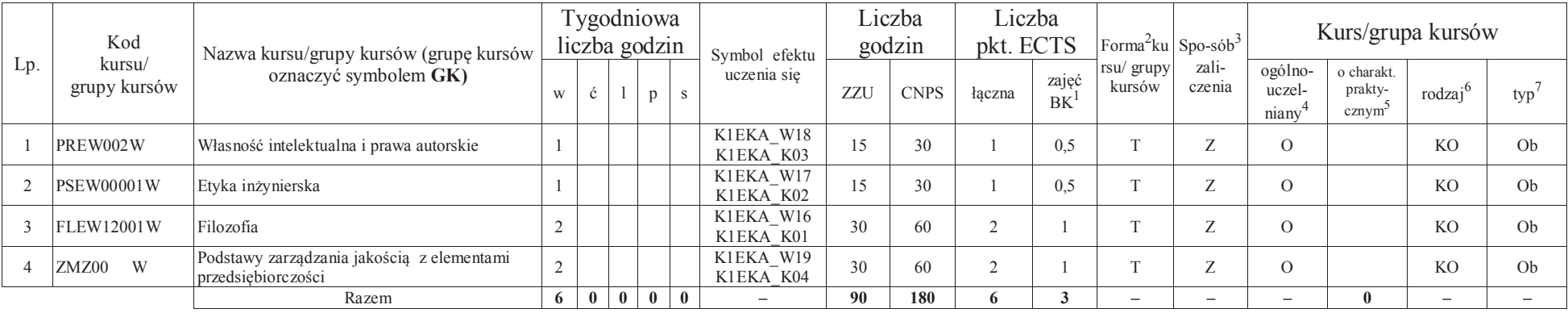

#### **4.1.1.2** *Technologie informacyjne (min. 2 pkt. ECTS):*

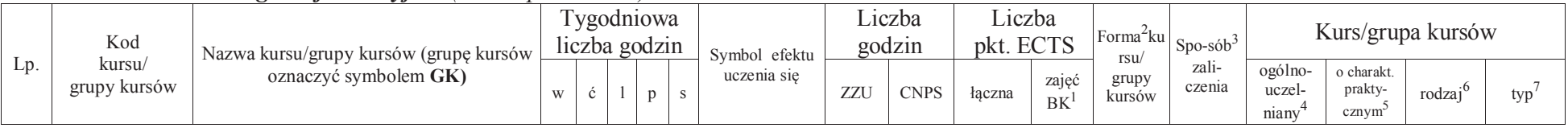

<sup>1</sup>BK – liczba punktów ECTS przypisanych godzinom zajęć wymagających bezpośredniego kontaktu nauczycieli i studentów

 $2$ Tradycyjna – T, zdalna – Z

<sup>3</sup>Egzamin – E, zaliczenie na ocenę – Z. W grupie kursów po literze E lub Z w nawiasie wpisać formę kursu końcowego (w, c, l, s, p)

 $4$ Kurs/ grupa kursów Ogólnouczelniany – O

<sup>5</sup>Kurs/ grupa kursów Praktyczny – P. W grupie kursów w nawiasie wpisać liczbę punktów ECTS dla kursów o charakterze praktycznym

<sup>6</sup>KO - kształcenia ogólnego, PD – podstawowy, K – kierunkowy, S – specjalnościowy

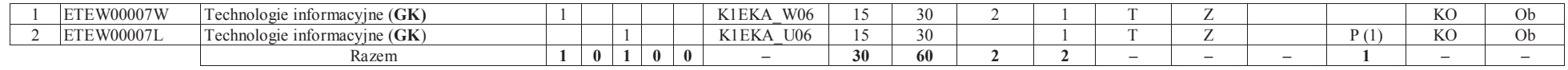

#### **Razem dla bloków kształcenia ogólnego**

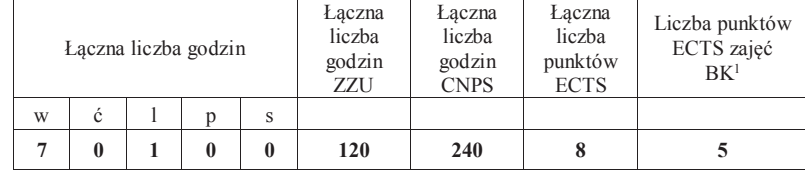

# **4.1.2 Lista bloków z zakresu nauk podstawowych**

#### **4.1.2.1 Blok** *Matematyka*

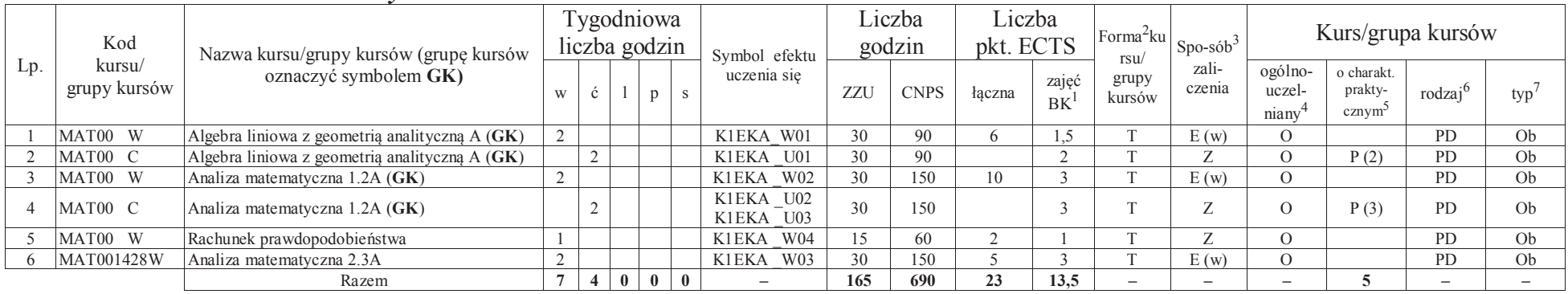

#### **4.1.2.2 Blok** *Fizyka*

<sup>1</sup>BK – liczba punktów ECTS przypisanych godzinom zajęć wymagających bezpośredniego kontaktu nauczycieli i studentów $2$ Tradycyjna – T, zdalna – Z

<sup>3</sup>Egzamin – E, zaliczenie na ocenę – Z. W grupie kursów po literze E lub Z w nawiasie wpisać formę kursu końcowego (w, c, l, s, p)

 $4$ Kurs/ grupa kursów Ogólnouczelniany – O

<sup>5</sup>Kurs/ grupa kursów Praktyczny – P. W grupie kursów w nawiasie wpisać liczbę punktów ECTS dla kursów o charakterze praktycznym

<sup>6</sup>KO - kształcenia ogólnego, PD – podstawowy, K – kierunkowy, S – specjalnościowy

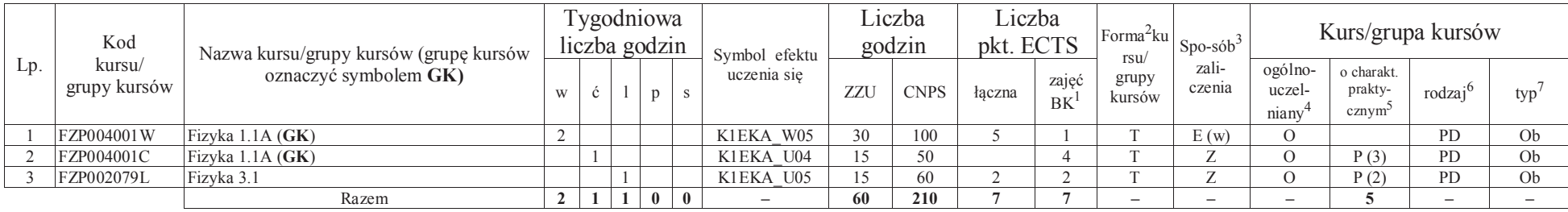

#### **Razem dla bloków z zakresu nauk podstawowych:**

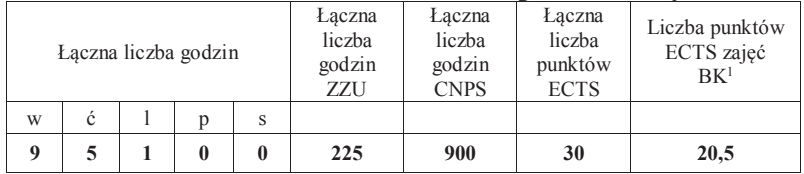

## **4.1.3 Lista bloków kierunkowych**

# **4.1.3.1 Blok** *Przedmioty obowiązkowe kierunkowe*

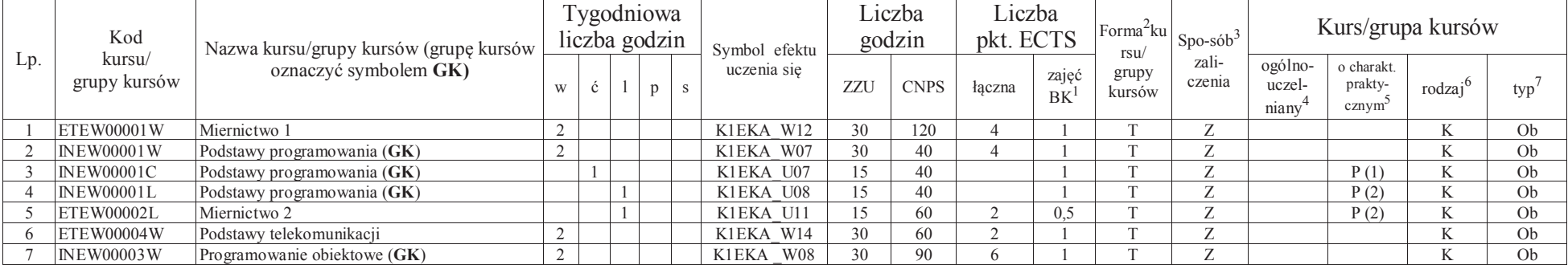

<sup>1</sup>BK – liczba punktów ECTS przypisanych godzinom zajęć wymagających bezpośredniego kontaktu nauczycieli i studentów $2$ Tradycyjna – T, zdalna – Z

<sup>3</sup>Egzamin – E, zaliczenie na ocenę – Z. W grupie kursów po literze E lub Z w nawiasie wpisać formę kursu końcowego (w, c, l, s, p)

 $4$ Kurs/ grupa kursów Ogólnouczelniany – O

<sup>5</sup>Kurs/ grupa kursów Praktyczny – P. W grupie kursów w nawiasie wpisać liczbę punktów ECTS dla kursów o charakterze praktycznym

<sup>6</sup>KO - kształcenia ogólnego, PD – podstawowy, K – kierunkowy, S – specjalnościowy

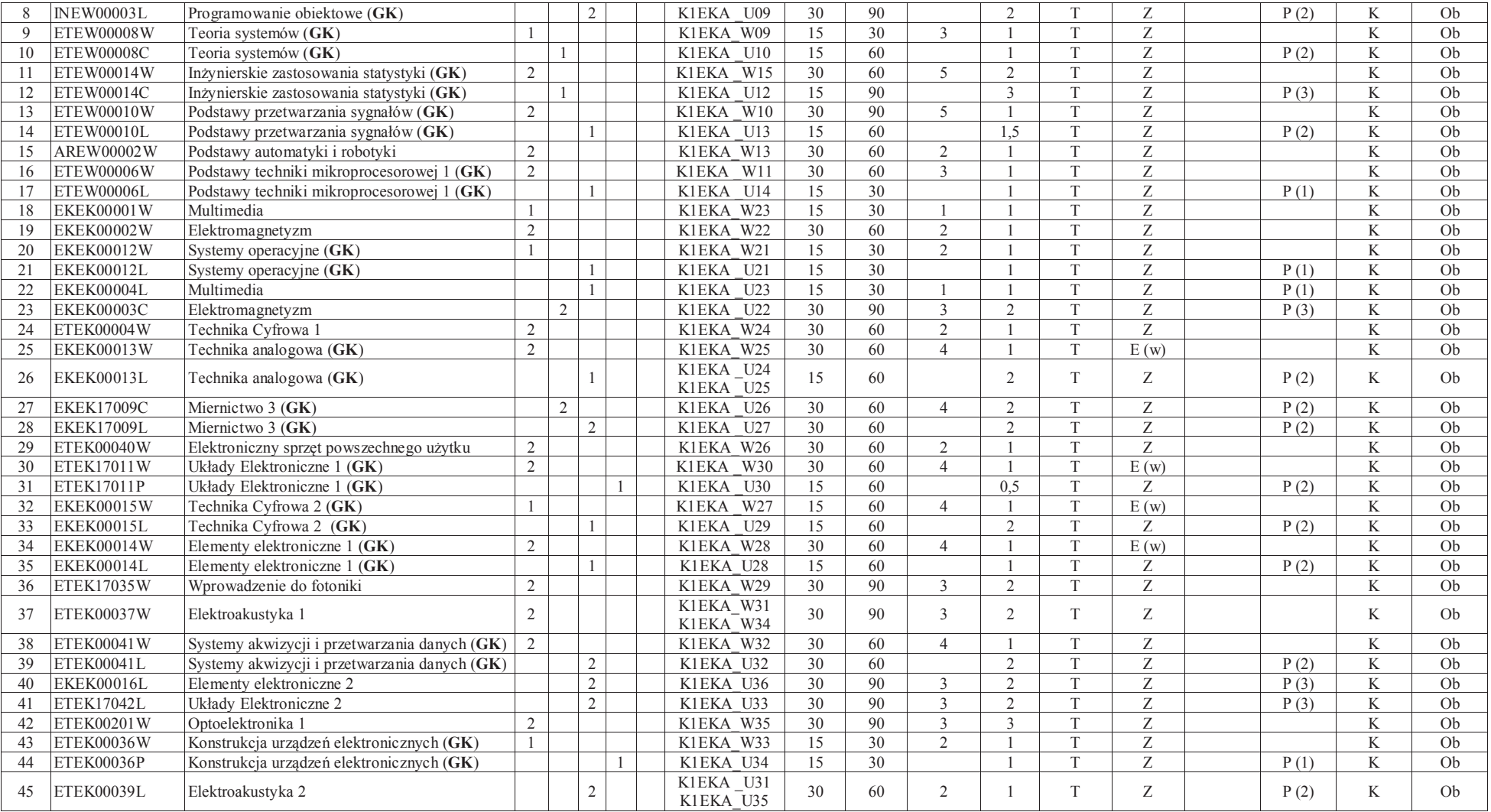

<sup>1</sup>BK – liczba punktów ECTS przypisanych godzinom zajęć wymagających bezpośredniego kontaktu nauczycieli i studentów<br><sup>2</sup>Tradycyjna – T, zdalna – Z<br><sup>3</sup>Egzamin – E, zaliczenie na ocenę – Z. W grupie kursów po literze E lub Z

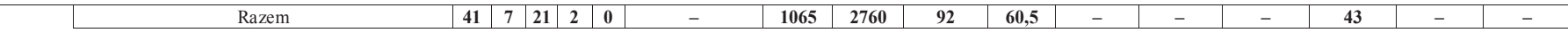

#### **Razem (dla bloków kierunkowych):**

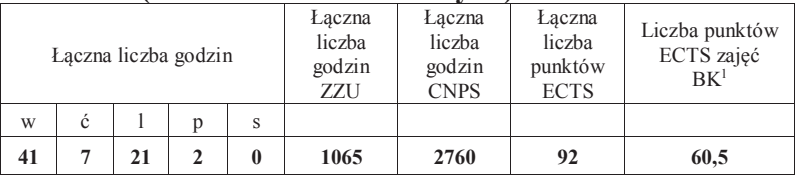

# **4.2 Lista bloków wybieralnych4.2.1 Lista bloków kształcenia ogólnego**

#### **4.2.1.1 Blok** *Języki obce (min. 5 pkt ECTS):*

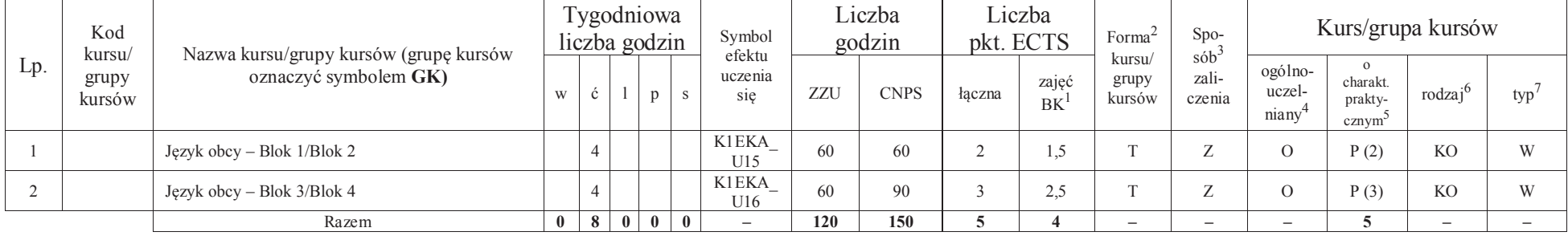

<sup>1</sup>BK – liczba punktów ECTS przypisanych godzinom zajęć wymagających bezpośredniego kontaktu nauczycieli i studentów $2$ Tradycyjna – T, zdalna – Z

<sup>3</sup>Egzamin – E, zaliczenie na ocenę – Z. W grupie kursów po literze E lub Z w nawiasie wpisać formę kursu końcowego (w, c, l, s, p)

 $4$ Kurs/ grupa kursów Ogólnouczelniany – O

<sup>5</sup>Kurs/ grupa kursów Praktyczny – P. W grupie kursów w nawiasie wpisać liczbę punktów ECTS dla kursów o charakterze praktycznym

<sup>6</sup>KO - kształcenia ogólnego, PD – podstawowy, K – kierunkowy, S – specjalnościowy

#### **4.2.1.2 Blok** *Zajęcia sportowe (0 pkt ECTS):*

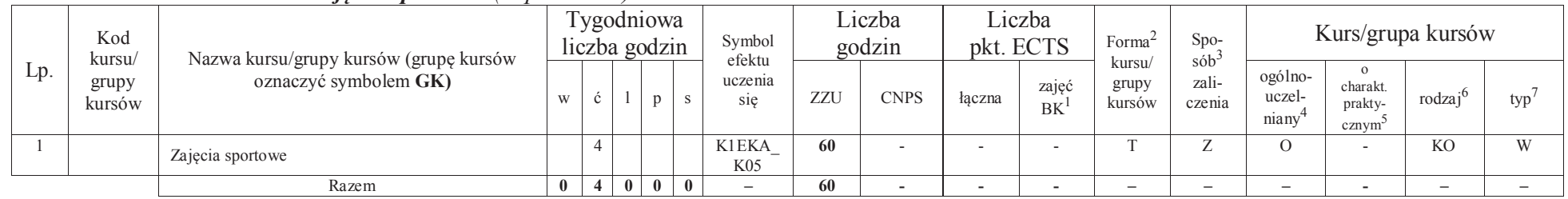

#### **Razem dla bloków kształcenia ogólnego:**

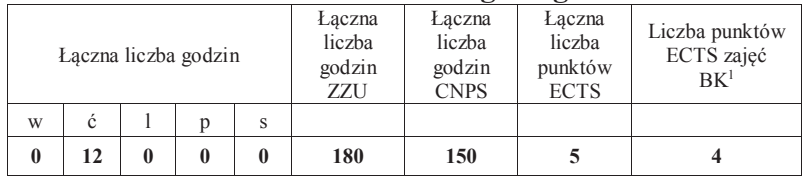

# **4.2.2 Lista bloków specjalnościowych**

 **4.2.2.1 Blok** *Przedmioty <sup>s</sup>pecjalnościowe (Aparatura Elektroniczna) (min. 57 pkt ECTS):*

| $Lp$ . | Kod<br>kursu/<br>grupy kursów | Nazwa kursu/grupy kursów (grupę kursów<br>oznaczyć symbolem GK) | Fygodniowa<br>liczba godzin |  |              | Symbol efektu | ∟iczba<br>godzin |             | Liczba<br>pkt. ECTS |                    | Forma <sup>2</sup> ku<br>rsu/ | $Spo-sób^2$     | Kurs/grupa kursów          |                                             |        |              |
|--------|-------------------------------|-----------------------------------------------------------------|-----------------------------|--|--------------|---------------|------------------|-------------|---------------------|--------------------|-------------------------------|-----------------|----------------------------|---------------------------------------------|--------|--------------|
|        |                               |                                                                 |                             |  | $\mathbf{D}$ | uczenia się   | ZZU              | <b>CNPS</b> | łaczna              | zajeć<br><b>BK</b> | grupy<br>kursów               | zali-<br>czenia | ogólno-<br>uczel-<br>niany | o charakt.<br>prakty-<br>cznym <sup>2</sup> | rodzai | typ          |
|        | <b>ETES00602W</b>             | Fizyczne podstawy czujników                                     |                             |  |              | K1EKA W01 AE  | 30               | 60          |                     |                    |                               | Е.              |                            |                                             |        | W            |
|        | <b>EKES00604W</b>             | Odnawialne źródła energii                                       |                             |  |              | K1EKA W02 AE  | 30               | 60          |                     |                    |                               |                 |                            |                                             |        | $\mathbf{W}$ |
|        | <b>EKES00605L</b>             | Procesory sygnałowe                                             |                             |  |              | K1EKA U01 AE  | 30               | 90          |                     |                    |                               | $\sim$          |                            | P(3)                                        |        | W            |
|        | <b>EKES00606W</b>             | Programowanie współbieżne w aparaturze<br>elektronicznej $(GK)$ |                             |  |              | K1EKA W03 AE  | 15               | 30          |                     |                    |                               |                 |                            |                                             |        | $\mathbf{V}$ |

<sup>1</sup>BK – liczba punktów ECTS przypisanych godzinom zajęć wymagających bezpośredniego kontaktu nauczycieli i studentów $2$ Tradycyjna – T, zdalna – Z

<sup>3</sup>Egzamin – E, zaliczenie na ocenę – Z. W grupie kursów po literze E lub Z w nawiasie wpisać formę kursu końcowego (w, c, l, s, p)

 $4$ Kurs/ grupa kursów Ogólnouczelniany – O

<sup>5</sup>Kurs/ grupa kursów Praktyczny – P. W grupie kursów w nawiasie wpisać liczbę punktów ECTS dla kursów o charakterze praktycznym

<sup>6</sup>KO - kształcenia ogólnego, PD – podstawowy, K – kierunkowy, S – specjalnościowy

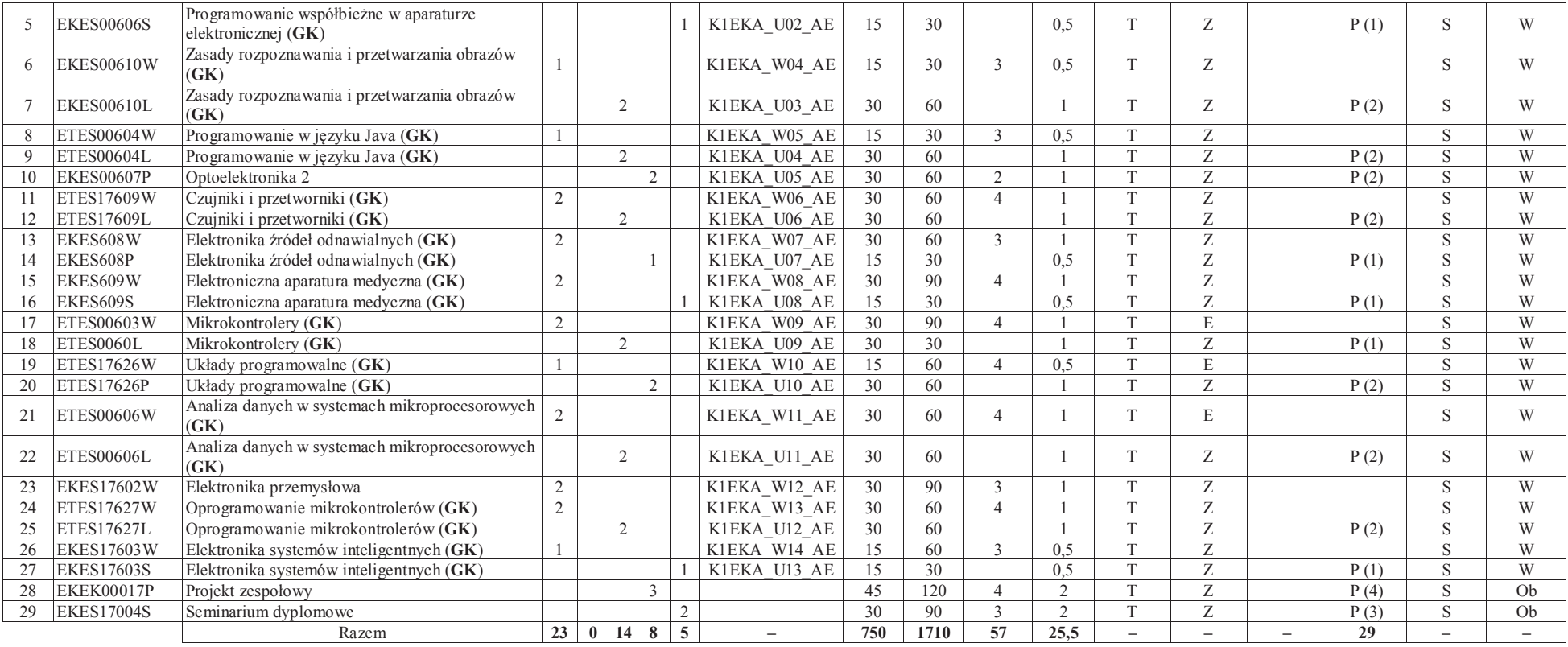

#### **Razem dla bloków specjalnościowych:**

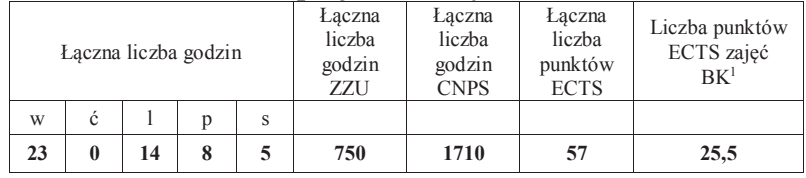

<sup>1</sup>BK – liczba punktów ECTS przypisanych godzinom zajęć wymagających bezpośredniego kontaktu nauczycieli i studentów<br><sup>2</sup>Tradycyjna – T, zdalna – Z<br><sup>3</sup>Egzamin – E, zaliczenie na ocenę – Z. W grupie kursów po literze E lub Z

<sup>5</sup>Kurs/ grupa kursów Praktyczny – P. W grupie kursów w nawiasie wpisać liczbę punktów ECTS dla kursów o charakterze praktycznym<br><sup>6</sup>KO - kształcenia ogólnego, PD – podstawowy, K – kierunkowy, S – specjalnościowy<br><sup>7</sup>W - wyb

**4.3 Blok praktyk ( uchwała Rady Wydziału (dla programów uchwalanych do 30.09.2019 / rekomendacja komisji programowej kierunku (dla programów uchwalanych po 30.09.2019) \* nt. zasad zaliczania praktyki – zał. nr 1)** 

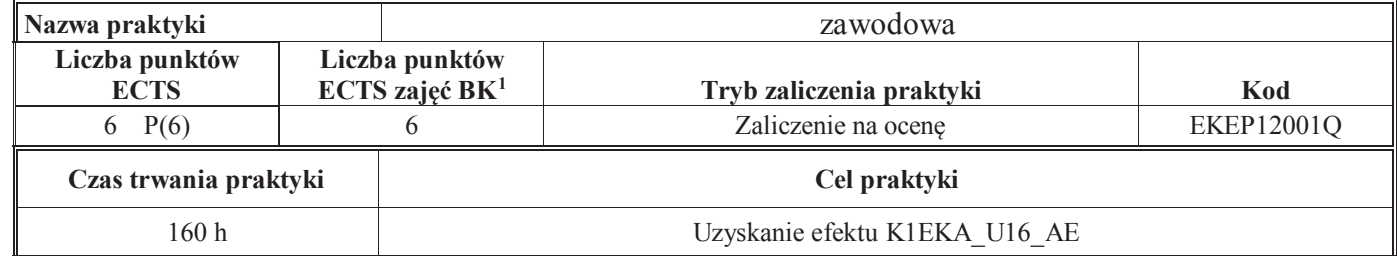

#### **4.4 Blok "praca dyplomowa" (o ile jest przewidywana na studiach pierwszego stopnia)**

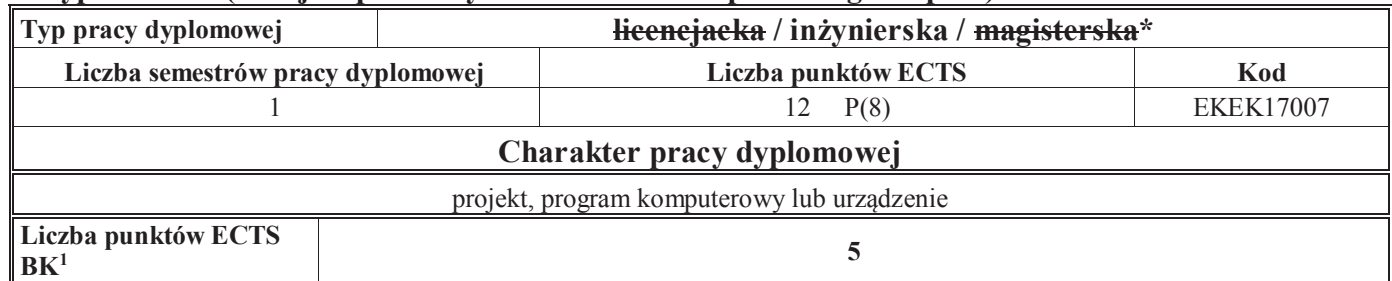

#### **5. Sposoby weryfikacji zakładanych efektów uczenia się**

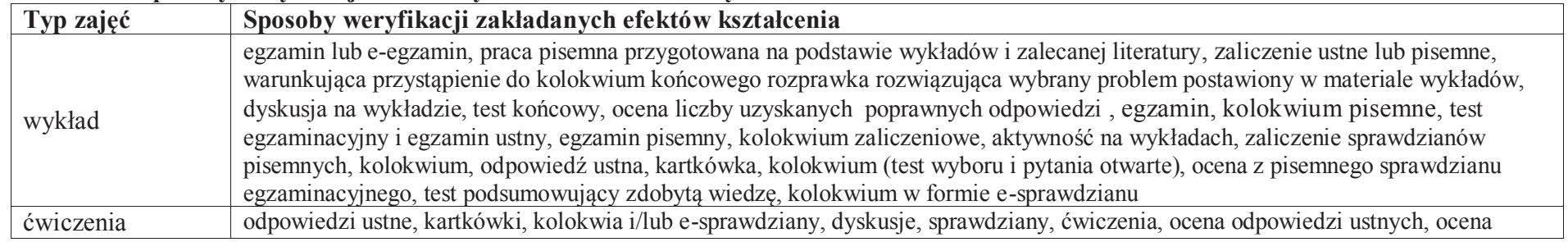

<sup>1</sup>BK – liczba punktów ECTS przypisanych godzinom zajęć wymagających bezpośredniego kontaktu nauczycieli i studentów

 $2$ Tradycyjna – T, zdalna – Z

<sup>3</sup>Egzamin – E, zaliczenie na ocenę – Z. W grupie kursów po literze E lub Z w nawiasie wpisać formę kursu końcowego (w, c, l, s, p)

 $4$ Kurs/ grupa kursów Ogólnouczelniany – O

<sup>5</sup>Kurs/ grupa kursów Praktyczny – P. W grupie kursów w nawiasie wpisać liczbę punktów ECTS dla kursów o charakterze praktycznym

<sup>6</sup>KO - kształcenia ogólnego, PD – podstawowy, K – kierunkowy, S – specjalnościowy

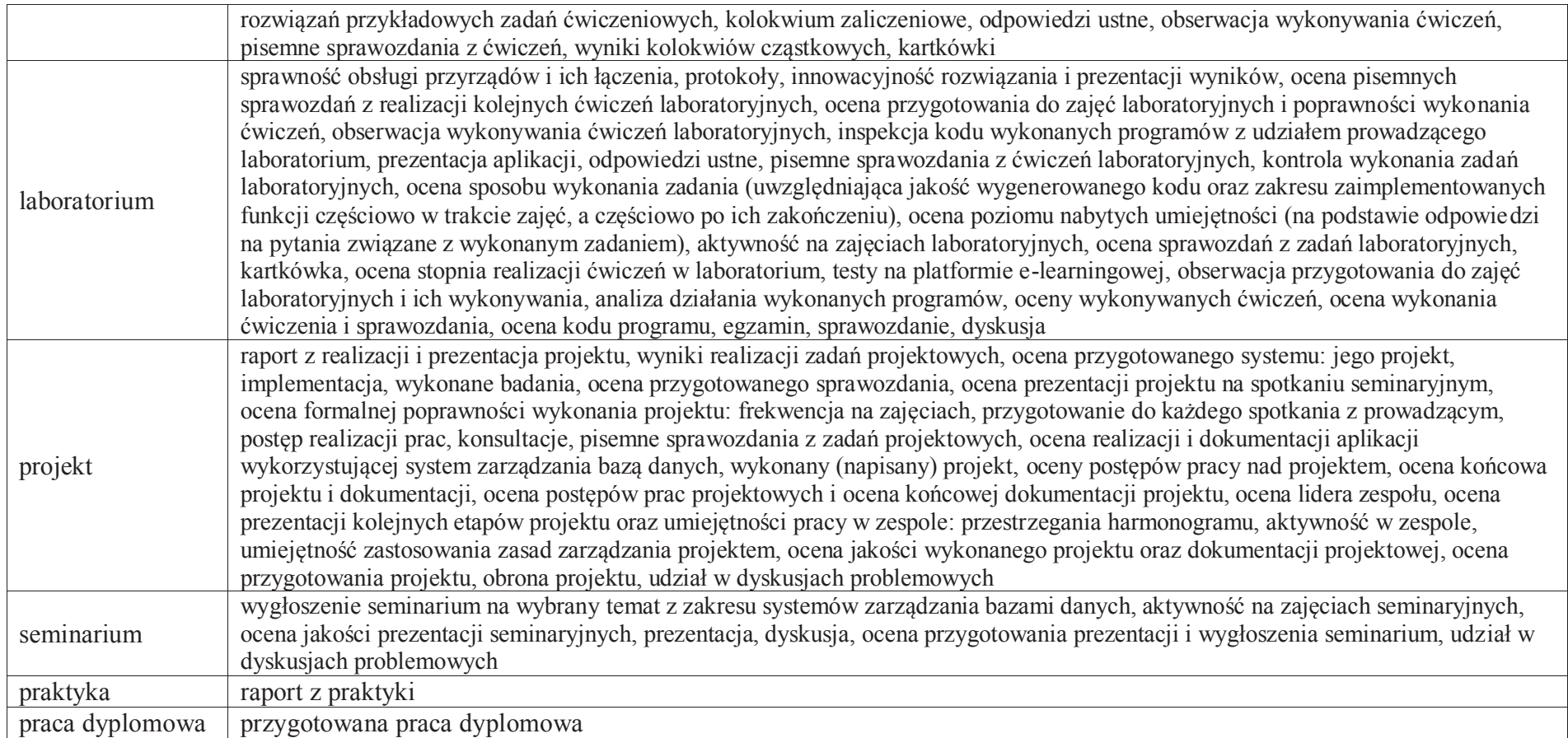

# **6. Zakres egzaminu dyplomowego**  załącznik nr 2

<sup>1</sup>BK – liczba punktów ECTS przypisanych godzinom zajęć wymagających bezpośredniego kontaktu nauczycieli i studentów

 <sup>2</sup>Tradycyjna – T, zdalna –<sup>Z</sup> <sup>3</sup>Egzamin – E, zaliczenie na ocenę – Z. W grupie kursów po literze E lub Z w nawiasie wpisać formę kursu końcowego (w, c, l, s, p)  $4$ Kurs/ grupa kursów Ogólnouczelniany – O

<sup>5</sup>Kurs/ grupa kursów Praktyczny – P. W grupie kursów w nawiasie wpisać liczbę punktów ECTS dla kursów o charakterze praktycznym<br><sup>6</sup>KO - kształcenia ogólnego, PD – podstawowy, K – kierunkowy, S – specjalnościowy<br><sup>7</sup>W - wyb

# **7. Wymagania dotyczące terminu zaliczenia określonych kursów/grup kursów lub wszystkich kursów w poszczególnych blokach**

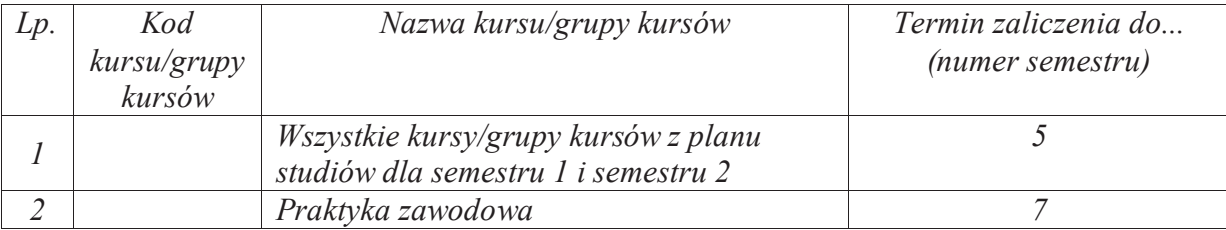

................... ................................................................................

................... ................................................................................

#### **8.Plan studiów (załącznik nr 3 )**

Zaopiniowane przez właściwy organ uchwałodawczy samorządu studenckiego:

Data Imię, nazwisko i podpis przedstawiciela studentów

Data Podpis Dziekana

\*niepotrzebne skreślić

<sup>1</sup>BK – liczba punktów ECTS przypisanych godzinom zajęć wymagających bezpośredniego kontaktu nauczycieli i studentów $2$ Tradycyjna – T, zdalna – Z <sup>3</sup>Egzamin – E, zaliczenie na ocenę – Z. W grupie kursów po literze E lub Z w nawiasie wpisać formę kursu końcowego (w, c, l, s, p) $4$ Kurs/ grupa kursów Ogólnouczelniany – O <sup>5</sup>Kurs/ grupa kursów Praktyczny – P. W grupie kursów w nawiasie wpisać liczbę punktów ECTS dla kursów o charakterze praktycznym

<sup>6</sup>KO - kształcenia ogólnego, PD – podstawowy, K – kierunkowy, S – specjalnościowy

**Zał. nr 4 do ZW 13/2019 Załącznik nr 3 do Programu studiów**

# **PLAN STUDIÓW**

#### **WYDZIAŁ**: ELEKTRONIKI

# **KIERUNEK STUDIÓW: ELEKTRONIKA**

**POZIOM KSZTAŁCENIA:** studia pierwszego stopnia inżynierskie

**FORMA STUDIÓW**: stacjonarna

**PROFIL:** ogólnoakademicki

**SPECJALNOŚĆ**: **Inżynieria akustyczna (EIA)**

**JĘZYK PROWADZENIA STUDIÓW: polski** 

Uchwała Rady Wydziału nr 744/32/2016-2020 z dnia 16 maja 2019 r. Obowiązuje od **01 października 2019 r.**

**Struktura planu studiów (opcjonalnie)** 1) w układzie punktowym*(miejsce na zamieszczenie schematu planu studiów)*

2) w układzie godzinowym

*(miejsce na zamieszczenie schematu planu studiów)*

# **1. Zestaw kursów / grup kursów obowiązkowych i wybieralnych w układzie semestralnym**

# **Semestr 1**

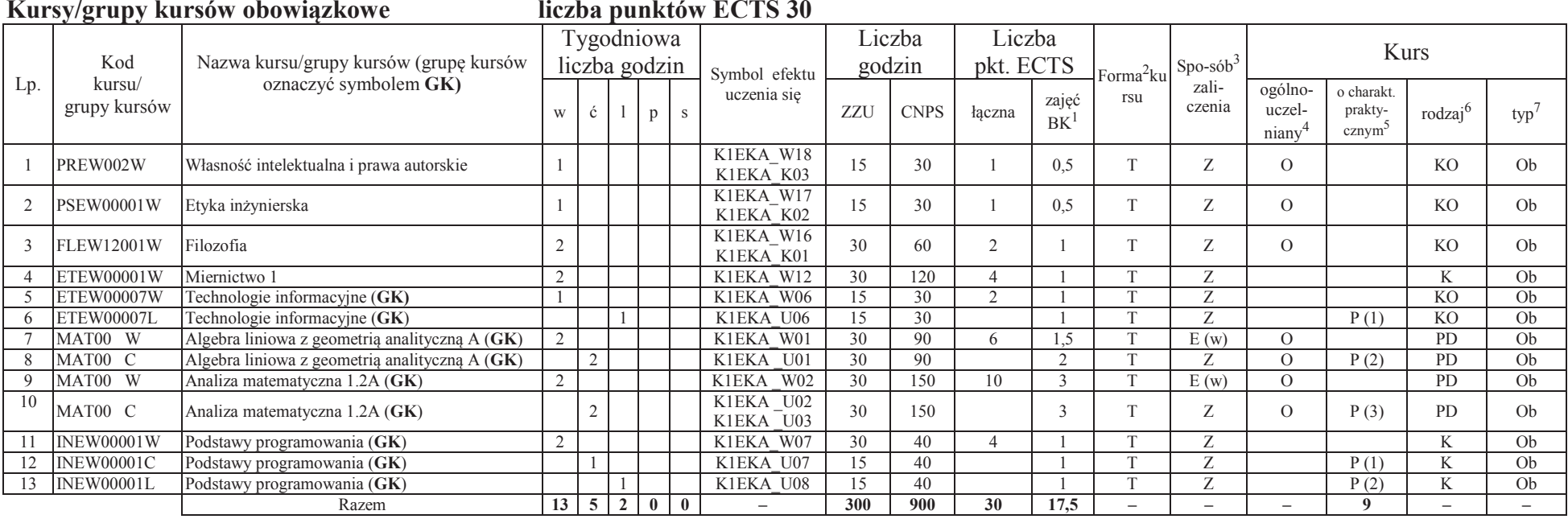

#### **Razem w semestrze**

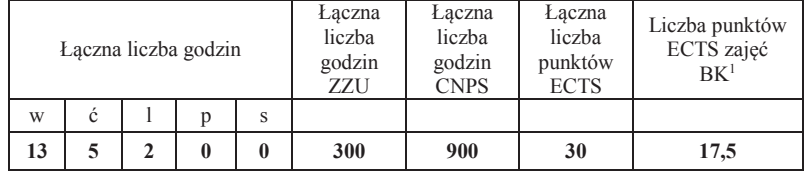

<sup>1</sup>BK –liczba punktów ECTS przypisanych godzinom zajęć wymagających bezpośredniego kontaktu nauczycieli i studentów $2$ Tradycyjna – T, zdalna – Z

 <sup>3</sup>Egzamin – E, zaliczenie na ocenę – Z. W grupie kursów po literze E lub Z wpisać w nawiasie formę kursu końcowego (w, c, l, s, p) $4$ Kurs/ grupa kursów Ogólnouczelniany – O

<sup>5</sup>Kurs/ grupa kursów Praktyczny – P. W grupie kursów w nawiasie wpisać liczbę punktów ECTS dla kursów o charakterze praktycznym

 $6$ KO - kształcenia ogólnego, PD – podstawowy, K – kierunkowy, S – specjalnościowy<br><sup>7</sup> W – wybieralny, Ob – obowiązkowy

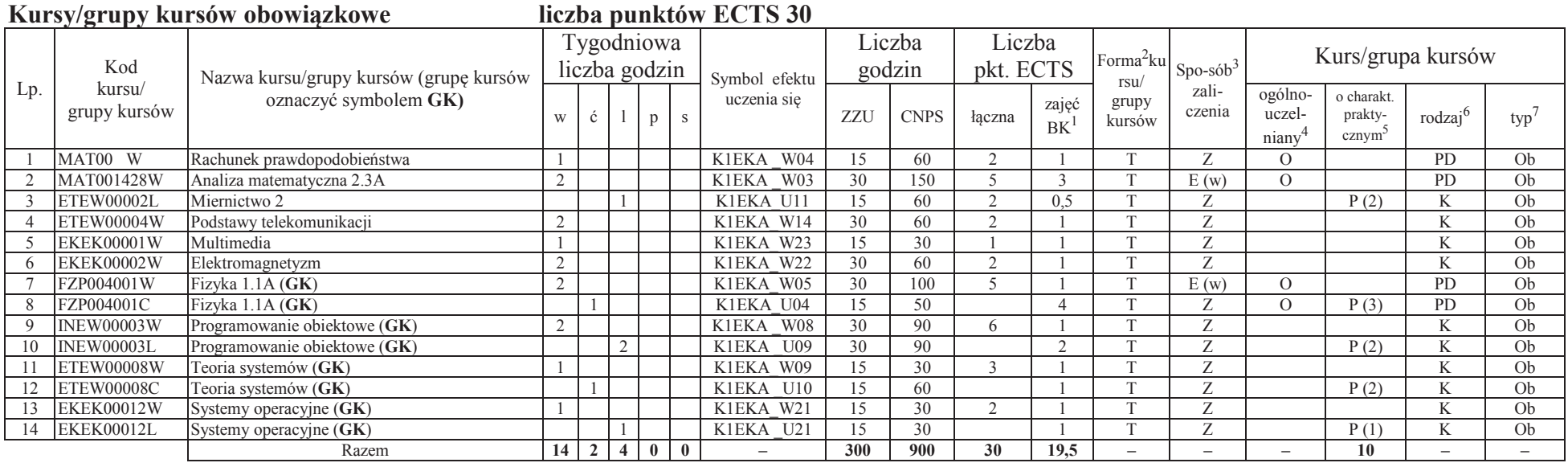

#### **Kursy/grupy kursów wybieralne (minimum 30 godzin w semestrze, 0 punktów ECTS)**

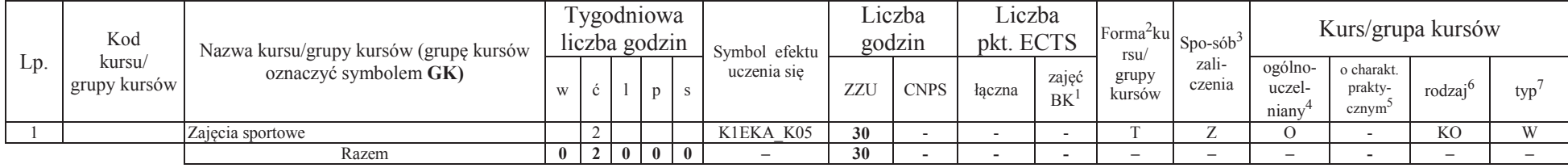

<sup>1</sup>BK –liczba punktów ECTS przypisanych godzinom zajęć wymagających bezpośredniego kontaktu nauczycieli i studentów <sup>2</sup>Tradycyjna – T, zdalna –<sup>Z</sup>

<sup>3</sup>Egzamin – E, zaliczenie na ocenę – Z. W grupie kursów po literze E lub Z wpisać w nawiasie formę kursu końcowego (w, c, l, s, p)

 $4$ Kurs/ grupa kursów Ogólnouczelniany – O

<sup>5</sup>Kurs/ grupa kursów Praktyczny – P. W grupie kursów w nawiasie wpisać liczbę punktów ECTS dla kursów o charakterze praktycznym <sup>6</sup> KO - kształcenia ogólnego, PD – podstawowy, K – kierunkowy, S – specjalnościowy<br><sup>7</sup> W –

#### **Razem w semestrze:**

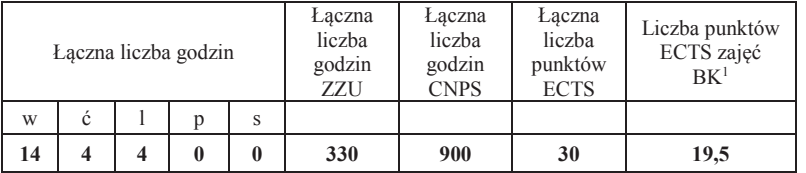

<sup>1</sup>BK –liczba punktów ECTS przypisanych godzinom zajęć wymagających bezpośredniego kontaktu nauczycieli i studentów <sup>2</sup>Tradycyjna – T, zdalna –<sup>Z</sup>

<sup>3</sup>Egzamin – E, zaliczenie na ocenę – Z. W grupie kursów po literze E lub Z wpisać w nawiasie formę kursu końcowego (w, c, l, s, p)<br><sup>4</sup>Kurs/ grupa kursów Ogólnouczelniany – O<br><sup>5</sup>Kurs/ grupa kursów Praktyczny – P. W grupie

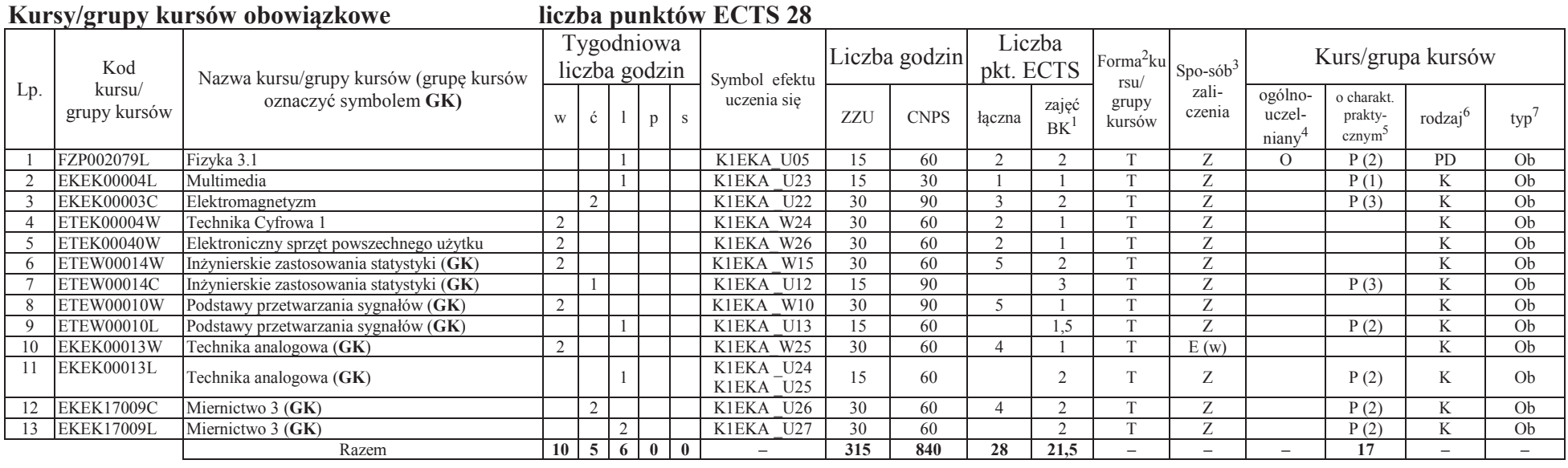

### **Kursy/grupy kursów wybieralne (minimum 90 godzin w semestrze, 2 punktów ECTS)**

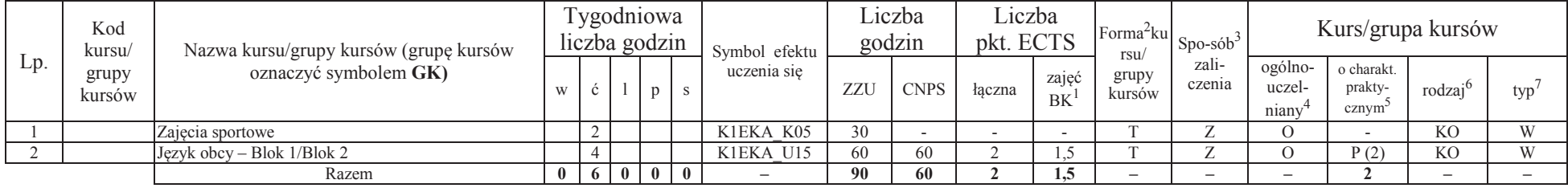

<sup>1</sup>BK –liczba punktów ECTS przypisanych godzinom zajęć wymagających bezpośredniego kontaktu nauczycieli i studentów <sup>2</sup>Tradycyjna – T, zdalna –<sup>Z</sup>

<sup>3</sup>Egzamin – E, zaliczenie na ocenę – Z. W grupie kursów po literze E lub Z wpisać w nawiasie formę kursu końcowego (w, c, l, s, p)

 $4$ Kurs/ grupa kursów Ogólnouczelniany – O

<sup>5</sup>Kurs/ grupa kursów Praktyczny – P. W grupie kursów w nawiasie wpisać liczbę punktów ECTS dla kursów o charakterze praktycznym <sup>6</sup> KO - kształcenia ogólnego, PD – podstawowy, K – kierunkowy, S – specjalnościowy<br><sup>7</sup> W –
#### **Razem w semestrze:**

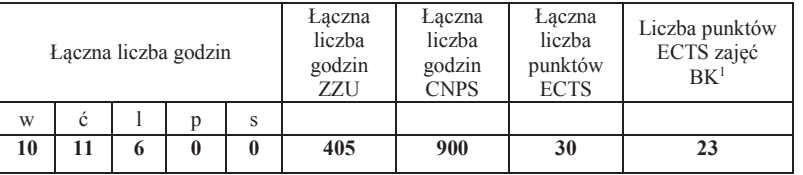

<sup>1</sup>BK –liczba punktów ECTS przypisanych godzinom zajęć wymagających bezpośredniego kontaktu nauczycieli i studentów <sup>2</sup>Tradycyjna – T, zdalna –<sup>Z</sup>

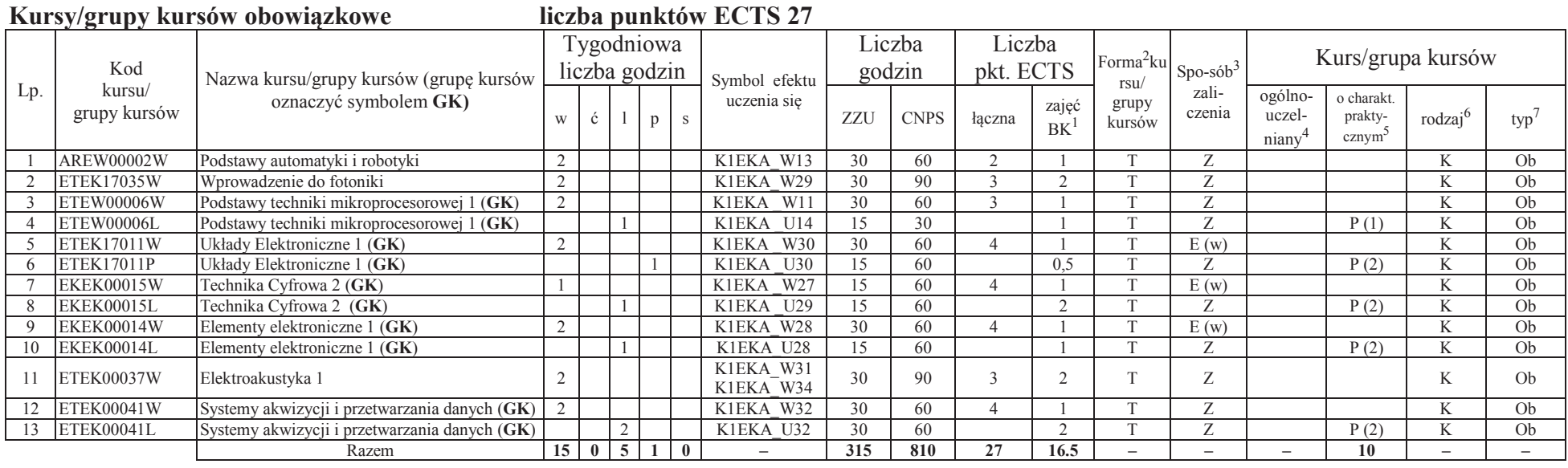

## **Kursy/grupy kursów wybieralne (minimum 60 godzin w semestrze, 3 punktów ECTS)**

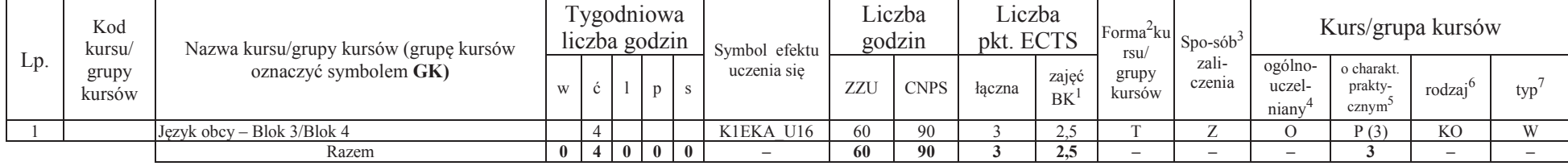

<sup>1</sup>BK –liczba punktów ECTS przypisanych godzinom zajęć wymagających bezpośredniego kontaktu nauczycieli i studentów <sup>2</sup>Tradycyjna – T, zdalna –<sup>Z</sup>

<sup>3</sup>Egzamin – E, zaliczenie na ocenę – Z. W grupie kursów po literze E lub Z wpisać w nawiasie formę kursu końcowego (w, c, l, s, p)

 $4$ Kurs/ grupa kursów Ogólnouczelniany – O

<sup>5</sup>Kurs/ grupa kursów Praktyczny – P. W grupie kursów w nawiasie wpisać liczbę punktów ECTS dla kursów o charakterze praktycznym <sup>6</sup> KO - kształcenia ogólnego, PD – podstawowy, K – kierunkowy, S – specjalnościowy<br><sup>7</sup> W –

#### **Razem w semestrze:**

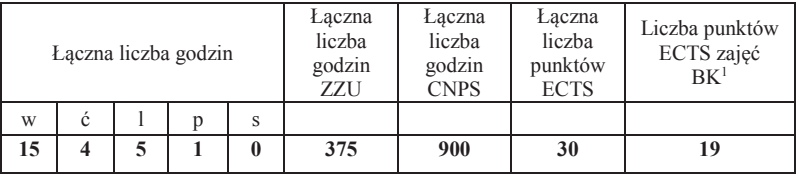

<sup>1</sup>BK –liczba punktów ECTS przypisanych godzinom zajęć wymagających bezpośredniego kontaktu nauczycieli i studentów <sup>2</sup>Tradycyjna – T, zdalna –<sup>Z</sup>

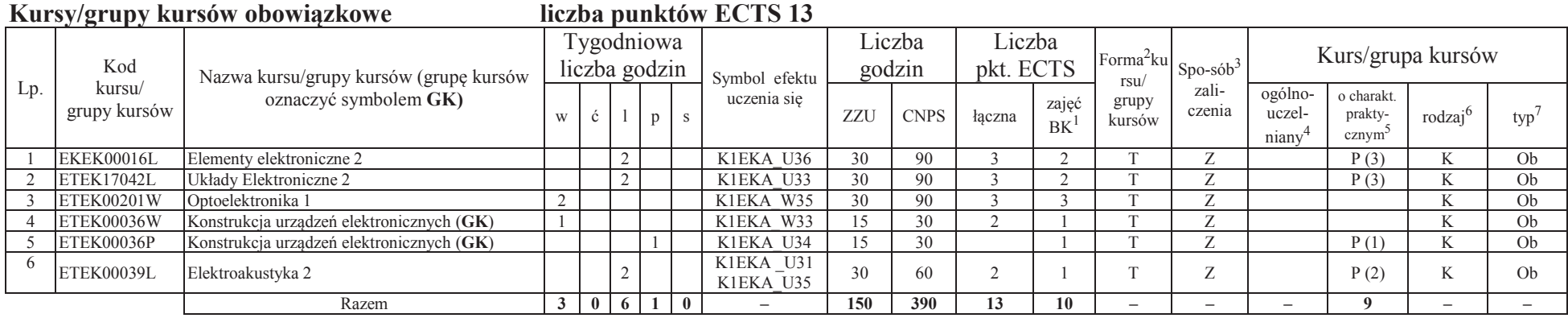

#### **Kursy/grupy kursów wybieralne (Inżynieria akustyczna) (minimum 240 godzin w semestrze, 17 punktów ECTS)**

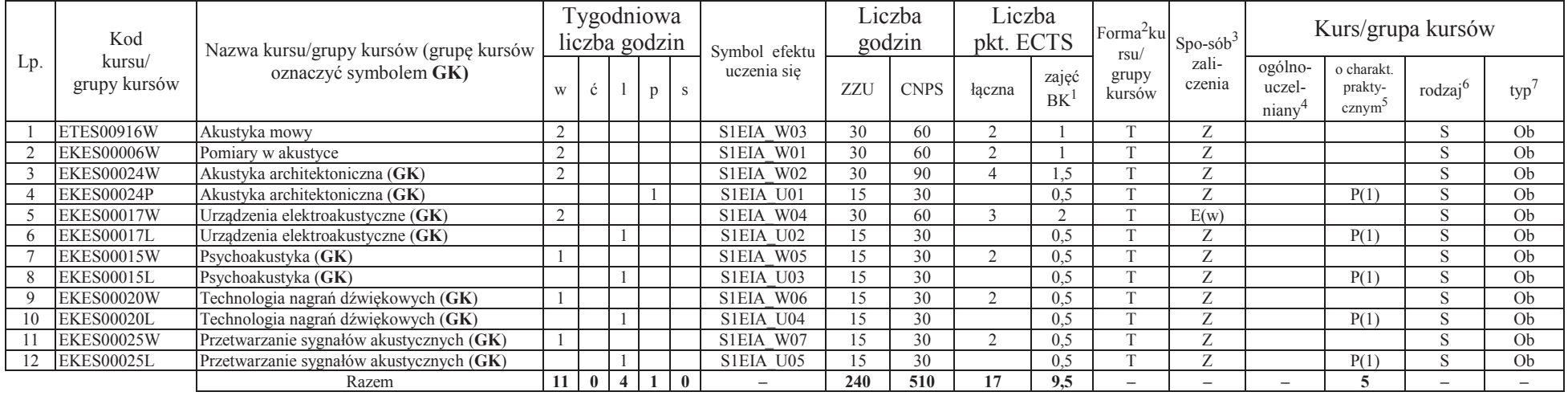

<sup>1</sup>BK –liczba punktów ECTS przypisanych godzinom zajęć wymagających bezpośredniego kontaktu nauczycieli i studentów <sup>2</sup>Tradycyjna – T, zdalna –<sup>Z</sup>

<sup>3</sup>Egzamin – E, zaliczenie na ocenę – Z. W grupie kursów po literze E lub Z wpisać w nawiasie formę kursu końcowego (w, c, l, s, p)

 $4$ Kurs/ grupa kursów Ogólnouczelniany – O

<sup>5</sup>Kurs/ grupa kursów Praktyczny – P. W grupie kursów w nawiasie wpisać liczbę punktów ECTS dla kursów o charakterze praktycznym <sup>6</sup> KO - kształcenia ogólnego, PD – podstawowy, K – kierunkowy, S – specjalnościowy<br><sup>7</sup> W –

#### **Razem w semestrze:**

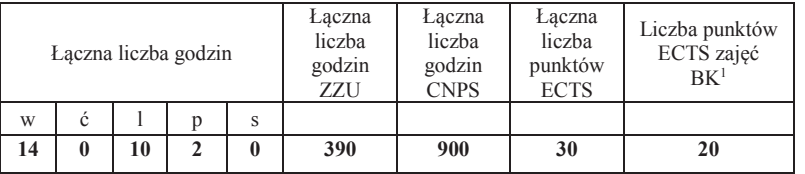

<sup>1</sup>BK –liczba punktów ECTS przypisanych godzinom zajęć wymagających bezpośredniego kontaktu nauczycieli i studentów <sup>2</sup>Tradycyjna – T, zdalna –<sup>Z</sup>

## **Kursy/grupy kursów wybieralne (Inżynieria akustyczna) (minimum 390 godzin w semestrze, 30 punktów ECTS)**

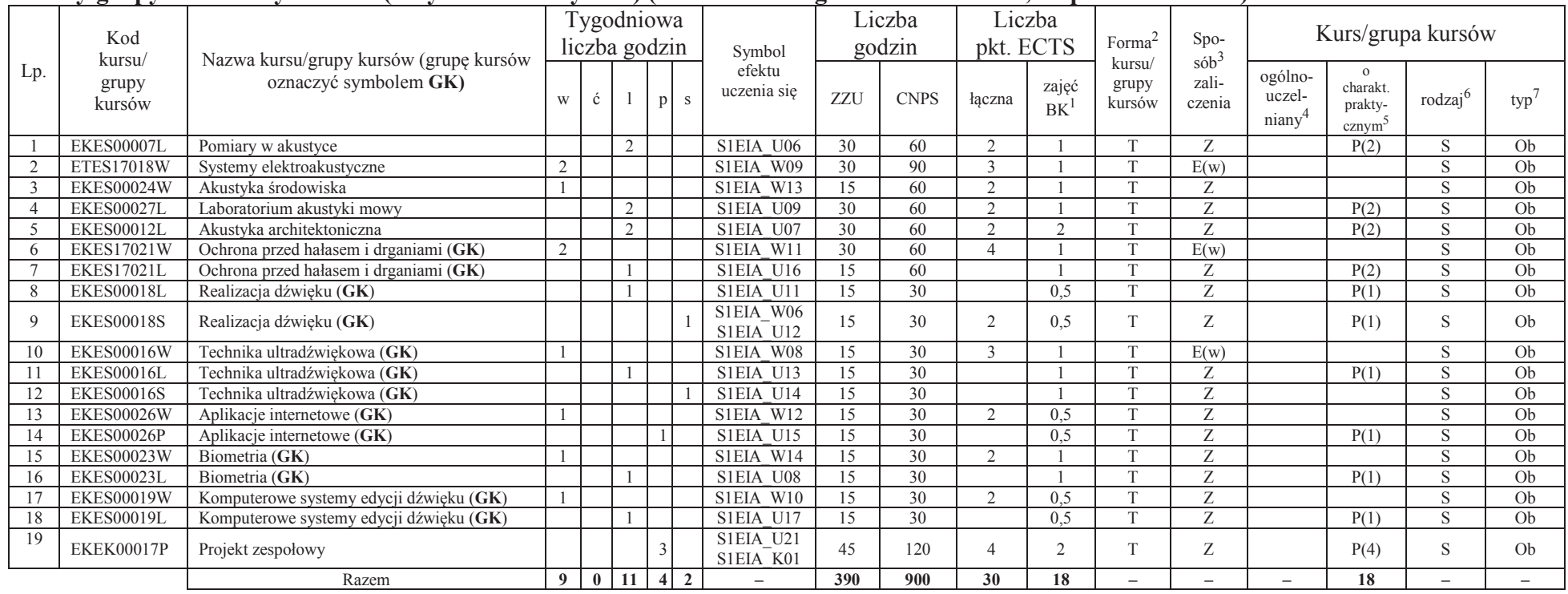

#### **Razem w semestrze:**

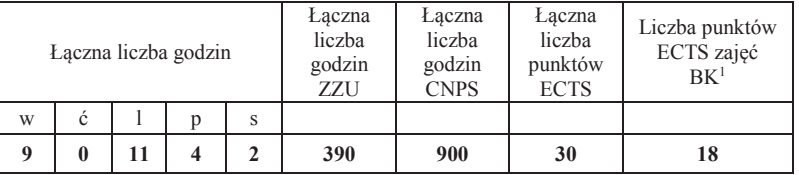

<sup>1</sup>BK –liczba punktów ECTS przypisanych godzinom zajęć wymagających bezpośredniego kontaktu nauczycieli i studentów $2$ Tradycyjna – T, zdalna – Z

 <sup>3</sup>Egzamin – E, zaliczenie na ocenę – Z. W grupie kursów po literze E lub Z wpisać w nawiasie formę kursu końcowego (w, c, l, s, p) $4$ Kurs/ grupa kursów Ogólnouczelniany – O

<sup>5</sup>Kurs/ grupa kursów Praktyczny – P. W grupie kursów w nawiasie wpisać liczbę punktów ECTS dla kursów o charakterze praktycznym

<sup>6</sup> KO - kształcenia ogólnego, PD – podstawowy, K – kierunkowy, S – specjalnościowy

 $7 W -$  wybieralny, Ob – obowiązkowy

#### **Kursy/grupy kursów obowiązkowe liczba punktów ECTS <sup>2</sup>** Lp. Kod kursu/ grupy kursówNazwa kursu/grupy kursów (grupę kursów oznaczyć symbolem **GK)**Tygodniowa liczba godzin Symbol efektu uczenia sięLiczba godzin Liczba pkt. ECTSForma<sup>2</sup>ku rsu/ grupy kursów $Spo-sób<sup>3</sup>$ zaliczenia Kurs/grupa kursów w ć $\zeta$  | 1 | p | s | uczenia się | ZZU | CNPS | łączna | zajęć | grupy |  $\zeta$  |  $\zeta$  |  $\zeta$  |  $\zeta$  |  $\zeta$  |  $\zeta$  |  $\zeta$  |  $\zeta$  |  $\zeta$  |  $\zeta$  |  $\zeta$  |  $\zeta$  |  $\zeta$  |  $\zeta$  |  $\zeta$  |  $\zeta$  |  $\zeta$  |  $\zeta$  |  $\zeta$ 1 ZMZ00 W Podstawy zarządzania jakością z elementami przedsiębiorczości <sup>2</sup>K1EKA\_W19 K1EKA\_K04 30 60 2 1 T <sup>Z</sup> <sup>O</sup> KO Ob Razem **2 0 0 0 0 -30 60 2 1 – – – - – –**

#### **Kursy/grupy kursów wybieralne (Inżynieria akustyczna) (minimum 120 godzin w semestrze, 28 punktów ECTS)**

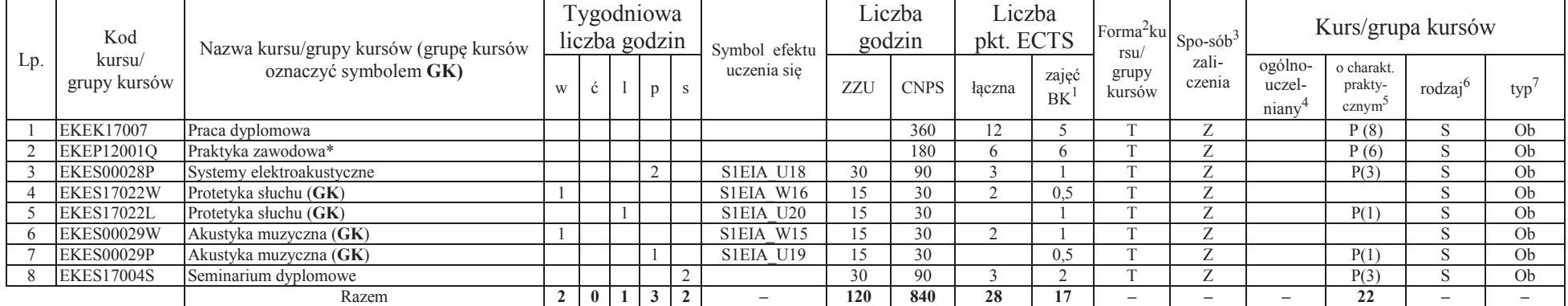

**120 840 28 17 – – – <sup>22</sup>– –** \*Realizacja lipiec-sierpień-wrzesień poprzedzające semestr VII

<sup>1</sup>BK –liczba punktów ECTS przypisanych godzinom zajęć wymagających bezpośredniego kontaktu nauczycieli i studentów

 $2$ Tradycyjna – T, zdalna – Z

<sup>3</sup>Egzamin – E, zaliczenie na ocenę – Z. W grupie kursów po literze E lub Z wpisać w nawiasie formę kursu końcowego (w, c, l, s, p)

 $4$ Kurs/ grupa kursów Ogólnouczelniany – O

<sup>5</sup>Kurs/ grupa kursów Praktyczny – P. W grupie kursów w nawiasie wpisać liczbę punktów ECTS dla kursów o charakterze praktycznym

<sup>6</sup> KO - kształcenia ogólnego, PD – podstawowy, K – kierunkowy, S – specjalnościowy

 $7 W -$  wybieralny, Ob – obowiązkowy

#### **Razem w semestrze:**

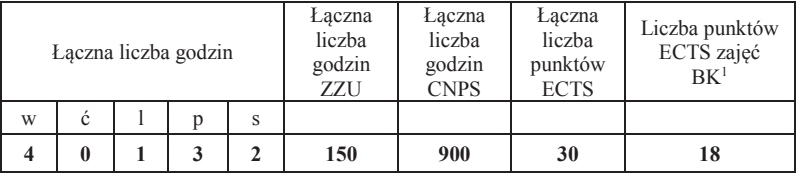

<sup>1</sup>BK –liczba punktów ECTS przypisanych godzinom zajęć wymagających bezpośredniego kontaktu nauczycieli i studentów <sup>2</sup>Tradycyjna – T, zdalna –<sup>Z</sup>

14

## **2. Zestaw egzaminów w układzie semestralnym**

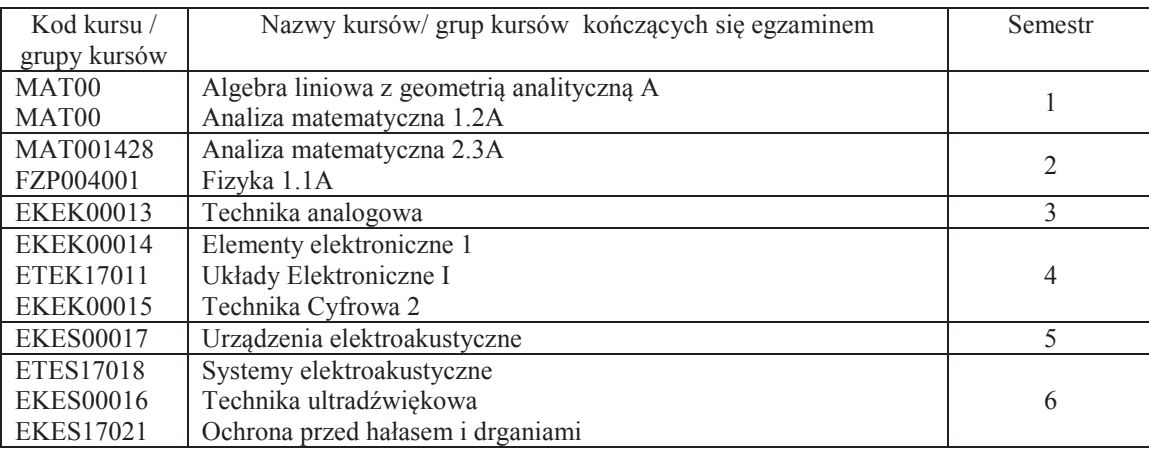

## **3. Liczby dopuszczalnego deficytu punktów ECTS po poszczególnych semestrach**

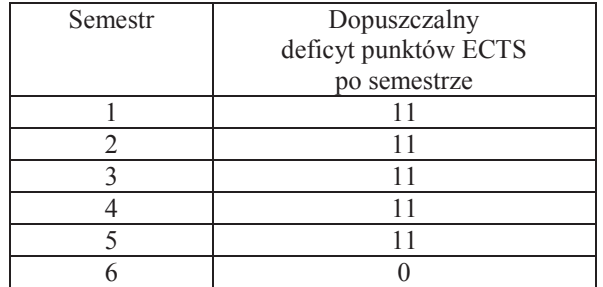

Uwaga: Deficyt liczony jest z uwzględnieniem WSZYSTKICH kursów/grup kursów, również nietechnicznych (język obcy, zajęcia sportowe, przedmioty hum.-men.-społ.).

<sup>1</sup>BK –liczba punktów ECTS przypisanych godzinom zajęć wymagających bezpośredniego kontaktu nauczycieli i studentów

<sup>2</sup>Tradycyjna – T, zdalna –  $\overline{Z}$ 

 $4$ Kurs/ grupa kursów Ogólnouczelniany – O

<sup>5</sup>Kurs/ grupa kursów Praktyczny – P. W grupie kursów w nawiasie wpisać liczbę punktów ECTS dla kursów o charakterze praktycznym

<sup>6</sup> KO - kształcenia ogólnego, PD – podstawowy, K – kierunkowy, S – specjalnościowy

 $7 W -$  wybieralny, Ob – obowiązkowy

<sup>3</sup>Egzamin – E, zaliczenie na ocenę – Z. W grupie kursów po literze E lub Z wpisać w nawiasie formę kursu końcowego (w, c, l, s, p)

Opinia właściwego organu Samorządu Studenckiego

................... ................................................................................

Data Imię, nazwisko i podpis przedstawiciela studentów

................... ................................................................................

Data Podpis Dziekana

<sup>1</sup>BK –liczba punktów ECTS przypisanych godzinom zajęć wymagających bezpośredniego kontaktu nauczycieli i studentów <sup>2</sup>Tradycyjna – T, zdalna –<sup>Z</sup><sup>3</sup>Egzamin – E, zaliczenie na ocenę – Z. W grupie kursów po literze E lub Z wpisać w nawiasie formę kursu końcowego (w, c, l, s, p)

 $4$ Kurs/ grupa kursów Ogólnouczelniany – O

<sup>5</sup>Kurs/ grupa kursów Praktyczny – P. W grupie kursów w nawiasie wpisać liczbę punktów ECTS dla kursów o charakterze praktycznym <sup>6</sup> KO - kształcenia ogólnego, PD – podstawowy, K – kierunkowy, S – specjalnościowy<br><sup>7</sup> W –

**Zał. nr 2 do Programu studiów**

## **OPIS PROGRAMU STUDIÓW**

## **1. Opis ogólny**

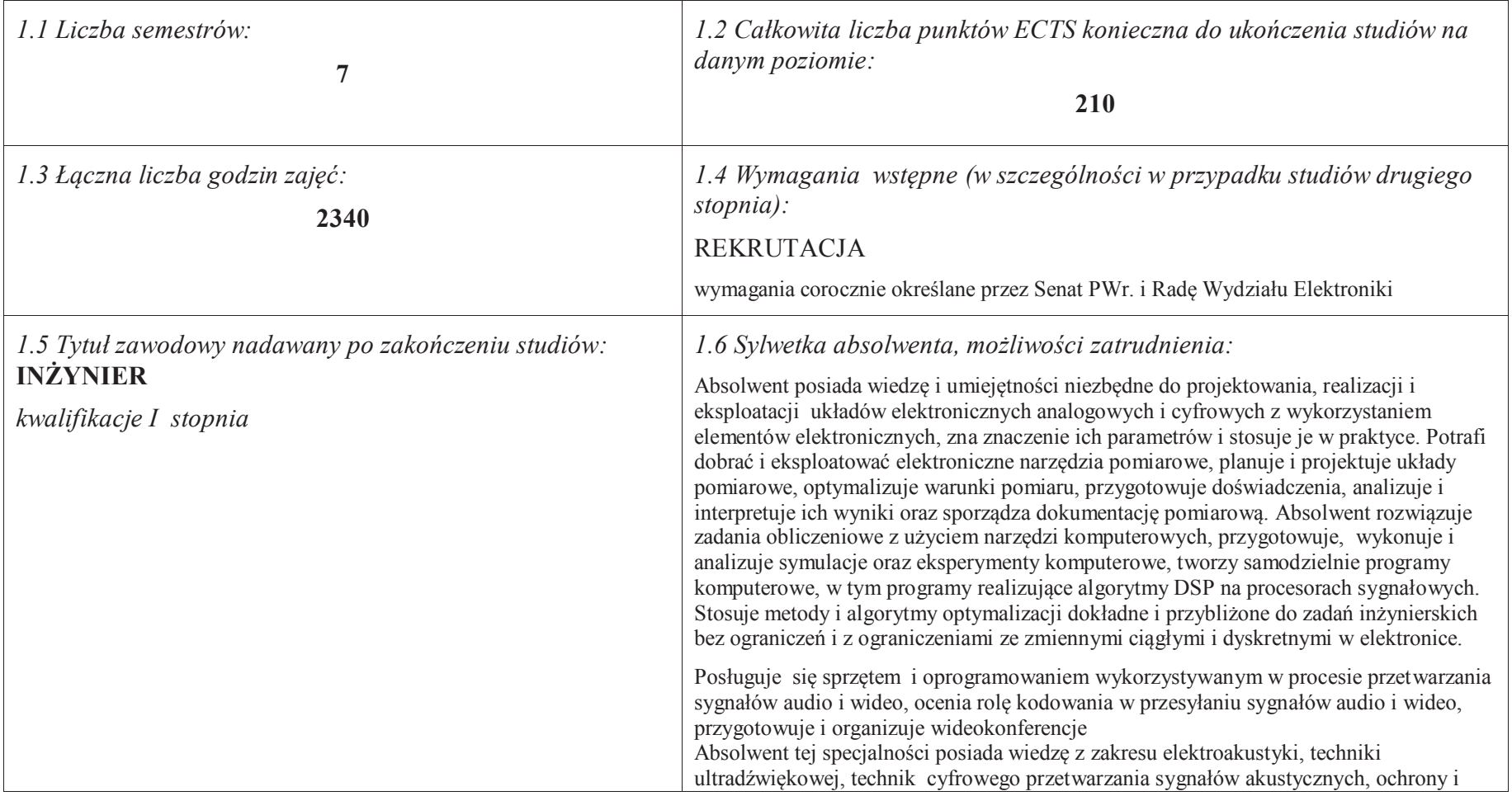

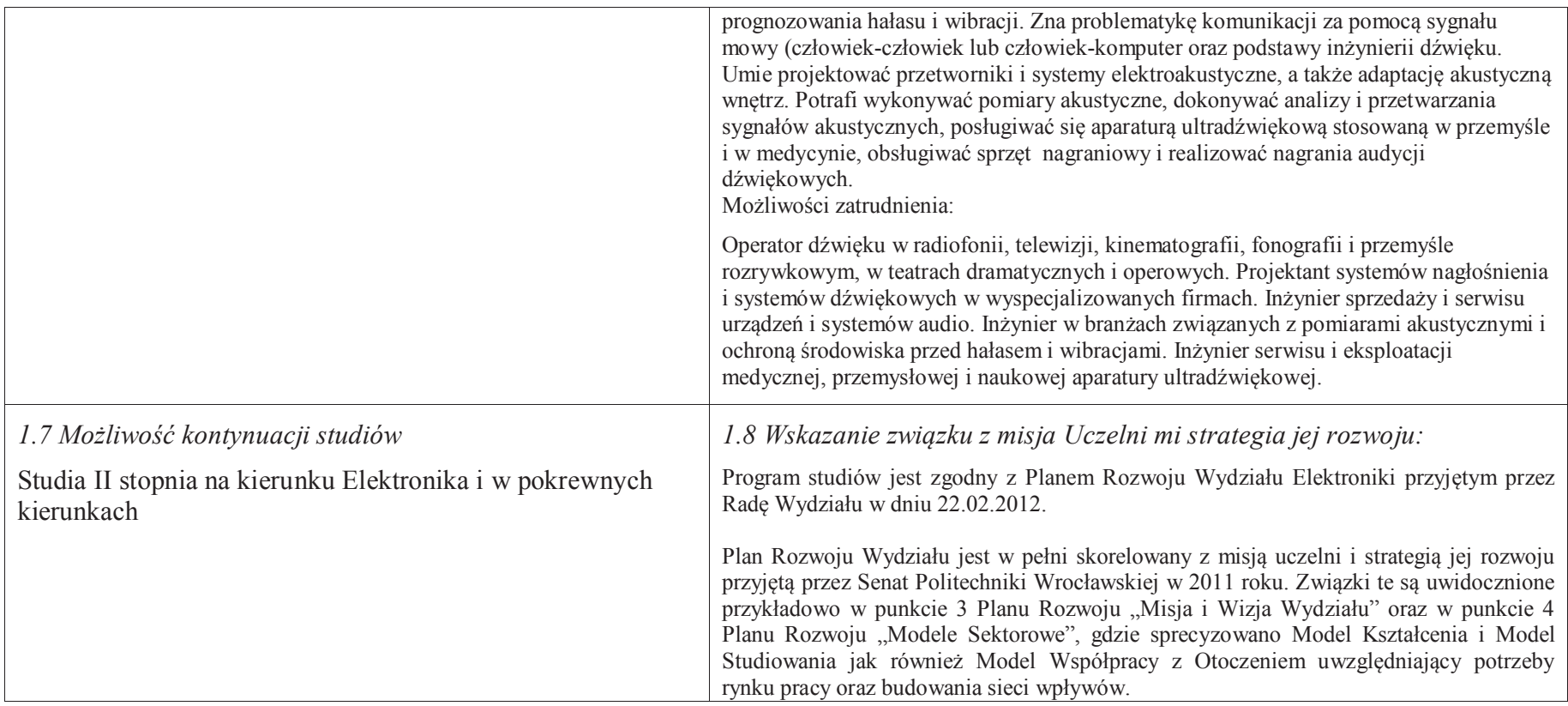

### **2. Opis szczegółowy**

 **2.1 Całkowita liczba efektów uczenia się w programie studiów: W (wiedza) = 80, U (umiejętności) = 91, K (kompetencje) = 9, W + U + K = 180** 

**2.2 Dla kierunku studiów przyporządkowanego do więcej niż jednej dyscypliny – liczba efektów uczenia się przypisana do dyscypliny:** 

**D1 (wiodąca) 180 (***liczba ta musi być większa od połowy całkowitej liczby efektów uczenia się )*

- **D2 ………..**
- **D3 ………..**
- **D4 ………..**

 **2.3 Dla kierunku studiów przyporządkowanego do więcej niż jednej dyscypliny – procentowy udział liczby punktów ECTS dla każdej z dyscyplin:** 

**D1 100 % punktów ECTS** 

**D2 ……….. % punktów ECTS**

**D3 ……….. % punktów ECTS**

**D4 ……….. % punktów ECTS**

 **2.4a. Dla kierunku studiów o profilu ogólnoakademickim – liczba punktów ECTS przypisana zajęciom związanym z prowadzoną w Uczelni działalnością naukową w dyscyplinie lub dyscyplinach, do których przyporządkowany jest kierunek studiów (***musi być większa niż 50 % całkowitej liczby punktów ECTS z p. 1.1)* **148** 

 **2.4b. Dla kierunku studiów o profilu praktycznym - liczba punktów ECTS przypisana zajęciom kształtującym umiejętności praktyczne (***musi być większa niż 50 % całkowitej liczby punktów ECTS z p. 1.1***)**

## **2.5 Zwięzła analiza zgodności zakładanych efektów uczenia się z potrzebami rynku pracy**

Zakładane efekty uczenia się są zgodne z potrzebami rynku pracy, co potwierdzają wyniki badań rynku pracy zawarte w opracowaniach analitycznych, przykładowo :

- ·"Analiza zapotrzebowania gospodarki na absolwentów kierunków kluczowych w kontekście realizacji strategii Europa 2020" – wykonana w kwietniu 2012.
- · "Prognoza zapotrzebowania gospodarki regionu na siłę robocza w układzie sektorowo-branżowym i kwalifikacyjno-zawodowym w województwie dolnośląskim", w szczególności raport pt. Analiza zapotrzebowania na kadry w branżach uznanych za strategiczne dla dolnośląskiego rynku pracy" w ramach Regionalnej Strategii Innowacji na lata 2011-2020 – opracowanie udostępnione w 2010.

Wyniki analiz i prognoz potwierdzają zwiększone zapotrzebowanie na absolwentów kierunku informatyka, uznając informatykę za branżę strategiczną. Zakładane efekty kształcenia pozwolą na uzyskanie pożądanych przez pracodawców cech absolwentów występujących najczęściej w odpowiedziach w badaniach ankietowych i artykułowanych w panelach dyskusyjnych, przykładowo:

- Raport z podsumowania panelu ekspertów pt. "Ocena sytuacji w szkolnictwie wyższym w Polsce w zakresie dostosowania liczby absolwentów kierunków ·technicznych, przyrodniczych i matematycznych do potrzeb rynku pracy" – opracowany w ramach projektu MNiSW realizowanego w PO KL, działanie 4.1, poddziałanie 4.1.3 – wykonany w grudniu 2009.
- Raport z podsumowania panelu ekspertów pt. "Ocena dostosowania standardów i programów kształcenia na kierunkach technicznych, matematycznych i ·przyrodniczych do oczekiwań pracodawców", IBC GROUP - prezentacja wyników badania przeprowadzonego na zlecenie MNiSW – wykonana w grudniu 2009. Pracodawcy oczekują od absolwentów kompetencji w zakresie pracy zespołowej, kreatywności i systematyczności, a szczególnie posiadania umiejętności praktycznych, w tym takich jak administrowanie systemami sieciowymi, administrowanie platformami programowo-sprzętowymi do zastosowań biznesowych,

zarządzanie informacją i pamięciami masowymi, zastosowanie symulacji komputerowych, projektowanie, oprogramowanie i utrzymanie (z uwzględnieniem kwestii bezpieczeństwa) problemowo-zorientowanych zaawansowanych systemów informatycznych. Program specjalności zapewnia uzyskanie tych umiejętności.

**2.6. Łączna liczba punktów ECTS, którą student musi uzyskać na zajęciach wymagających bezpośredniego udziału nauczycieli akademickich lub innych osób prowadzących zajęcia i studentów** (wpisać sumę punktów ECTS dla kursów/ grup kursów oznaczonych kodem BK<sup>1</sup>) **128,5** ECTS

### **2.7. Łączna liczba punktów ECTS, którą student musi uzyskać w ramach zajęć z zakresu nauk podstawowych**

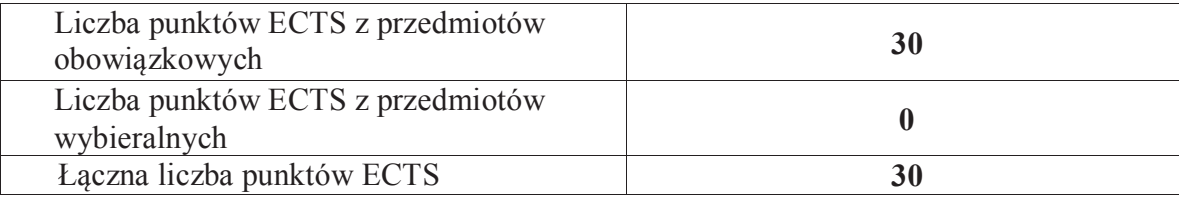

**2.8. Łączna liczba punktów ECTS, którą student musi uzyskać w ramach zajęć o charakterze praktycznym, w tym zajęć laboratoryjnych i projektowych** (wpisać sumę punktów ECTS kursów/grup kursów oznaczonych kodem P)

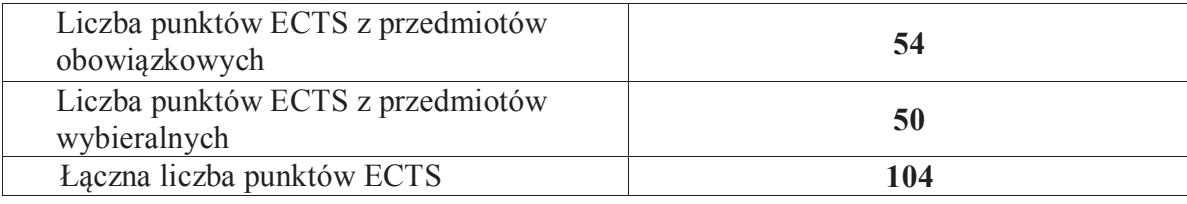

**2.9. Minimalna liczba punktów ECTS , którą student musi uzyskać, realizując bloki kształcenia oferowane na zajęciach ogólnouczelnianych lub na innym kierunku studiów** (wpisać sumę punktów ECTS kursów/grup kursów oznaczonych kodem O) **41 punktów ECTS** 

## **2.10. Łączna liczba punktów ECTS, którą student może uzyskać, realizując bloki wybieralne (min. 30 % całkowitej liczby punktów ECTS) 80 punktów ECTS**

## **3. Opis procesu prowadzącego do uzyskania efektów uczenia się:**

 Realizując program nauczania studenci uczęszczają na zajęcia zorganizowane. Zgodnie z regulaminem studiów wyższych w Politechnice Wrocławskiej student ma obowiązek uczestniczenia w zajęciach. Zajęcia prowadzone są w formach określonych regulaminem studiów, przy czym wykorzystywane są zarówno tradycyjne metody i narzędzia dydaktyczne jak i możliwości oferowane przez uczelnianą platformę e learningową. Poza godzinami zajęć Prowadzący są dostępni dla studentów w wyznaczonych i ogłoszonych na stronie Wydziału godzinach konsultacji. Ważnym elementem uczenia się jest praca własna studenta, polegająca na przygotowywaniu się do zajęć (na podstawie materiałów udostępnianych przez Prowadzących, jak i zalecanej literatury), studiowaniu literatury, opracowywaniu raportów i sprawozdań, przygotowywaniu się do kolokwiów i egzaminów.

 Do każdego efektu uczenia się PRK przyporządkowane są kody kursów obecnych w programie studiów. Zaliczenie tych kursów (tego kursu) oznacza uzyskanie danego efektu. Kursy zaliczane są na podstawie form kontroli nabytej wiedzy, umiejętności i kompetencji społecznych, zdefiniowanych w kartach kursów. Brak osiągnięcia przez studenta efektów uczenia się, przypisanych do kursu skutkuje brakiem zaliczenia kursu i koniecznością powtórnej jego realizacji.

 W ramach programu studiów studenci realizują studenckie praktyki zawodowe, w wymiarze nie mniejszym niż 160 godzin. Praktyki realizowane są w zakładzie pracy wybranym przez studenta, w trybie indywidualnym w okresie wakacyjnym. Podstawą zaliczenia praktyki jest potwierdzenie ich odbycia i pozytywna ocena pracodawcy. Zaliczenie praktyki jest potwierdzeniem realizacji przypisanych jej efektów uczenia się. Zaliczenie każdego semestru studiów uwarunkowane jest zdobyciem określonej programem studiów liczby punktów ECTS, co jest jednoznaczne z osiągnięciem większości efektów uczenia się przewidzianych w danym semestrze. Kursy niezaliczone student musi powtórzyć w kolejnych

semestrach, osiągając w ten sposób pozostałe efekty uczenia się.

 Pozytywne ukończenie studiów możliwe jest po osiągnięciu przez studenta wszystkich efektów uczenia się określonych programem studiów. Jakość prowadzonych zajęć i osiąganie efektów uczenia się kontrolowane są przez Wydziałowy System Zapewnienia Jakości Kształcenia, obejmujący między innymi procedury tworzenia i modyfikowania programów kształcenia, indywidualizowania programów studiów, realizowania procesu dydaktycznego oraz dyplomowania. Kontrola jakości procesu kształcenia obejmuje ewaluację osiąganych przez studentów efektów u czenia się. Kontrola jakości prowadzonych zajęć wspomagana jest przez hospitacje oraz ankietyzacje, przeprowadzane według ściśle zdefiniowanych wydziałowych procedur.

# **4. Lista bloków zajęć:**

## **4.1. Lista bloków zajęć obowiązkowych:**

## **4.1.1 Lista bloków kształcenia ogólnego**

**4.1.1.1 Blok** *Przedmioty humanistyczno-menedżerskie (min. 6 pkt. ECTS):* 

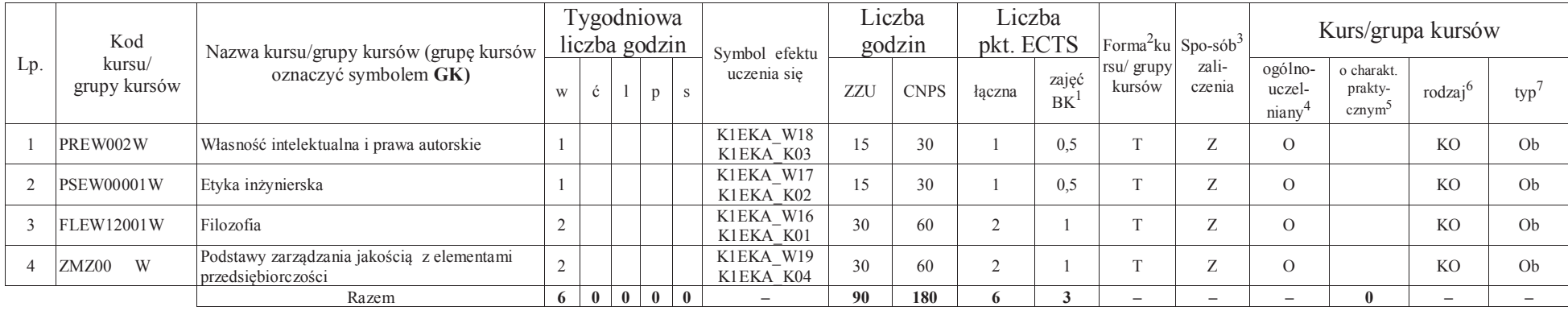

### **4.1.1.2** *Technologie informacyjne (min. 2 pkt. ECTS):*

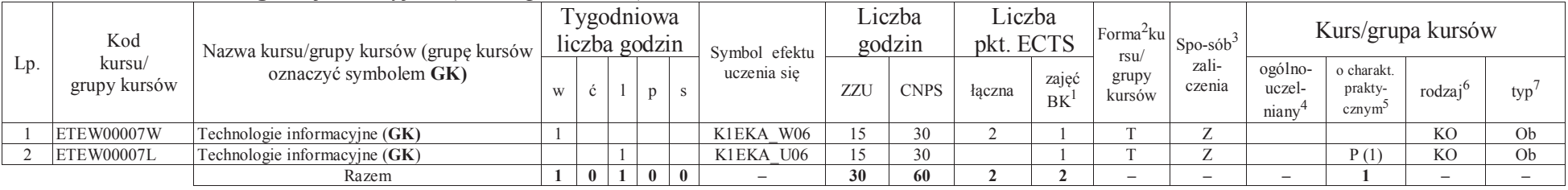

#### **Razem dla bloków kształcenia ogólnego**

<sup>1</sup>BK –liczba punktów ECTS przypisanych godzinom zajęć wymagających bezpośredniego kontaktu nauczycieli i studentów

 $2$ Tradycyjna – T, zdalna – Z

 ${}^{3}$ Egzamin – E, zaliczenie na ocenę – Z. W grupie kursów po literze E lub Z wpisać w nawiasie formę kursu końcowego (w, c, l, s, p)

<sup>4</sup>Kurs/ grupa kursów Ogólnouczelniany – O

<sup>5</sup>Kurs/ grupa kursów Praktyczny – P. W grupie kursów w nawiasie wpisać liczbę punktów ECTS dla kursów o charakterze praktycznym

<sup>6</sup> KO – kształcenia ogólnego, PD – podstawowy, K – kierunkowy, S – specjalnościowy

 $7 W - w$ ybieralny, Ob – obowiązkowy

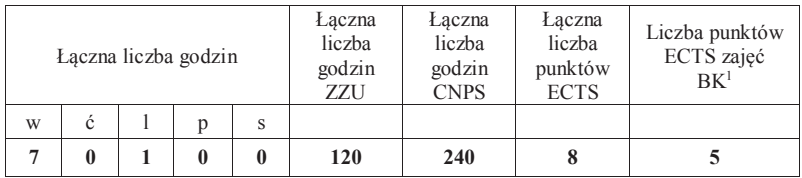

## **4.1.2 Lista bloków z zakresu nauk podstawowych**

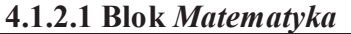

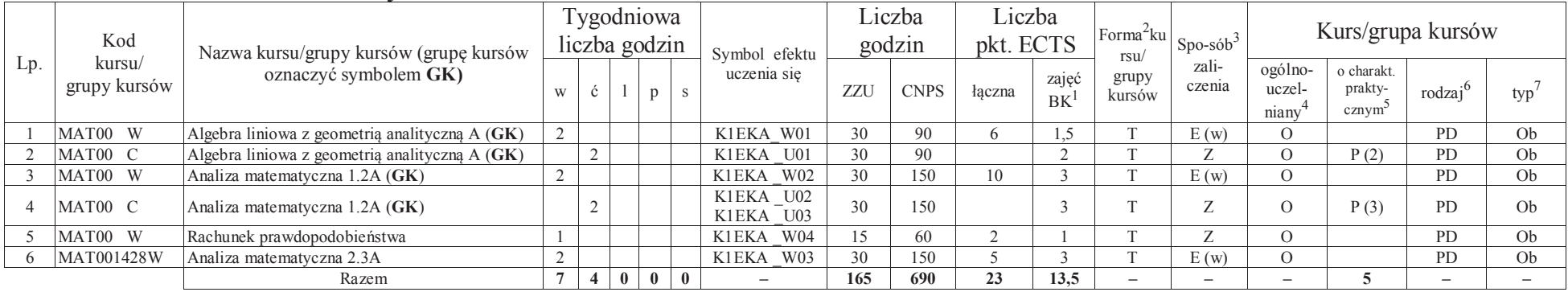

## **4.1.2.2 Blok** *Fizyka*

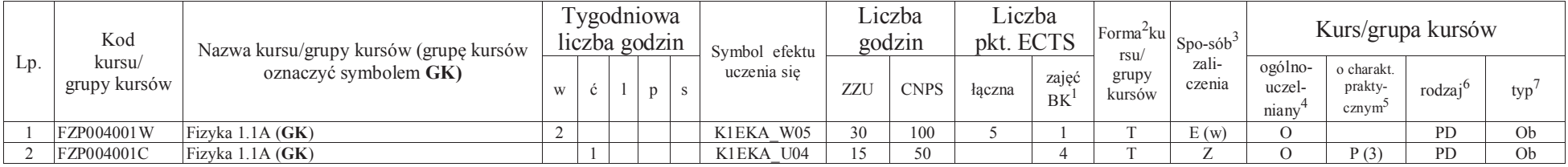

<sup>1</sup>BK – liczba punktów ECTS przypisanych godzinom zajęć wymagających bezpośredniego kontaktu nauczycieli i studentów

<sup>2</sup>Tradycyjna – T, zdalna –<sup>Z</sup> <sup>3</sup>Egzamin – E, zaliczenie na ocenę – Z. W grupie kursów po literze E lub Z w nawiasie wpisać formę kursu końcowego (w, c, l, s, p)

<sup>4</sup>Kurs/ grupa kursów Ogólnouczelniany – O

<sup>5</sup>Kurs/ grupa kursów Praktyczny – P. W grupie kursów w nawiasie wpisać liczbę punktów ECTS dla kursów o charakterze praktycznym<br><sup>6</sup>KO - kształcenia ogólnego, PD – podstawowy, K – kierunkowy, S – specjalnościowy

<sup>7</sup>W - wybieralny, Ob – obowiązkowy

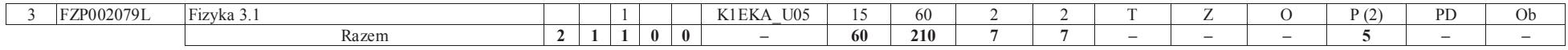

#### **Razem dla bloków z zakresu nauk podstawowych:**

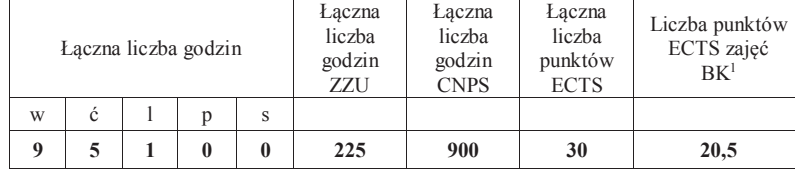

## **4.1.3 Lista bloków kierunkowych**

## **4.1.3.1 Blok** *Przedmioty obowiązkowe kierunkowe*

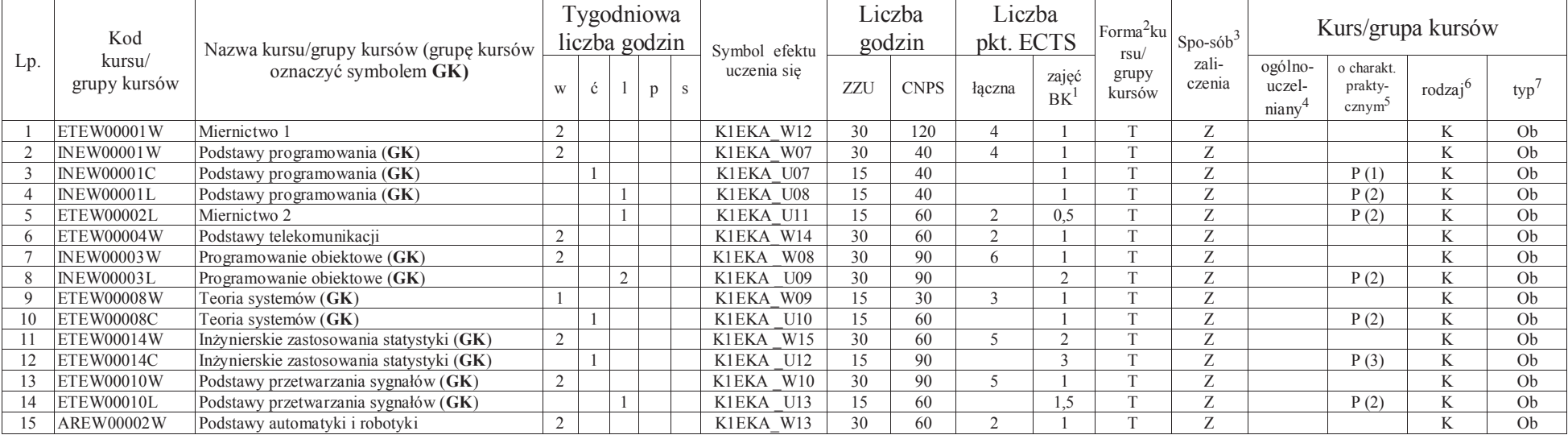

<sup>1</sup>BK – liczba punktów ECTS przypisanych godzinom zajęć wymagających bezpośredniego kontaktu nauczycieli i studentów

8

 $2$ Tradycyjna – T, zdalna – Z

<sup>3</sup>Egzamin – E, zaliczenie na ocenę – Z. W grupie kursów po literze E lub Z w nawiasie wpisać formę kursu końcowego (w, c, l, s, p)

<sup>4</sup>Kurs/ grupa kursów Ogólnouczelniany – O

5Kurs/ grupa kursów Praktyczny – P. W grupie kursów w nawiasie wpisać liczbę punktów ECTS dla kursów o charakterze praktycznym

<sup>6</sup>KO - kształcenia ogólnego, PD – podstawowy, K – kierunkowy, S – specjalnościowy

<sup>7</sup>W - wybieralny, Ob – obowiązkowy

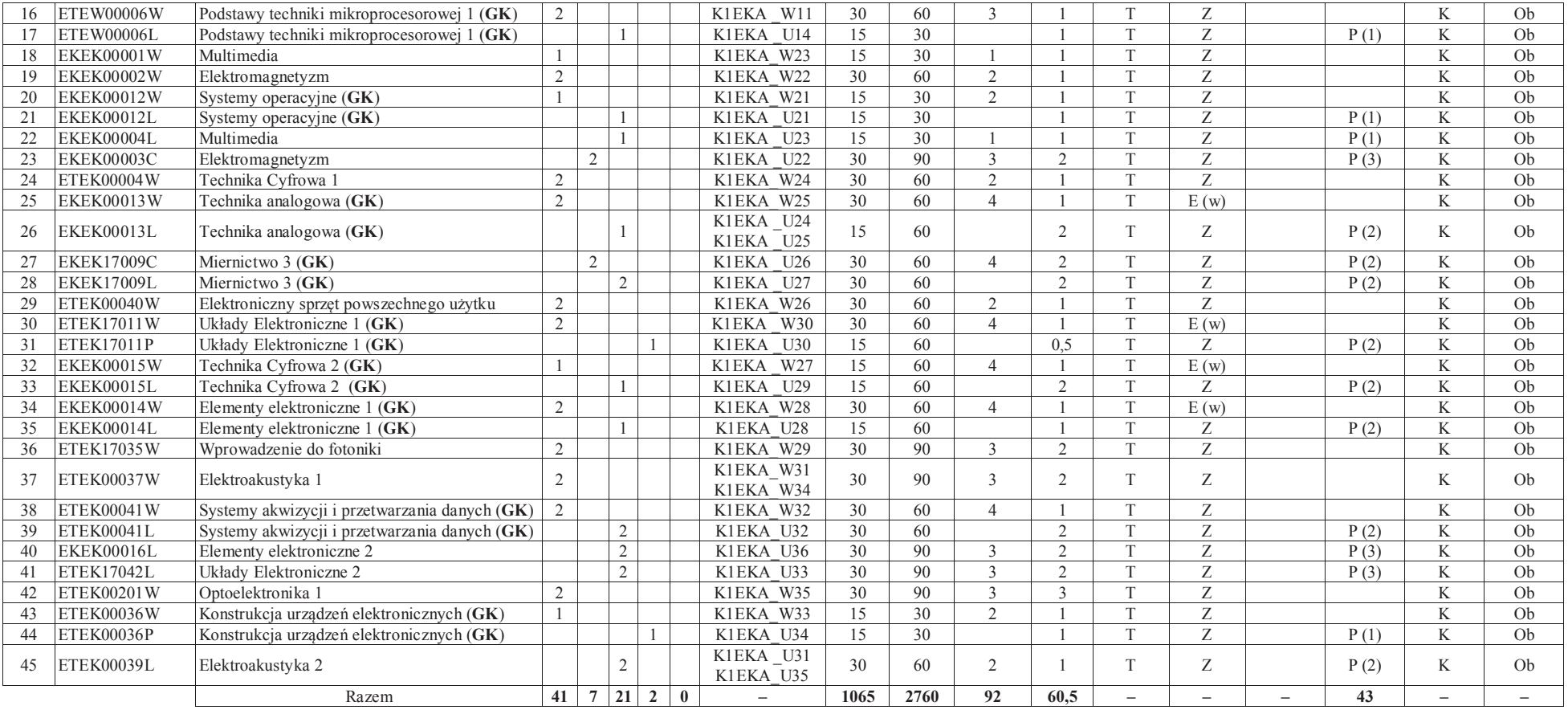

<sup>1</sup>BK – liczba punktów ECTS przypisanych godzinom zajęć wymagających bezpośredniego kontaktu nauczycieli i studentów<br><sup>2</sup>Tradycyjna – T, zdalna – Z<br><sup>3</sup>Egzamin – E, zaliczenie na ocenę – Z. W grupie kursów po literze E lub Z

#### **Razem (dla bloków kierunkowych):**

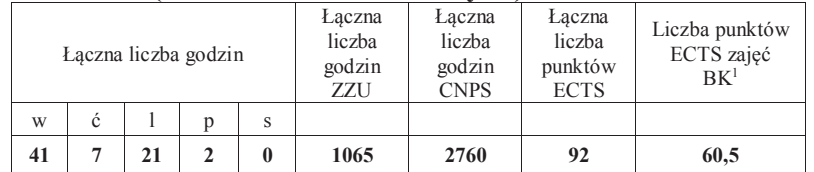

## **4.2 Lista bloków wybieralnych4.2.1 Lista bloków kształcenia ogólnego**

**4.2.1.1 Blok** *Języki obce (min. 5 pkt ECTS):* 

| $Lp$ . | Kod<br>kursu/<br>grupy<br>kursów | . .<br>Nazwa kursu/grupy kursów (grupę kursów<br>oznaczyć symbolem GK) | Tygodniowa<br>liczba godzin |                |  | Symbol       | Liczba<br>godzin |                          | Liczba<br>pkt. ECTS |             | Forma  | $Spo-$             | Kurs/grupa kursów         |                            |                            |                                          |                          |     |
|--------|----------------------------------|------------------------------------------------------------------------|-----------------------------|----------------|--|--------------|------------------|--------------------------|---------------------|-------------|--------|--------------------|---------------------------|----------------------------|----------------------------|------------------------------------------|--------------------------|-----|
|        |                                  |                                                                        |                             |                |  |              |                  | efektu<br>uczenia<br>sie | ZZU                 | <b>CNPS</b> | łaczna | zajęć<br><b>BK</b> | kursu/<br>grupy<br>kursów | $sób^2$<br>zali-<br>czenia | ogólno-<br>uczel-<br>niany | charakt.<br>prakty-<br>cz <sub>num</sub> | rodzai <sup>6</sup>      | typ |
|        |                                  | Język obcy – Blok $1/B$ lok 2                                          |                             | $\overline{4}$ |  |              |                  | K1EKA<br>U15             | 60                  | 60          |        | 1,5                | $\sim$                    |                            |                            | P(2)                                     | K <sub>O</sub>           | W   |
|        |                                  | Język obcy – Blok $3/B$ lok 4                                          |                             | 4              |  |              |                  | K1EKA<br>U16             | 60                  | 90          |        | 2.5                |                           |                            |                            | P(3)                                     | K <sub>O</sub>           | W   |
|        |                                  | Razem                                                                  | $\mathbf{0}$                |                |  | $\mathbf{0}$ |                  | -                        | 120                 | 150         |        |                    | $\overline{\phantom{0}}$  | $\overline{\phantom{0}}$   | $\overline{\phantom{a}}$   |                                          | $\overline{\phantom{a}}$ |     |

#### **4.2.1.2 Blok** *Zajęcia sportowe (0 pkt ECTS):*

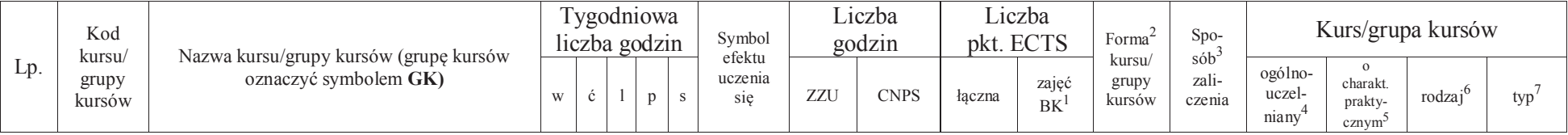

<sup>1</sup>BK – liczba punktów ECTS przypisanych godzinom zajęć wymagających bezpośredniego kontaktu nauczycieli i studentów $2$ Tradycyjna – T, zdalna – Z

<sup>3</sup>Egzamin – E, zaliczenie na ocenę – Z. W grupie kursów po literze E lub Z w nawiasie wpisać formę kursu końcowego (w, c, l, s, p)

<sup>4</sup>Kurs/ grupa kursów Ogólnouczelniany – O

5Kurs/ grupa kursów Praktyczny – P. W grupie kursów w nawiasie wpisać liczbę punktów ECTS dla kursów o charakterze praktycznym

<sup>6</sup>KO - kształcenia ogólnego, PD – podstawowy, K – kierunkowy, S – specjalnościowy

<sup>7</sup>W - wybieralny, Ob – obowiązkowy

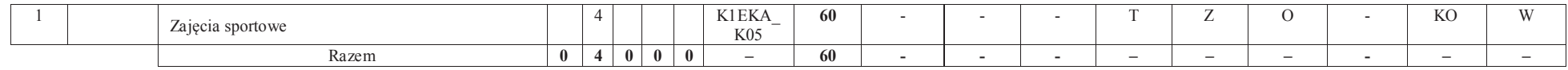

#### **Razem dla bloków kształcenia ogólnego:**

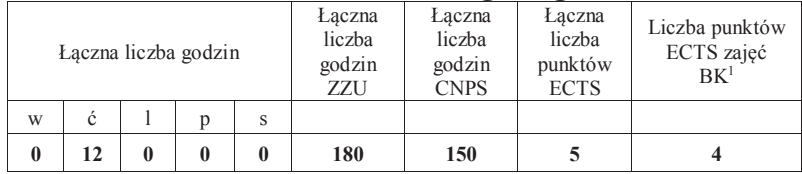

## **4.2.2 Lista bloków specjalnościowych**

| Lp. | Kod                    | Nazwa kursu/grupy kursów (grupę kursów<br>oznaczyć symbolem GK)                                                   |                | Tygodniowa<br>liczba godzin |                   | Symbol efektu<br>uczenia się | Liczba<br>godzin |             | Liczba<br>pkt. ECTS |                    | Forma <sup>2</sup> ku   | $Spo-sób3$      | Kurs/grupa kursów          |                                             |                |                |
|-----|------------------------|----------------------------------------------------------------------------------------------------|----------------|-----------------------------|-------------------|------------------------------|------------------|-------------|---------------------|--------------------|-------------------------|-----------------|----------------------------|---------------------------------------------|----------------|----------------|
|     | kursu/<br>grupy kursów |                                                                                                    | W              |                             | p<br><sub>S</sub> |                              | ZZU              | <b>CNPS</b> | łaczna              | zajęć<br><b>BK</b> | rsu/<br>grupy<br>kursów | zali-<br>czenia | ogólno-<br>uczel-<br>niany | o charakt.<br>prakty-<br>cznym <sup>2</sup> | rodzaj         | typ            |
|     | <b>EKES00006W</b>      | Pomiary w akustyce                                                                                                | 2              |                             |                   | S1EIA W01                    | 30               | 60          |                     |                    |                         | Ζ               |                            |                                             | S              | Ob             |
|     | <b>EKES00007L</b>      | Pomiary w akustyce                                                                                                |                | $\sim$                      |                   | S1EIA U06                    | 30               | 60          |                     |                    |                         | $\sim$          |                            | P(2)                                        |                | Ob             |
|     | <b>EKES00015W</b>      | Psychoakustyka $(GK)$                                                                                             |                |                             |                   | S1EIA W05                    |                  | 30          |                     | 0,5                |                         | $\mathbf{z}$    |                            |                                             |                | Ob             |
|     | <b>EKES00015L</b>      | Psychoakustyka $(GK)$                                                                                             |                |                             |                   | S1EIA U03                    |                  | 30          |                     | 0,5                |                         | $\overline{ }$  |                            | P(1)                                        | $\Omega$<br>N. | Ob             |
|     | <b>EKES00020W</b>      | Technologia nagrań dźwiękowych (GK)                                                                               |                |                             |                   | S1EIA W06                    | 15               | 30          |                     | 0.5                |                         | $\sim$          |                            |                                             | S              | Oh             |
|     | <b>EKES00020L</b>      | Technologia nagrań dźwiękowych (GK)                                                                               |                |                             |                   | S1EIA U04                    | 15               | 30          |                     | 0,5                |                         | $\overline{ }$  |                            | P(1)                                        | S              | Ob             |
|     | <b>EKES00019W</b>      | Komputerowe systemy edycji dźwięku (GK)                                                                           |                |                             |                   | S1EIA W10                    | 15               | 30          |                     | 0,5                |                         | $\mathbf{z}$    |                            |                                             | S              | Ob             |
|     | <b>EKES00019L</b>      | Komputerowe systemy edycji dźwięku (GK)                                                                           |                |                             |                   | S1EIA U17                    | 15               | 30          |                     | 0.5                |                         | Z               |                            | P(1)                                        | S.             | Ob             |
|     | <b>EKES00024W</b>      | Akustyka architektoniczna (GK)                                                                                    | $\sim$<br>∠    |                             |                   | S1EIA W02                    | 30               | 90          |                     | 1,5                |                         | $\overline{ }$  |                            |                                             |                | Ob             |
| 10  | <b>EKES00024P</b>      | Akustyka architektoniczna (GK)                                                                                    |                |                             |                   | S1EIA U01                    | 15               | 30          |                     | 0.5                |                         | Z               |                            | P(1)                                        | S              | Ob             |
|     | <b>EKES00012L</b>      | Akustyka architektoniczna                                                                                         |                | $\sim$                      |                   | S1EIA U07                    | 30               | 60          |                     |                    |                         | $\overline{ }$  |                            | P(2)                                        |                | O <sub>b</sub> |
|     | ETES00916W             | Akustyka mowy                                                                                                    | $\gamma$       |                             |                   | S1EIA W03                    | 30               | 60          |                     |                    |                         | $\overline{ }$  |                            |                                             | S              | Ob             |
| 13  | <b>EKES17021W</b>      | Ochrona przed hałasem i drganiami (GK)                                                                            | $\overline{2}$ |                             |                   | S1EIA W11                    | 30               | 60          |                     |                    |                         | E(w)            |                            |                                             | S              | Ob             |
|     |                        | BK - liczba punktów ECTS przypisanych godzinom zajęć wymagających bezpośredniego kontaktu nauczycieli i studentów |                |                             |                   |                              |                  |             |                     |                    |                         |                 |                            |                                             |                |                |

 **4.2.2.1 Blok** *Przedmioty <sup>s</sup>pecjalnościowe (Inżynieria akustyczna) (min. 57 pkt ECTS):*

<sup>1</sup>BK – liczba punktów ECTS przypisanych godzinom zajęć wymagających bezpośredniego kontaktu nauczycieli i studentów $2$ Tradycyjna – T, zdalna – Z

<sup>3</sup>Egzamin – E, zaliczenie na ocenę – Z. W grupie kursów po literze E lub Z w nawiasie wpisać formę kursu końcowego (w, c, l, s, p)

 $4$ Kurs/ grupa kursów Ogólnouczelniany – O

5Kurs/ grupa kursów Praktyczny – P. W grupie kursów w nawiasie wpisać liczbę punktów ECTS dla kursów o charakterze praktycznym

<sup>6</sup>KO - kształcenia ogólnego, PD – podstawowy, K – kierunkowy, S – specjalnościowy

<sup>7</sup>W - wybieralny, Ob – obowiązkowy

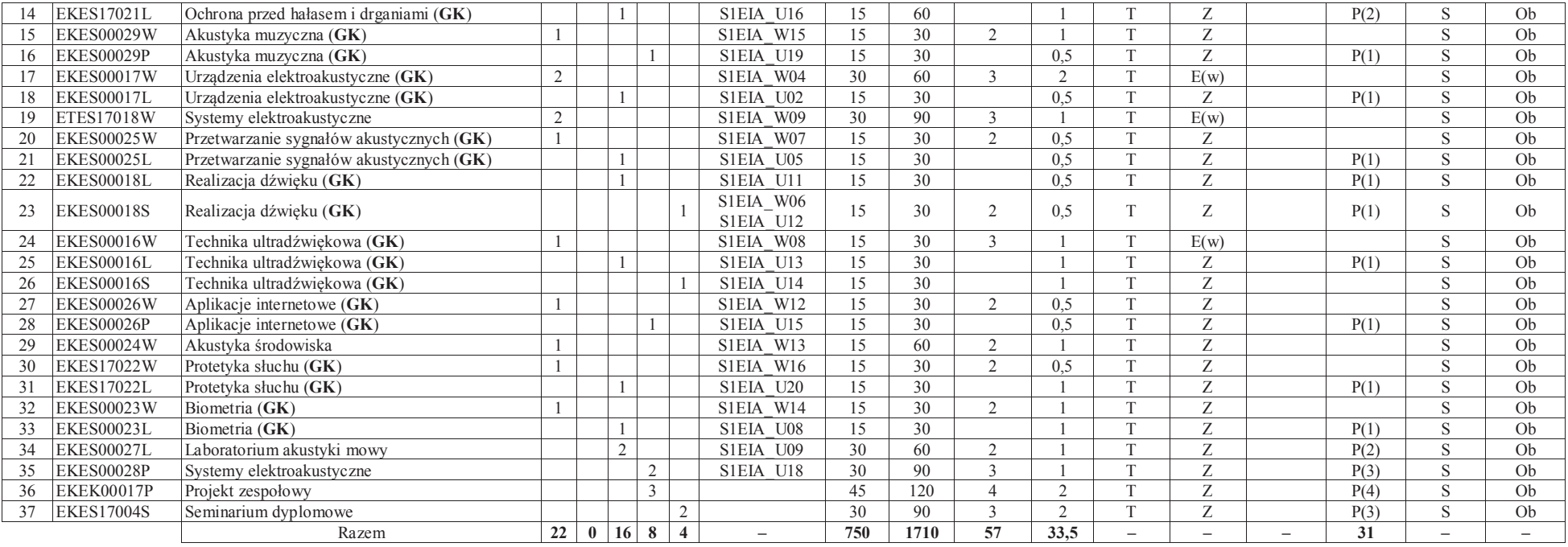

#### **Razem dla bloków specjalnościowych:**

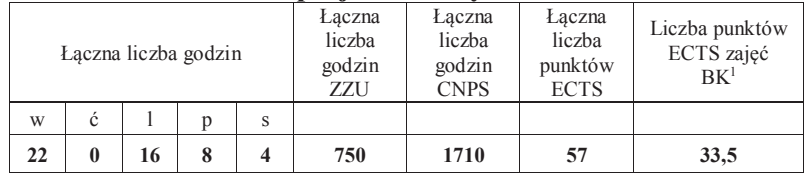

<sup>1</sup>BK – liczba punktów ECTS przypisanych godzinom zajęć wymagających bezpośredniego kontaktu nauczycieli i studentów<br><sup>2</sup>Tradycyjna – T, zdalna – Z<br><sup>3</sup>Egzamin – E, zaliczenie na ocenę – Z. W grupie kursów po literze E lub Z

<sup>5</sup>Kurs/ grupa kursów Praktyczny – P. W grupie kursów w nawiasie wpisać liczbę punktów ECTS dla kursów o charakterze praktycznym<br><sup>6</sup>KO - kształcenia ogólnego, PD – podstawowy, K – kierunkowy, S – specjalnościowy<br><sup>7</sup>W - wyb

**4.3 Blok praktyk ( uchwała Rady Wydziału (dla programów uchwalanych do 30.09.2019 / rekomendacja komisji programowej kierunku (dla programów uchwalanych po 30.09.2019) \* nt. zasad zaliczania praktyki – zał. nr 1)** 

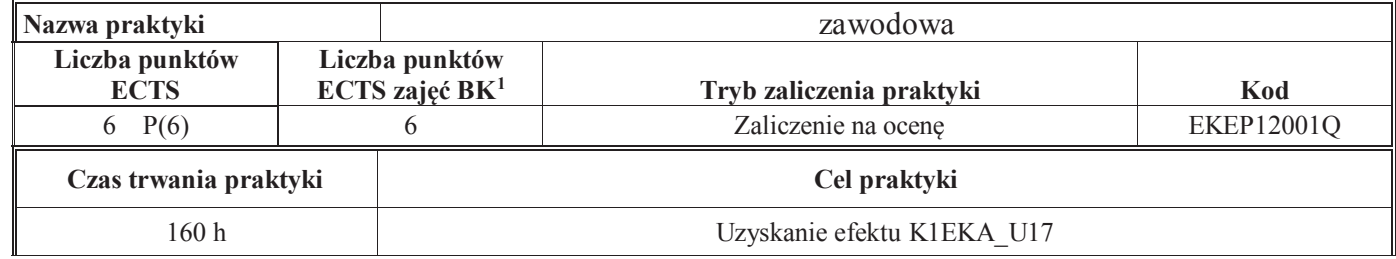

#### **4.4 Blok "praca dyplomowa" (o ile jest przewidywana na studiach pierwszego stopnia)**

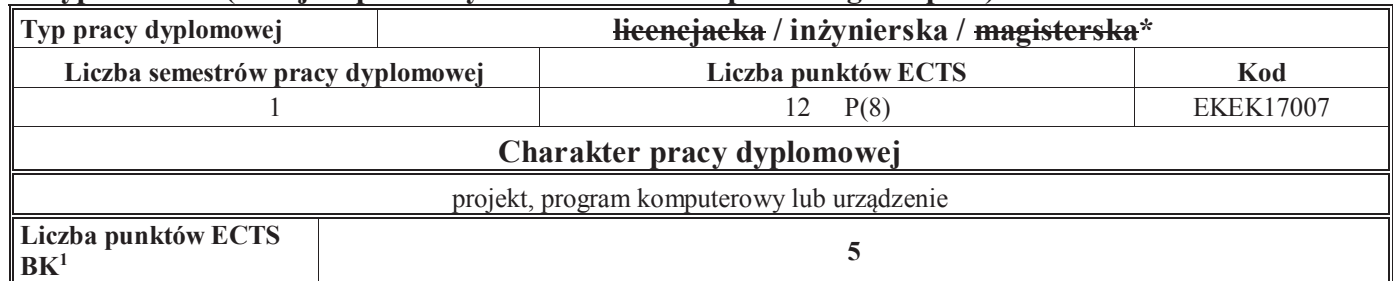

#### **5. Sposoby weryfikacji zakładanych efektów uczenia się**

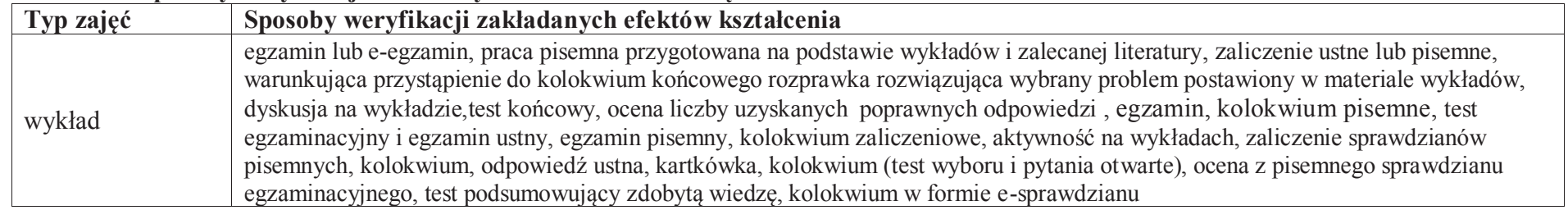

<sup>1</sup>BK –liczba punktów ECTS przypisanych godzinom zajęć wymagających bezpośredniego kontaktu nauczycieli i studentów

 $2$ Tradycyjna – T, zdalna – Z

 ${}^{3}$ Egzamin – E, zaliczenie na ocenę – Z. W grupie kursów po literze E lub Z wpisać w nawiasie formę kursu końcowego (w, c, l, s, p)

<sup>4</sup>Kurs/ grupa kursów Ogólnouczelniany – O

<sup>5</sup>Kurs/ grupa kursów Praktyczny – P. W grupie kursów w nawiasie wpisać liczbę punktów ECTS dla kursów o charakterze praktycznym

<sup>6</sup> KO – kształcenia ogólnego, PD – podstawowy, K – kierunkowy, S – specjalnościowy

 $7 W - w$ ybieralny, Ob – obowiązkowy

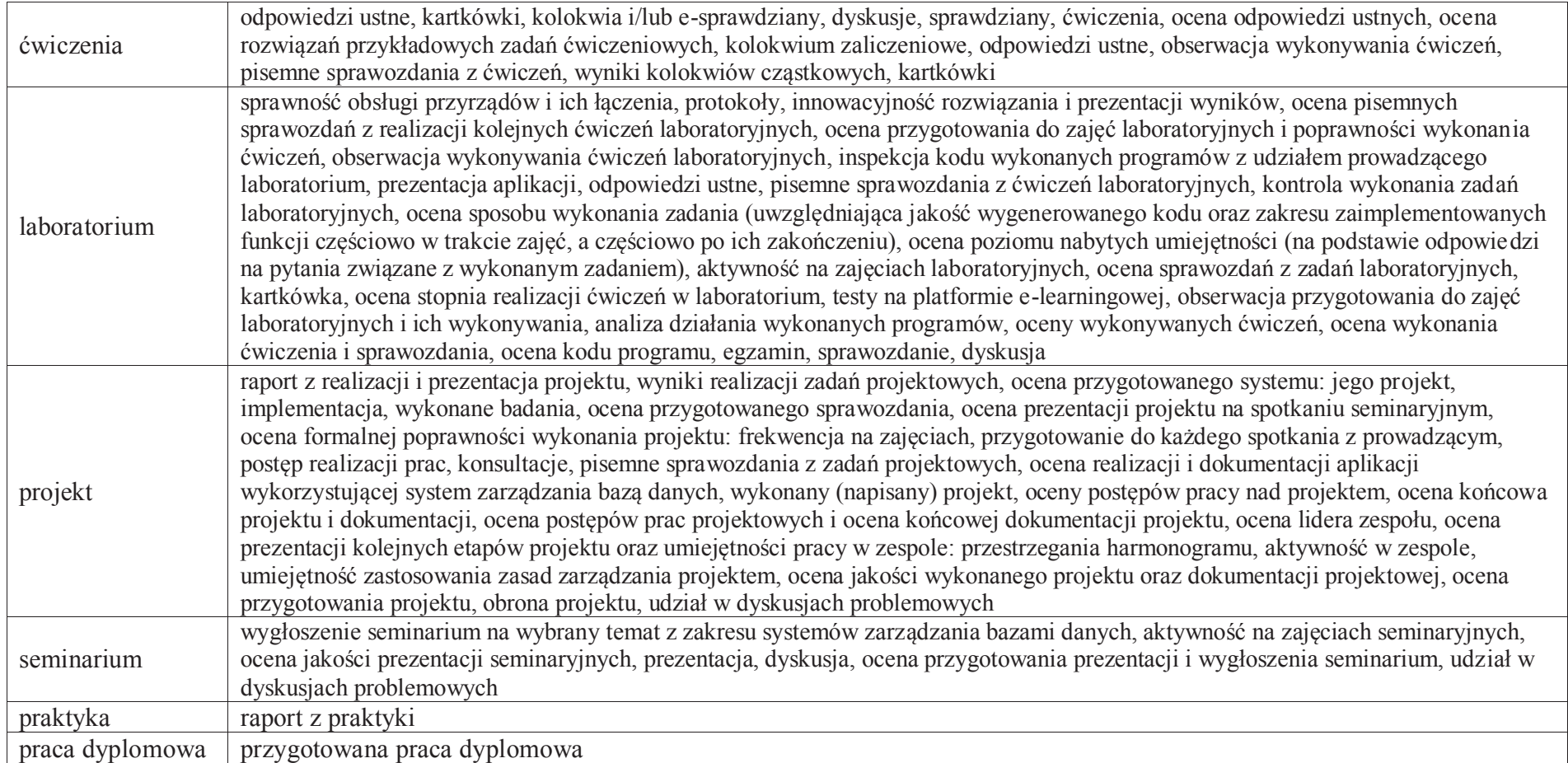

## **6. Zakres egzaminu dyplomowego**

załącznik nr 2

<sup>1</sup>BK – liczba punktów ECTS przypisanych godzinom zajęć wymagających bezpośredniego kontaktu nauczycieli i studentów

<sup>2</sup>Tradycyjna – T, zdalna –<sup>Z</sup> <sup>3</sup>Egzamin – E, zaliczenie na ocenę – Z. W grupie kursów po literze E lub Z w nawiasie wpisać formę kursu końcowego (w, c, l, s, p)

 $4$ Kurs/ grupa kursów Ogólnouczelniany – O

<sup>5</sup>Kurs/ grupa kursów Praktyczny – P. W grupie kursów w nawiasie wpisać liczbę punktów ECTS dla kursów o charakterze praktycznym<br><sup>6</sup>KO - kształcenia ogólnego, PD – podstawowy, K – kierunkowy, S – specjalnościowy<br><sup>7</sup>W - wyb

## **7. Wymagania dotyczące terminu zaliczenia określonych kursów/grup kursów lub wszystkich kursów w poszczególnych blokach**

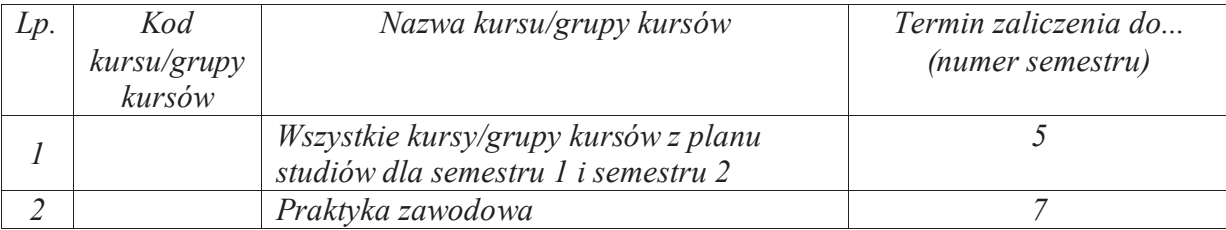

................... ................................................................................

................... ................................................................................

#### **8.Plan studiów (załącznik nr 3 )**

Zaopiniowane przez właściwy organ uchwałodawczy samorządu studenckiego:

Data Imię, nazwisko i podpis przedstawiciela studentów

Data Podpis Dziekana

\*niepotrzebne skreślić

BK – liczba punktów ECTS przypisanych godzinom zajęć wymagających bezpośredniego kontaktu nauczycieli i studentówTradycyjna – T, zdalna – Z <sup>3</sup>Egzamin – E, zaliczenie na ocenę – Z. W grupie kursów po literze E lub Z w nawiasie wpisać formę kursu końcowego (w, c, l, s, p)Kurs/ grupa kursów Ogólnouczelniany – O 5Kurs/ grupa kursów Praktyczny – P. W grupie kursów w nawiasie wpisać liczbę punktów ECTS dla kursów o charakterze praktycznymKO - kształcenia ogólnego, PD – podstawowy, K – kierunkowy, S – specjalnościowy W - wybieralny, Ob – obowiązkowy

**Zał. nr 4 do ZW 13/2019 Załącznik nr 3 do Programu studiów**

## **PLAN STUDIÓW**

## **WYDZIAŁ**: ELEKTRONIKI

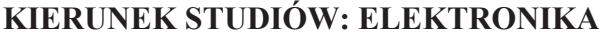

**POZIOM KSZTAŁCENIA:** studia pierwszego stopnia inżynierskie

**FORMA STUDIÓW**: stacjonarna

**PROFIL:** ogólnoakademicki

**SPECJALNOŚĆ**:..EZI (Zastosowania inżynierii komputerowej w technice)...........................

## **JĘZYK PROWADZENIA STUDIÓW: polski**

Uchwała Rady Wydziału nr 744/32/2016-2020 z dnia 16 maja 2019 r. Obowiązuje od **01 października 2019 r.**

**Struktura planu studiów (opcjonalnie)** 1) w układzie punktowym*(miejsce na zamieszczenie schematu planu studiów)*

2) w układzie godzinowym

*(miejsce na zamieszczenie schematu planu studiów)*

## **1. Zestaw kursów / grup kursów obowiązkowych i wybieralnych w układzie semestralnym**

## **Semestr 1**

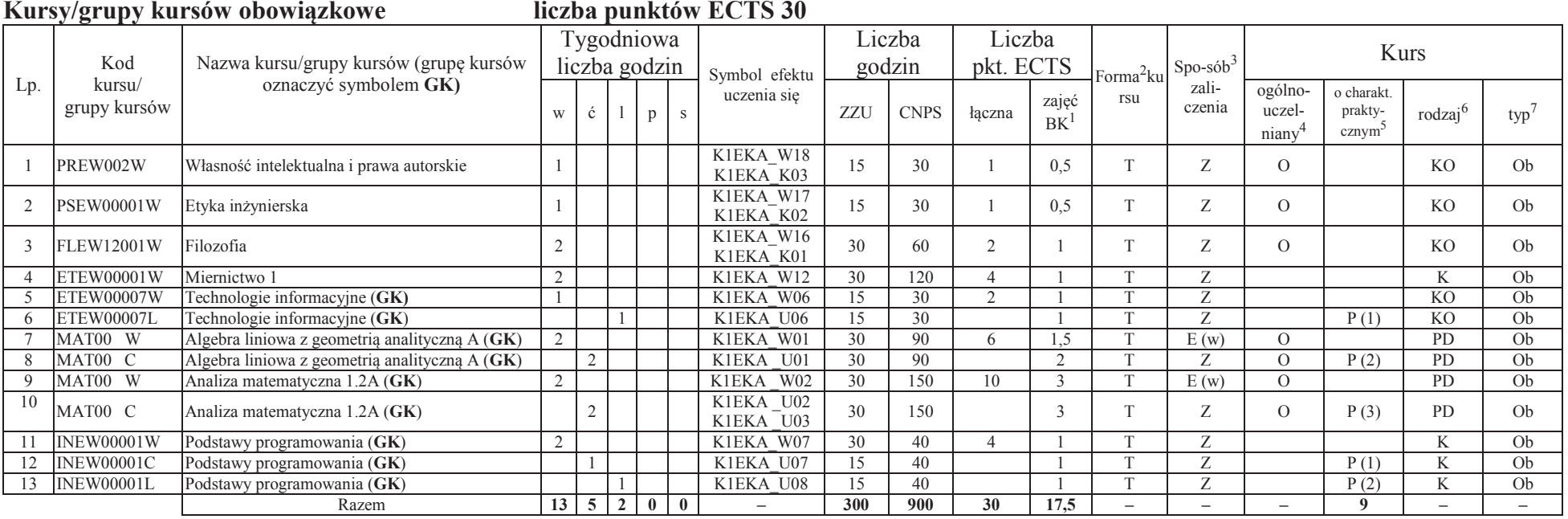

#### **Razem w semestrze**

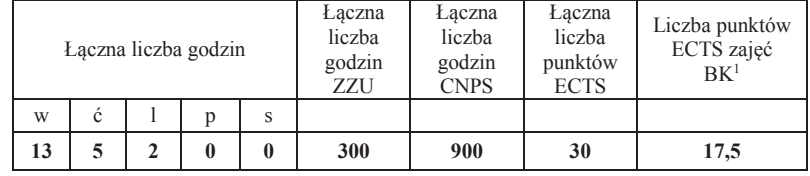

<sup>1</sup>BK –liczba punktów ECTS przypisanych godzinom zajęć wymagających bezpośredniego kontaktu nauczycieli i studentów $2$ Tradycyjna – T, zdalna – Z

 <sup>3</sup>Egzamin – E, zaliczenie na ocenę – Z. W grupie kursów po literze E lub Z wpisać w nawiasie formę kursu końcowego (w, c, l, s, p)<sup>4</sup>Kurs/ grupa kursów Ogólnouczelniany – O

<sup>5</sup>Kurs/ grupa kursów Praktyczny – P. W grupie kursów w nawiasie wpisać liczbę punktów ECTS dla kursów o charakterze praktycznym

 $6$ KO - kształcenia ogólnego, PD – podstawowy, K – kierunkowy, S – specjalnościowy<br><sup>7</sup> W – wybieralny, Ob – obowiązkowy

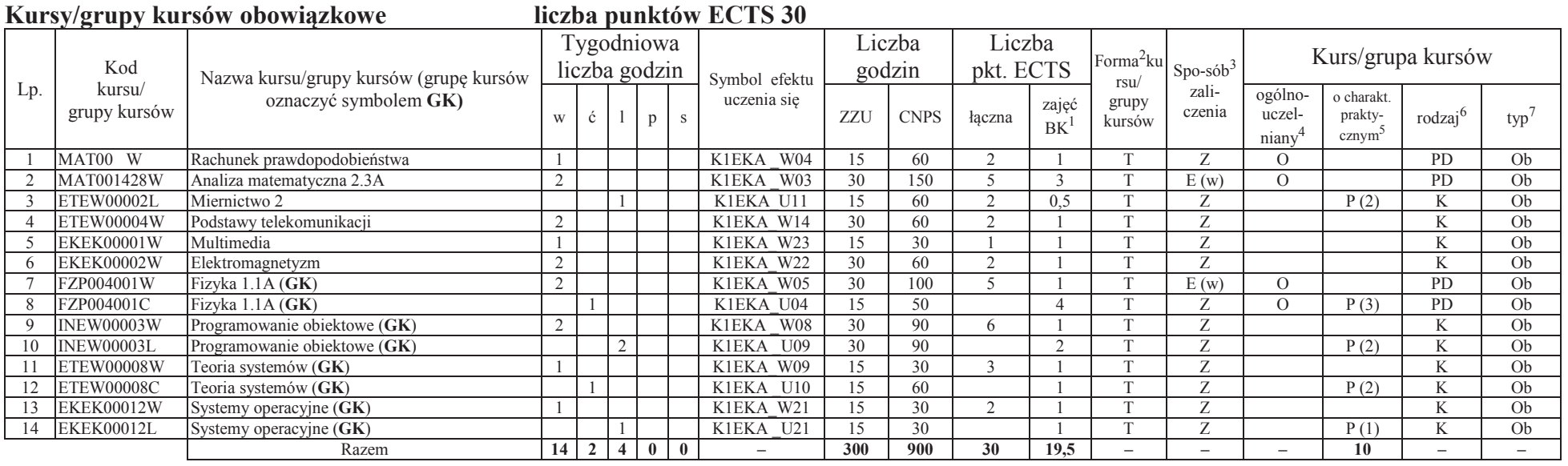

### **Kursy/grupy kursów wybieralne (minimum 30 godzin w semestrze, 0 punktów ECTS)**

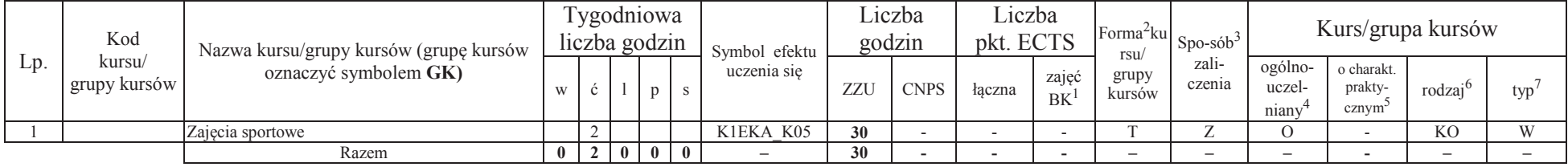

<sup>1</sup>BK –liczba punktów ECTS przypisanych godzinom zajęć wymagających bezpośredniego kontaktu nauczycieli i studentów <sup>2</sup>Tradycyjna – T, zdalna –<sup>Z</sup>

<sup>3</sup>Egzamin – E, zaliczenie na ocenę – Z. W grupie kursów po literze E lub Z wpisać w nawiasie formę kursu końcowego (w, c, l, s, p)

<sup>4</sup>Kurs/ grupa kursów Ogólnouczelniany – O

<sup>5</sup>Kurs/ grupa kursów Praktyczny – P. W grupie kursów w nawiasie wpisać liczbę punktów ECTS dla kursów o charakterze praktycznym <sup>6</sup> KO - kształcenia ogólnego, PD – podstawowy, K – kierunkowy, S – specjalnościowy<br><sup>7</sup> W –

#### **Razem w semestrze:**

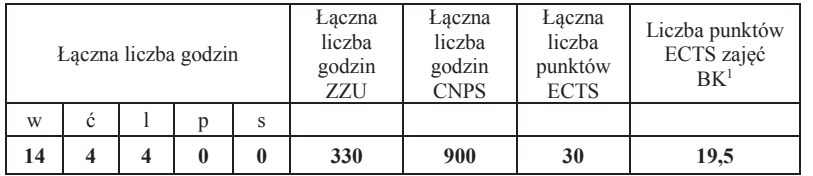

<sup>1</sup>BK –liczba punktów ECTS przypisanych godzinom zajęć wymagających bezpośredniego kontaktu nauczycieli i studentów <sup>2</sup>Tradycyjna – T, zdalna –<sup>Z</sup>

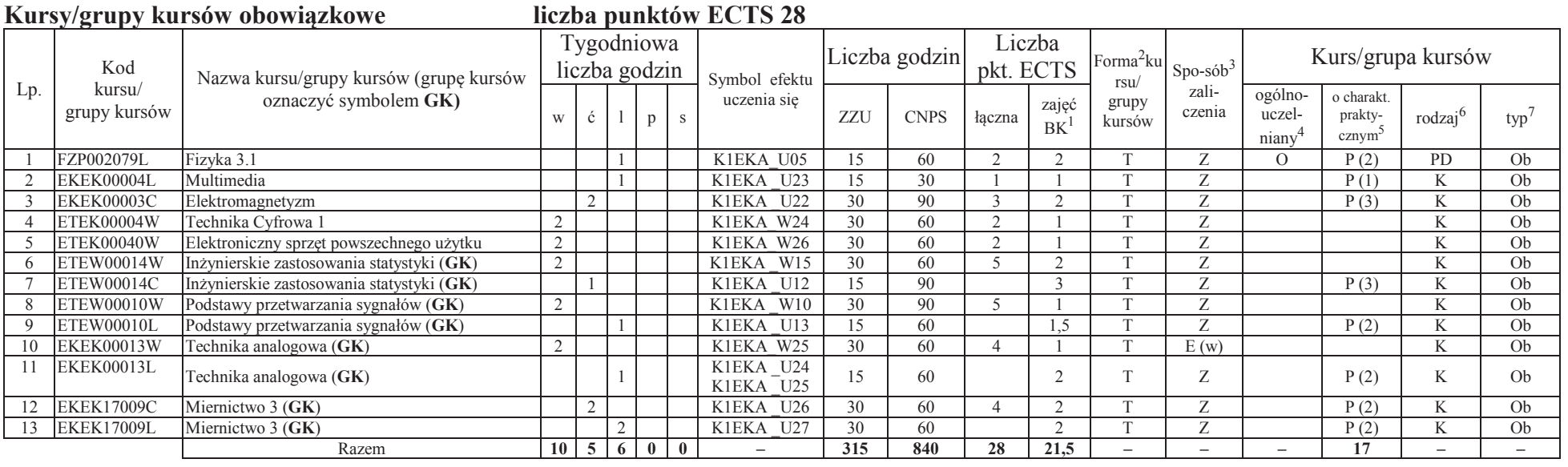

## **Kursy/grupy kursów wybieralne (minimum 90 godzin w semestrze, 2 punktów ECTS)**

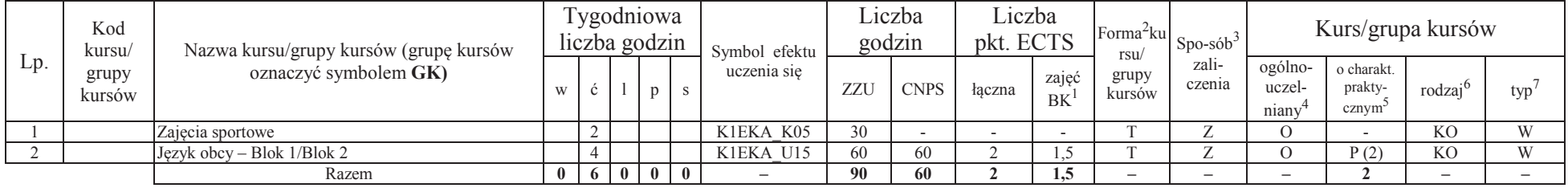

<sup>1</sup>BK –liczba punktów ECTS przypisanych godzinom zajęć wymagających bezpośredniego kontaktu nauczycieli i studentów <sup>2</sup>Tradycyjna – T, zdalna –<sup>Z</sup>

<sup>3</sup>Egzamin – E, zaliczenie na ocenę – Z. W grupie kursów po literze E lub Z wpisać w nawiasie formę kursu końcowego (w, c, l, s, p)

<sup>4</sup>Kurs/ grupa kursów Ogólnouczelniany – O

<sup>5</sup>Kurs/ grupa kursów Praktyczny – P. W grupie kursów w nawiasie wpisać liczbę punktów ECTS dla kursów o charakterze praktycznym <sup>6</sup> KO - kształcenia ogólnego, PD – podstawowy, K – kierunkowy, S – specjalnościowy<br><sup>7</sup> W –

#### **Razem w semestrze:**

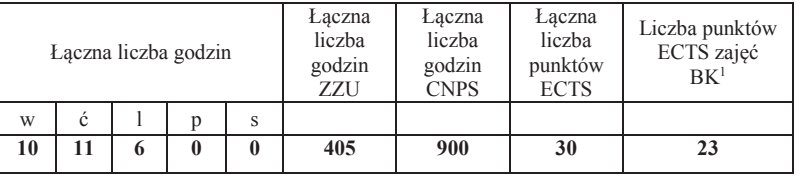

<sup>1</sup>BK –liczba punktów ECTS przypisanych godzinom zajęć wymagających bezpośredniego kontaktu nauczycieli i studentów <sup>2</sup>Tradycyjna – T, zdalna –<sup>Z</sup>

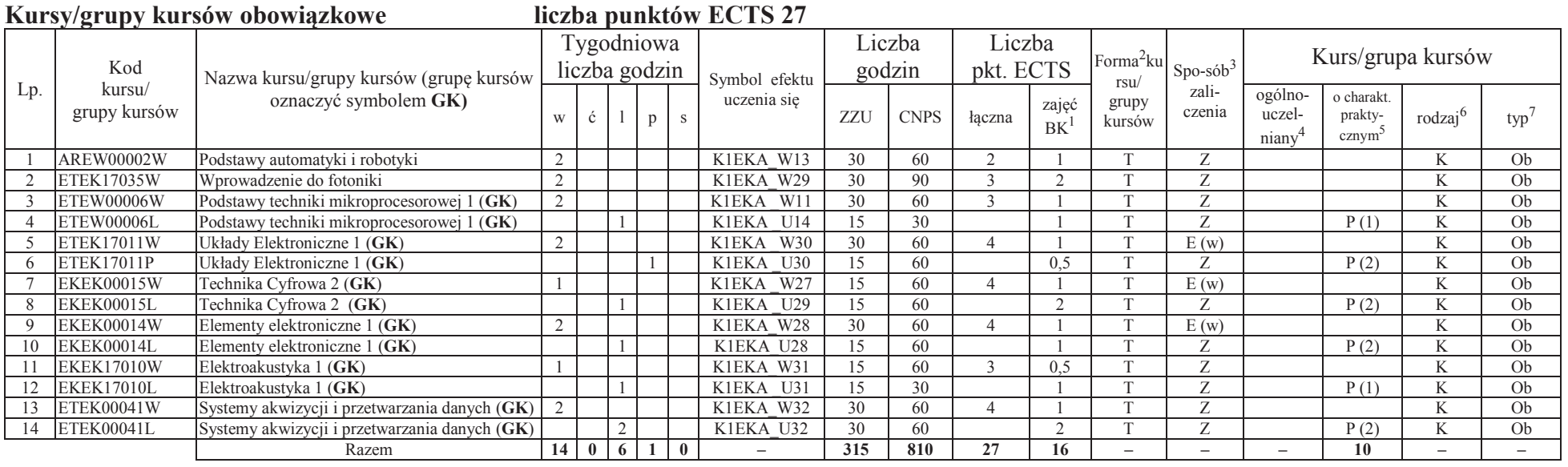

## **Kursy/grupy kursów wybieralne (minimum 60 godzin w semestrze, 3 punktów ECTS)**

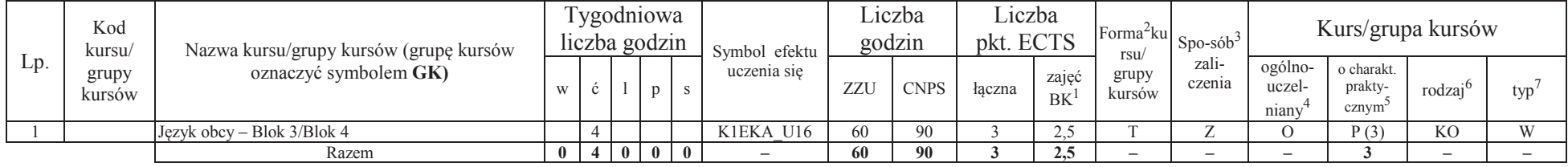

<sup>1</sup>BK –liczba punktów ECTS przypisanych godzinom zajęć wymagających bezpośredniego kontaktu nauczycieli i studentów <sup>2</sup>Tradycyjna – T, zdalna –<sup>Z</sup>

<sup>3</sup>Egzamin – E, zaliczenie na ocenę – Z. W grupie kursów po literze E lub Z wpisać w nawiasie formę kursu końcowego (w, c, l, s, p)

<sup>4</sup>Kurs/ grupa kursów Ogólnouczelniany – O

<sup>5</sup>Kurs/ grupa kursów Praktyczny – P. W grupie kursów w nawiasie wpisać liczbę punktów ECTS dla kursów o charakterze praktycznym <sup>6</sup> KO - kształcenia ogólnego, PD – podstawowy, K – kierunkowy, S – specjalnościowy<br><sup>7</sup> W –

#### **Razem w semestrze:**

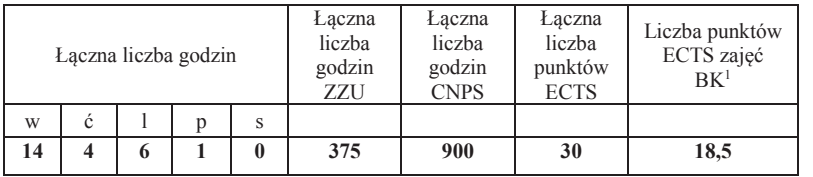

<sup>1</sup>BK –liczba punktów ECTS przypisanych godzinom zajęć wymagających bezpośredniego kontaktu nauczycieli i studentów <sup>2</sup>Tradycyjna – T, zdalna –<sup>Z</sup>

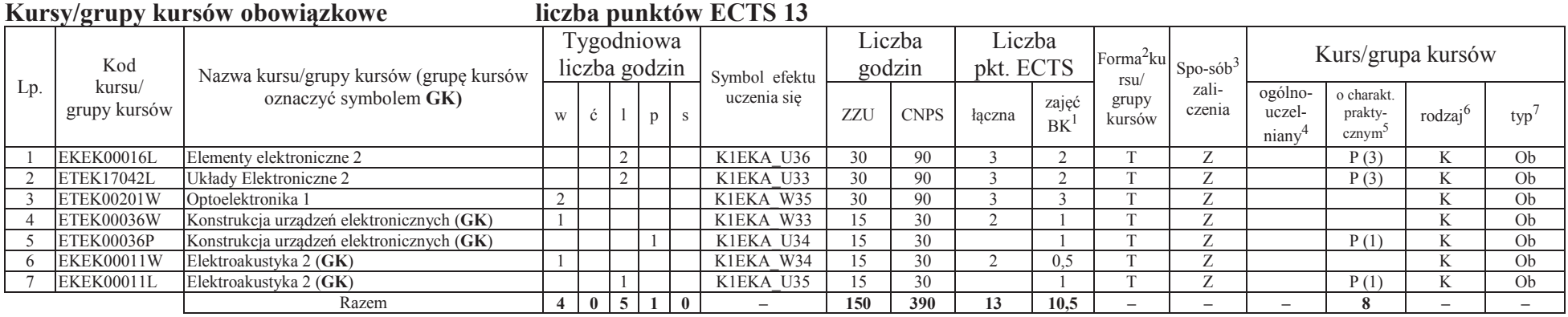

<sup>1</sup>BK –liczba punktów ECTS przypisanych godzinom zajęć wymagających bezpośredniego kontaktu nauczycieli i studentów <sup>2</sup>Tradycyjna – T, zdalna –<sup>Z</sup>

## **Kursy/grupy kursów wybieralne (Zastosowania inżynierii komputerowej w technice) (minimum 240 godzin w semestrze, 17 punktów ECTS)**

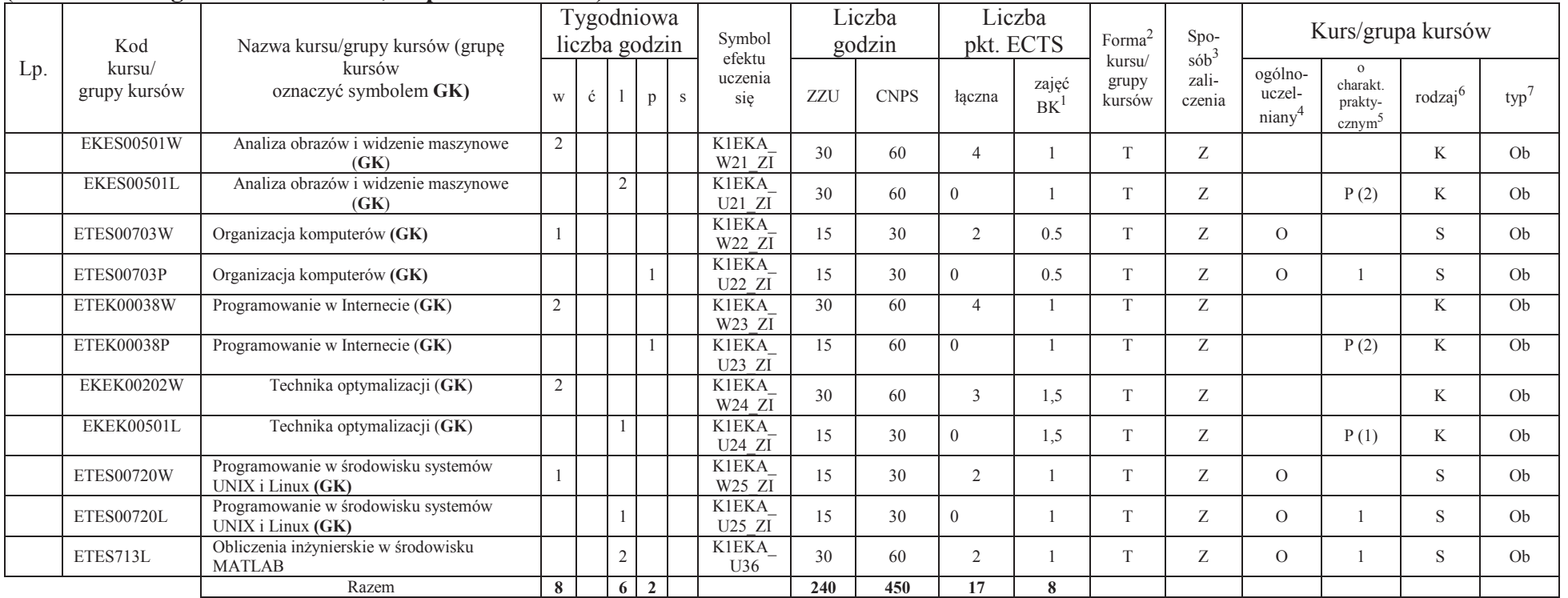

#### **Razem w semestrze:**

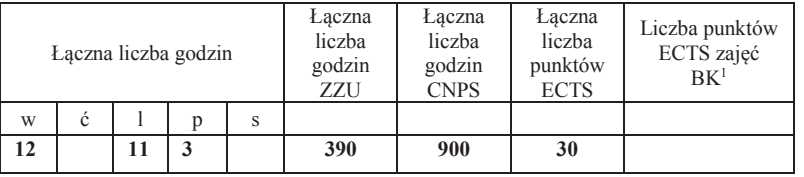

<sup>1</sup>BK –liczba punktów ECTS przypisanych godzinom zajęć wymagających bezpośredniego kontaktu nauczycieli i studentów $2$ Tradycyjna – T, zdalna – Z

 <sup>3</sup>Egzamin – E, zaliczenie na ocenę – Z. W grupie kursów po literze E lub Z wpisać w nawiasie formę kursu końcowego (w, c, l, s, p)<sup>4</sup>Kurs/ grupa kursów Ogólnouczelniany – O

<sup>5</sup>Kurs/ grupa kursów Praktyczny – P. W grupie kursów w nawiasie wpisać liczbę punktów ECTS dla kursów o charakterze praktycznym

 $6$ KO - kształcenia ogólnego, PD – podstawowy, K – kierunkowy, S – specjalnościowy<br><sup>7</sup> W – wybieralny, Ob – obowiązkowy
### **Semestr 6**

**Kursy/grupy kursów wybieralne (np. nazwa specjalności) (minimum 390 godzin w semestrze, 30 punktów ECTS)** 

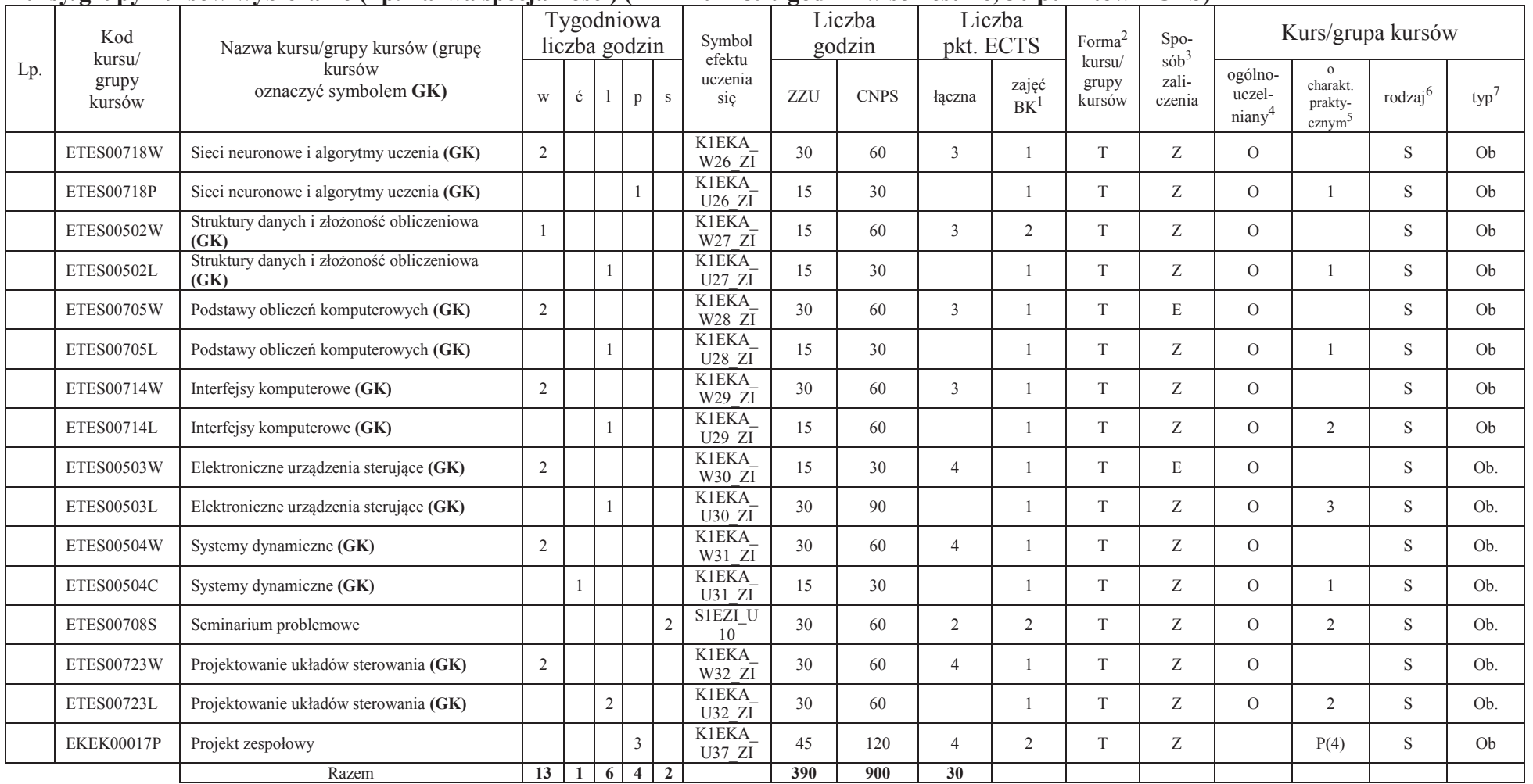

<sup>1</sup>BK –liczba punktów ECTS przypisanych godzinom zajęć wymagających bezpośredniego kontaktu nauczycieli i studentów

 $2$ Tradycyjna – T, zdalna – Z

3Egzamin – E, zaliczenie na ocenę – Z. W grupie kursów po literze E lub Z wpisać w nawiasie formę kursu końcowego (w, c, l, s, p)

<sup>4</sup>Kurs/ grupa kursów Ogólnouczelniany – O

<sup>5</sup>Kurs/ grupa kursów Praktyczny – P. W grupie kursów w nawiasie wpisać liczbę punktów ECTS dla kursów o charakterze praktycznym <sup>6</sup> KO - kształcenia ogólnego, PD – podstawowy, K – kierunkowy, S – specjalnościowy<br><sup>7</sup> W –

12

### **Razem w semestrze:**

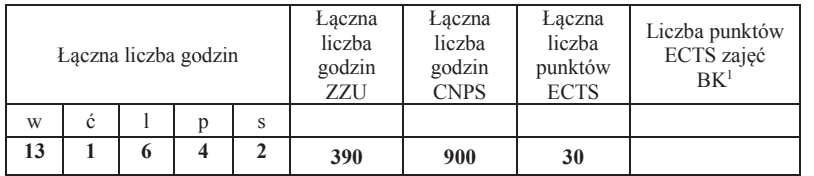

<sup>1</sup>BK –liczba punktów ECTS przypisanych godzinom zajęć wymagających bezpośredniego kontaktu nauczycieli i studentów <sup>2</sup>Tradycyjna – T, zdalna –<sup>Z</sup>

<sup>3</sup>Egzamin – E, zaliczenie na ocenę – Z. W grupie kursów po literze E lub Z wpisać w nawiasie formę kursu końcowego (w, c, l, s, p)<br><sup>4</sup>Kurs/ grupa kursów Ogólnouczelniany – O<br><sup>5</sup>Kurs/ grupa kursów Praktyczny – P. W grupie

## **Semestr 7**

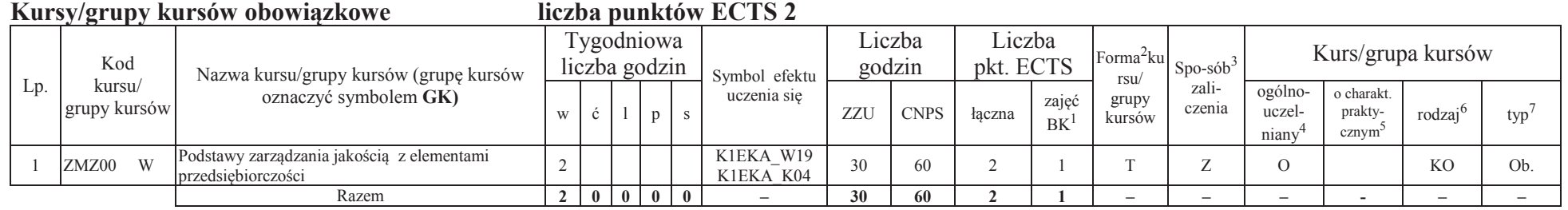

### **Kursy/grupy kursów wybieralne (np. nazwa specjalności) (minimum 120 godzin w semestrze, 28 punktów ECTS)**

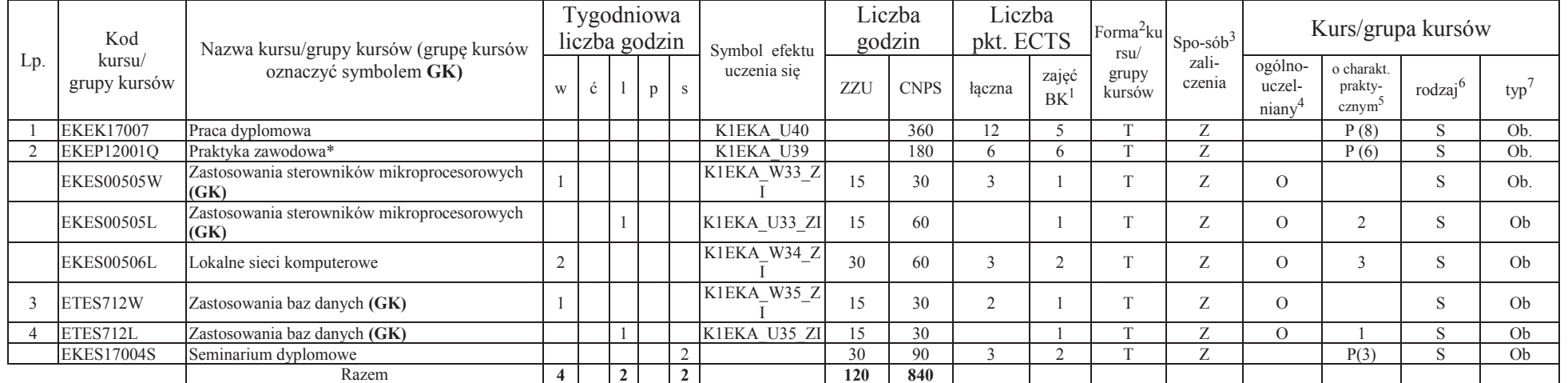

\*Realizacja lipiec-sierpień-wrzesień poprzedzające semestr VII

<sup>1</sup>BK –liczba punktów ECTS przypisanych godzinom zajęć wymagających bezpośredniego kontaktu nauczycieli i studentów

 $2$ Tradycyjna – T, zdalna – Z

<sup>3</sup>Egzamin – E, zaliczenie na ocenę – Z. W grupie kursów po literze E lub Z wpisać w nawiasie formę kursu końcowego (w, c, l, s, p)

<sup>4</sup>Kurs/ grupa kursów Ogólnouczelniany – O

<sup>5</sup>Kurs/ grupa kursów Praktyczny – P. W grupie kursów w nawiasie wpisać liczbę punktów ECTS dla kursów o charakterze praktycznym

 $6$ KO - kształcenia ogólnego, PD – podstawowy, K – kierunkowy, S – specjalnościowy<br><sup>7</sup> W – wybieralny, Ob – obowiązkowy

### **Razem w semestrze:**

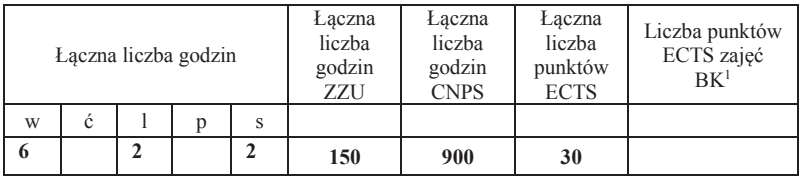

<sup>1</sup>BK –liczba punktów ECTS przypisanych godzinom zajęć wymagających bezpośredniego kontaktu nauczycieli i studentów <sup>2</sup>Tradycyjna – T, zdalna –<sup>Z</sup>

<sup>3</sup>Egzamin – E, zaliczenie na ocenę – Z. W grupie kursów po literze E lub Z wpisać w nawiasie formę kursu końcowego (w, c, l, s, p)<br><sup>4</sup>Kurs/ grupa kursów Ogólnouczelniany – O<br><sup>5</sup>Kurs/ grupa kursów Praktyczny – P. W grupie

## **2. Zestaw egzaminów w układzie semestralnym**

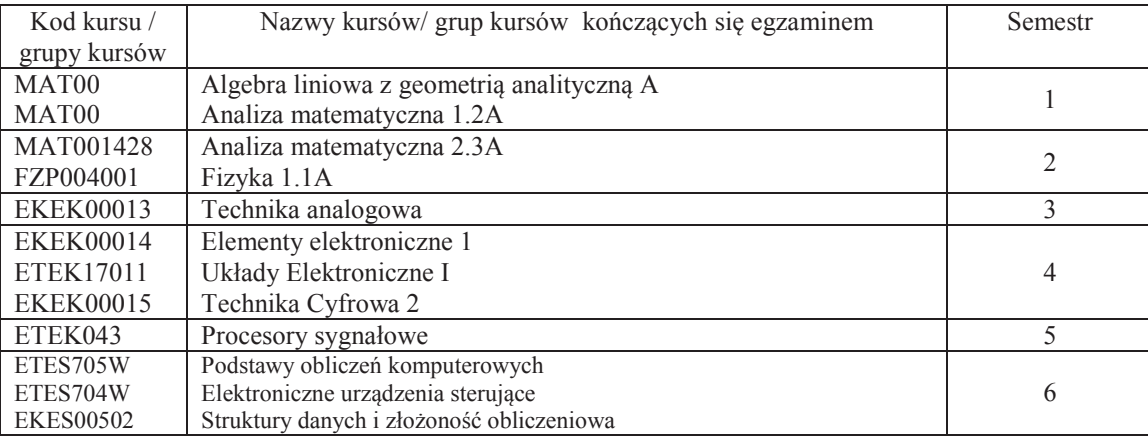

<sup>1</sup>BK –liczba punktów ECTS przypisanych godzinom zajęć wymagających bezpośredniego kontaktu nauczycieli i studentów

 $2$ Tradycyjna – T, zdalna – Z

 <sup>3</sup>Egzamin – E, zaliczenie na ocenę – Z. W grupie kursów po literze E lub Z wpisać w nawiasie formę kursu końcowego (w, c, l, s, p)<sup>4</sup>Kurs/ grupa kursów Ogólnouczelniany – O

<sup>5</sup>Kurs/ grupa kursów Praktyczny – P. W grupie kursów w nawiasie wpisać liczbę punktów ECTS dla kursów o charakterze praktycznym

 $6$ KO - kształcenia ogólnego, PD – podstawowy, K – kierunkowy, S – specjalnościowy<br><sup>7</sup> W – wybieralny, Ob – obowiązkowy

## **3. Liczby dopuszczalnego deficytu punktów ECTS po poszczególnych semestrach**

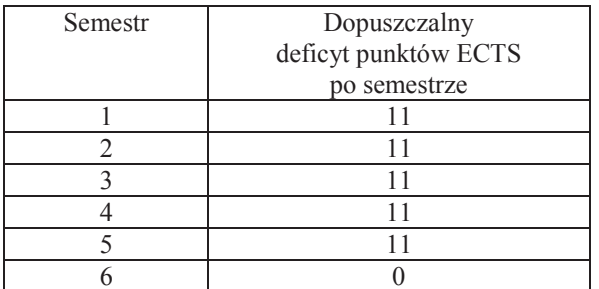

Uwaga: Deficyt liczony jest z uwzględnieniem WSZYSTKICH kursów/grup kursów, również nietechnicznych (język obcy, zajęcia sportowe, przedmioty hum.-men.-społ.).

<sup>1</sup>BK –liczba punktów ECTS przypisanych godzinom zajęć wymagających bezpośredniego kontaktu nauczycieli i studentów<sup>2</sup>Tradycyjna – T, zdalna –  $\overline{Z}$  <sup>3</sup>Egzamin – E, zaliczenie na ocenę – Z. W grupie kursów po literze E lub Z wpisać w nawiasie formę kursu końcowego (w, c, l, s, p) $4$ Kurs/ grupa kursów Ogólnouczelniany – O <sup>5</sup>Kurs/ grupa kursów Praktyczny – P. W grupie kursów w nawiasie wpisać liczbę punktów ECTS dla kursów o charakterze praktycznym<sup>6</sup> KO - kształcenia ogólnego, PD – podstawowy, K – kierunkowy, S – specjalnościowy

 $7 W -$  wybieralny, Ob – obowiązkowy

17

Opinia właściwego organu Samorządu Studenckiego

Data Imię, nazwisko i podpis przedstawiciela studentów

Data Podpis Dziekana

................... ................................................................................

................... ................................................................................

<sup>1</sup>BK –liczba punktów ECTS przypisanych godzinom zajęć wymagających bezpośredniego kontaktu nauczycieli i studentów <sup>2</sup>Tradycyjna – T, zdalna –<sup>Z</sup> <sup>3</sup>Egzamin – E, zaliczenie na ocenę – Z. W grupie kursów po literze E lub Z wpisać w nawiasie formę kursu końcowego (w, c, l, s, p)<sup>4</sup>Kurs/ grupa kursów Ogólnouczelniany – O <sup>5</sup>Kurs/ grupa kursów Praktyczny – P. W grupie kursów w nawiasie wpisać liczbę punktów ECTS dla kursów o charakterze praktycznym <sup>6</sup> KO - kształcenia ogólnego, PD – podstawowy, K – kierunkowy, S – specjalnościowy<br><sup>7</sup> W –

18

**Zał. nr 2 do Programu studiów**

## **OPIS PROGRAMU STUDIÓW**

### **1. Opis ogólny**

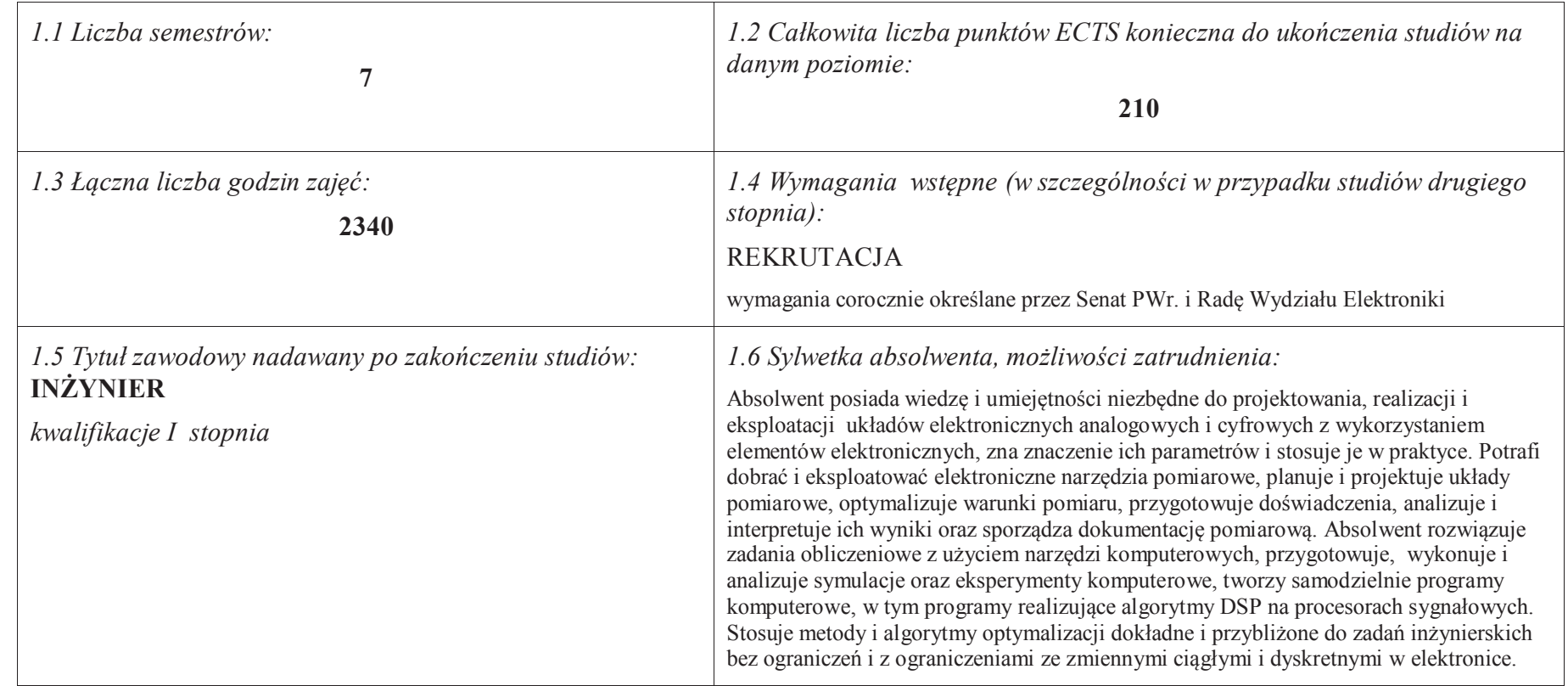

<sup>1</sup>BK –liczba punktów ECTS przypisanych godzinom zajęć wymagających bezpośredniego kontaktu nauczycieli i studentów

 $2$ Tradycyjna – T, zdalna – Z

<sup>3</sup>Egzamin – E, zaliczenie na ocenę – Z. W grupie kursów po literze E lub Z wpisać w nawiasie formę kursu końcowego (w, c, l, s, p)

<sup>4</sup>Kurs/ grupa kursów Ogólnouczelniany – O

<sup>5</sup>Kurs/ grupa kursów Praktyczny – P. W grupie kursów w nawiasie wpisać liczbę punktów ECTS dla kursów o charakterze praktycznym

<sup>6</sup> KO – kształcenia ogólnego, PD – podstawowy, K – kierunkowy, S – specjalnościowy

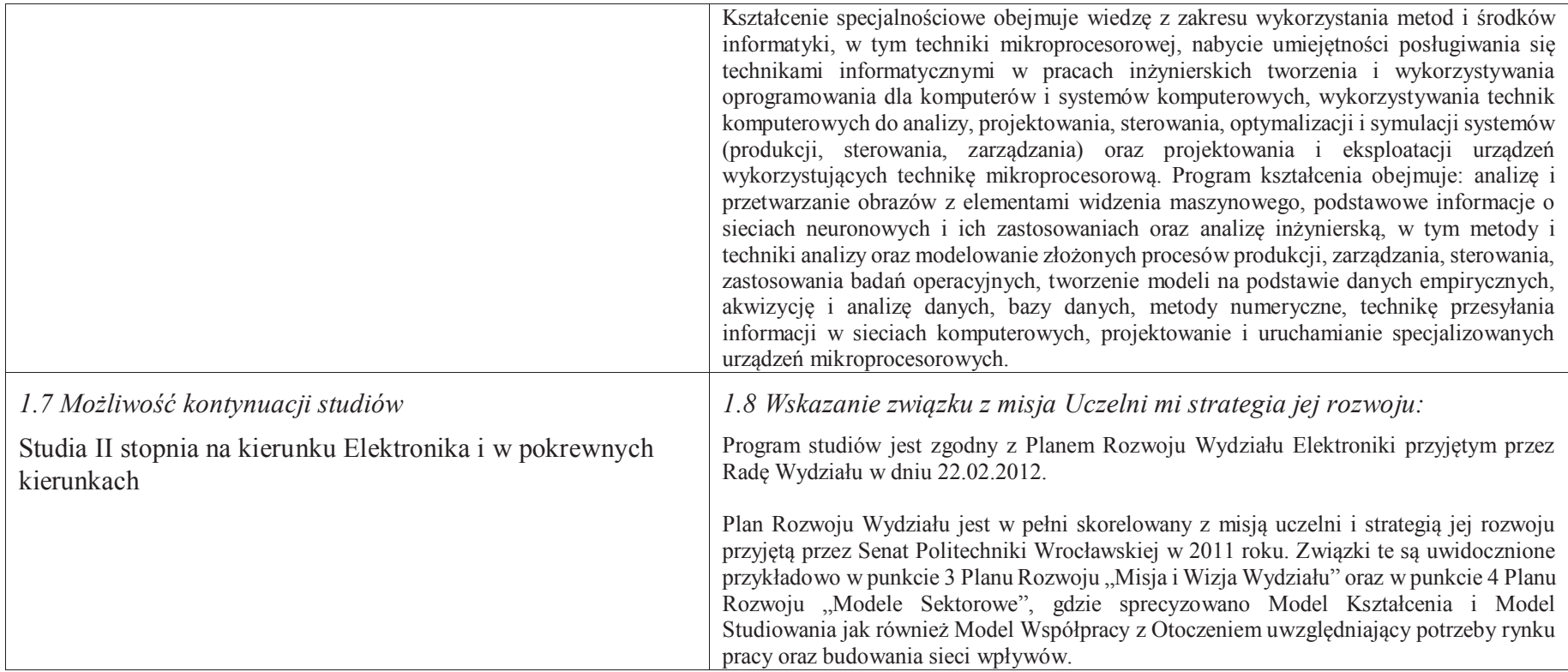

### **2. Opis szczegółowy**

<sup>1</sup>BK – liczba punktów ECTS przypisanych godzinom zajęć wymagających bezpośredniego kontaktu nauczycieli i studentów

 <sup>2</sup>Tradycyjna – T, zdalna –<sup>Z</sup> <sup>3</sup>Egzamin – E, zaliczenie na ocenę – Z. W grupie kursów po literze E lub Z w nawiasie wpisać formę kursu końcowego (w, c, l, s, p)  $4$ Kurs/ grupa kursów Ogólnouczelniany – O

<sup>5</sup>Kurs/ grupa kursów Praktyczny – P. W grupie kursów w nawiasie wpisać liczbę punktów ECTS dla kursów o charakterze praktycznym<br><sup>6</sup>KO - kształcenia ogólnego, PD – podstawowy, K – kierunkowy, S – specjalnościowy<br><sup>7</sup>W - wyb

**2.1 Całkowita liczba efektów uczenia się w programie studiów: W (wiedza) = 80, U (umiejętności) = 91, K (kompetencje) = 9, W + U + K = 180** 

 **2.2 Dla kierunku studiów przyporządkowanego do więcej niż jednej dyscypliny – liczba efektów uczenia się przypisana do dyscypliny:** 

- **D1 (wiodąca) 180 (***liczba ta musi być większa od połowy całkowitej liczby efektów uczenia się )* **D2 ………..**
- **D3 ………..**
- **D4 ………..**

 **2.3 Dla kierunku studiów przyporządkowanego do więcej niż jednej dyscypliny – procentowy udział liczby punktów ECTS dla każdej z dyscyplin:** 

- **D1 100 % punktów ECTS**
- **D2 ……….. % punktów ECTS**
- **D3 ……….. % punktów ECTS**
- **D4 ……….. % punktów ECTS**

 **2.4a. Dla kierunku studiów o profilu ogólnoakademickim – liczba punktów ECTS przypisana zajęciom związanym z prowadzoną w Uczelni działalnością naukową w dyscyplinie lub dyscyplinach, do których przyporządkowany jest kierunek studiów (***musi być większa niż 50 % całkowitej liczby punktów ECTS z p. 1.1)* **148** 

 **2.4b. Dla kierunku studiów o profilu praktycznym - liczba punktów ECTS przypisana zajęciom kształtującym umiejętności praktyczne (***musi być większa niż 50 % całkowitej liczby punktów ECTS z p. 1.1***)**

### **2.5 Zwięzła analiza zgodności zakładanych efektów uczenia się z potrzebami rynku pracy**

Zakładane efekty uczenia się są zgodne z potrzebami rynku pracy, co potwierdzają wyniki badań rynku pracy zawarte w opracowaniach analitycznych, przykładowo :

- ·"Analiza zapotrzebowania gospodarki na absolwentów kierunków kluczowych w kontekście realizacji strategii Europa 2020" – wykonana w kwietniu 2012.
- $\bullet$  "Prognoza zapotrzebowania gospodarki regionu na siłę robocza w układzie sektorowo-branżowym i kwalifikacyjno-zawodowym w województwie dolnośląskim", w szczególności raport pt. Analiza zapotrzebowania na kadry w branżach uznanych za strategiczne dla dolnośląskiego rynku pracy" w ramach Regionalnej Strategii Innowacji na lata 2011-2020 – opracowanie udostępnione w 2010.

Wyniki analiz i prognoz potwierdzają zwiększone zapotrzebowanie na absolwentów kierunku informatyka, uznając informatykę za branżę strategiczną. Zakładane efekty kształcenia pozwolą na uzyskanie pożądanych przez pracodawców cech absolwentów występujących najczęściej w odpowiedziach w badaniach ankietowych i artykułowanych w panelach dyskusyjnych, przykładowo:

<sup>1</sup>BK – liczba punktów ECTS przypisanych godzinom zajęć wymagających bezpośredniego kontaktu nauczycieli i studentów $2$ Tradycyjna – T, zdalna – Z

<sup>3</sup>Egzamin – E, zaliczenie na ocenę – Z. W grupie kursów po literze E lub Z w nawiasie wpisać formę kursu końcowego (w, c, l, s, p)

<sup>4</sup>Kurs/ grupa kursów Ogólnouczelniany – O

<sup>5</sup>Kurs/ grupa kursów Praktyczny – P. W grupie kursów w nawiasie wpisać liczbę punktów ECTS dla kursów o charakterze praktycznym

<sup>6</sup>KO - kształcenia ogólnego, PD – podstawowy, K – kierunkowy, S – specjalnościowy

- · Raport z podsumowania panelu ekspertów pt. "Ocena sytuacji w szkolnictwie wyższym w Polsce w zakresie dostosowania liczby absolwentów kierunków technicznych, przyrodniczych i matematycznych do potrzeb rynku pracy" – opracowany w ramach projektu MNiSW realizowanego w PO KL, działanie 4.1, poddziałanie 4.1.3 –<br>wykonany w grudniu 2009.
- · Raport z podsumowania panelu ekspertów pt. "Ocena dostosowania standardów i programów kształcenia na kierunkach technicznych, matematycznych i przyrodniczych do oczekiwań pracodawców", IBC GROUP - prezentacja wyników badania przeprowadzonego na zlecenie MNiSW – wykonana w grudniu 2009. Pracodawcy oczekują od absolwentów kompetencji w zakresie pracy zespołowej, kreatywności i systematyczności, a szczególnie posiadania umiejętności praktycznych, w tym takich jak administrowanie systemami sieciowymi, administrowanie platformami programowo-sprzętowymi do zastosowań biznesowych, zarządzanie informacją i pamięciami masowymi, zastosowanie symulacji komputerowych, projektowanie, oprogramowanie i utrzymanie (z uwzględnieniem kwestii bezpieczeństwa) problemowo-zorientowanych zaawansowanych systemów informatycznych. Program specjalności zapewnia uzyskanie tych umiejętności.

**2.6. Łączna liczba punktów ECTS, którą student musi uzyskać na zajęciach wymagających bezpośredniego udziału nauczycieli akademickich lub innych osób prowadzących zajęcia i studentów** (wpisać sumę punktów ECTS dla kursów/ grup kursów oznaczonych kodem  $BK<sup>1</sup>$  ……. ECTS

### **2.7. Łączna liczba punktów ECTS, którą student musi uzyskać w ramach zajęć z zakresu nauk podstawowych**

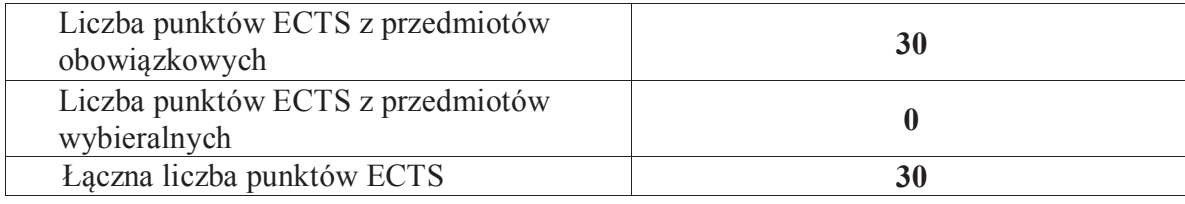

**2.8. Łączna liczba punktów ECTS, którą student musi uzyskać w ramach zajęć o charakterze praktycznym, w tym zajęć laboratoryjnych i projektowych** (wpisać sumę punktów ECTS kursów/grup kursów oznaczonych kodem P)

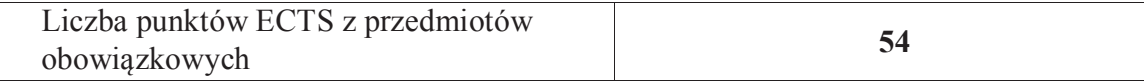

<sup>1</sup>BK – liczba punktów ECTS przypisanych godzinom zajęć wymagających bezpośredniego kontaktu nauczycieli i studentów $2$ Tradycyjna – T, zdalna – Z

 <sup>3</sup>Egzamin – E, zaliczenie na ocenę – Z. W grupie kursów po literze E lub Z w nawiasie wpisać formę kursu końcowego (w, c, l, s, p) <sup>4</sup>Kurs/ grupa kursów Ogólnouczelniany – O

<sup>5</sup>Kurs/ grupa kursów Praktyczny – P. W grupie kursów w nawiasie wpisać liczbę punktów ECTS dla kursów o charakterze praktycznym

<sup>6</sup>KO - kształcenia ogólnego, PD – podstawowy, K – kierunkowy, S – specjalnościowy

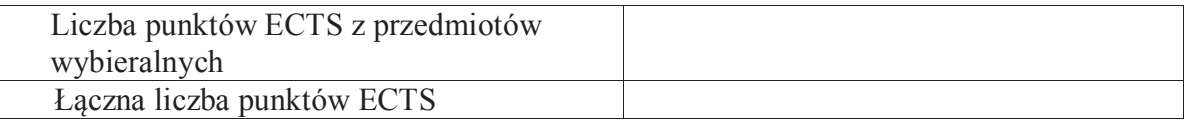

## **2.9. Minimalna liczba punktów ECTS , którą student musi uzyskać, realizując bloki kształcenia oferowane na zajęciach ogólnouczelnianych lub na innym kierunku studiów** (wpisać sumę punktów ECTS kursów/grup kursów oznaczonych kodem O) **41 punktów ECTS**

**2.10. Łączna liczba punktów ECTS, którą student może uzyskać, realizując bloki wybieralne (min. 30 % całkowitej liczby punktów ECTS) 80 punktów ECTS** 

## **3. Opis procesu prowadzącego do uzyskania efektów uczenia się:**

 Realizując program nauczania studenci uczęszczają na zajęcia zorganizowane. Zgodnie z regulaminem studiów wyższych w Politechnice Wrocławskiej student ma obowiązek uczestniczenia w zajęciach. Zajęcia prowadzone są w formach określonych regulaminem studiów, przy czym wykorzystywane są zarówno tradycyjne metody i narzędzia dydaktyczne jak i możliwości oferowane przez uczelnianą platformę e learningową. Poza godzinami zajęć Prowadzący są dostępni dla studentów w wyznaczonych i ogłoszonych na stronie Wydziału godzinach konsultacji. Ważnym elementem uczenia się jest praca własna studenta, polegająca na przygotowywaniu się do zajęć (na podstawie materiałów udostępnianych przez Prowadzących, jak i zalecanej literatury), studiowaniu literatury, opracowywaniu raportów i sprawozdań, przygotowywaniu się do kolokwiów i egzaminów.

 Do każdego efektu uczenia się PRK przyporządkowane są kody kursów obecnych w programie studiów. Zaliczenie tych kursów (tego kursu) oznacza uzyskanie danego efektu. Kursy zaliczane są na podstawie form kontroli nabytej wiedzy, umiejętności i kompetencji społecznych, zdefiniowanych w kartach kursów. Brak osiągnięcia przez studenta efektów uczenia się, przypisanych do kursu skutkuje brakiem zaliczenia kursu i koniecznością powtórnej jego realizacji.

 W ramach programu studiów studenci realizują studenckie praktyki zawodowe, w wymiarze nie mniejszym niż 160 godzin. Praktyki realizowane są w zakładzie pracy wybranym przez studenta, w trybie indywidualnym w okresie wakacyjnym. Podstawą zaliczenia praktyki jest potwierdzenie ich odbycia i pozytywna ocena pracodawcy. Zaliczenie praktyki jest potwierdzeniem realizacji przypisanych jej efektów uczenia się.

<sup>1</sup>BK – liczba punktów ECTS przypisanych godzinom zajęć wymagających bezpośredniego kontaktu nauczycieli i studentów Zaliczenie każdego semestru studiów uwarunkowane jest zdobyciem określonej programem studiów liczby punktów ECTS, co jest jednoznaczne z osiągnięciem większości efektów uczenia się przewidzianych w danym semestrze. Kursy niezaliczone student musi powtórzyć w kolejnych

 $2$ Tradycyjna – T, zdalna – Z

 <sup>3</sup>Egzamin – E, zaliczenie na ocenę – Z. W grupie kursów po literze E lub Z w nawiasie wpisać formę kursu końcowego (w, c, l, s, p) <sup>4</sup>Kurs/ grupa kursów Ogólnouczelniany – O

<sup>5</sup>Kurs/ grupa kursów Praktyczny – P. W grupie kursów w nawiasie wpisać liczbę punktów ECTS dla kursów o charakterze praktycznym

<sup>6</sup>KO - kształcenia ogólnego, PD – podstawowy, K – kierunkowy, S – specjalnościowy

semestrach, osiągając w ten sposób pozostałe efekty uczenia się.

 Pozytywne ukończenie studiów możliwe jest po osiągnięciu przez studenta wszystkich efektów uczenia się określonych programem studiów. Jakość prowadzonych zajęć i osiąganie efektów uczenia się kontrolowane są przez Wydziałowy System Zapewnienia Jakości Kształcenia, obejmujący między innymi procedury tworzenia i modyfikowania programów kształcenia, indywidualizowania programów studiów, realizowania procesu dydaktycznego oraz dyplomowania. Kontrola jakości procesu kształcenia obejmuje ewaluację osiąganych przez studentów efektów uczenia się. Kontrola jakości prowadzonych zajęć wspomagana jest przez hospitacje oraz ankietyzacje, przeprowadzane według ściśle zdefiniowanych wydziałowych procedur.

# **4. Lista bloków zajęć:**

# **4.1. Lista bloków zajęć obowiązkowych:**

## **4.1.1 Lista bloków kształcenia ogólnego**

**4.1.1.1 Blok** *Przedmioty humanistyczno-menedżerskie (min. 6 pkt. ECTS):* 

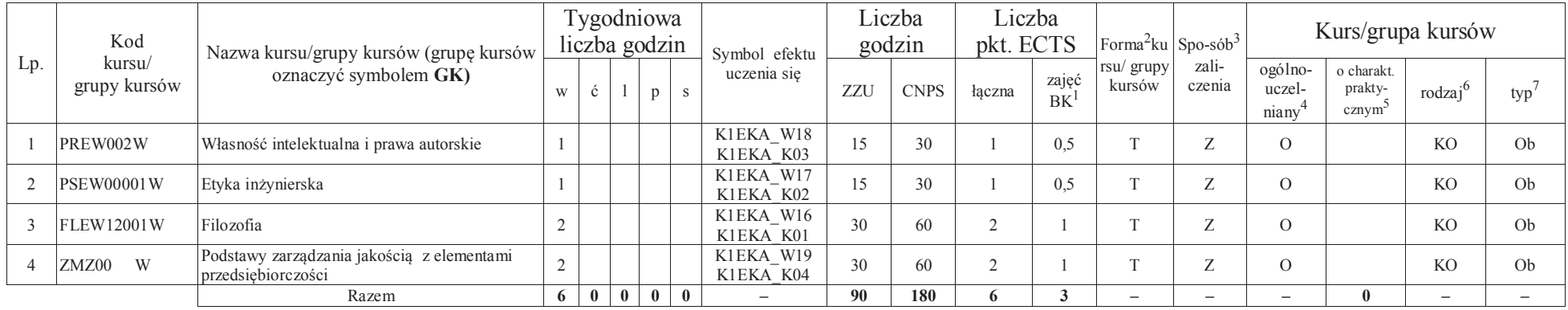

## **4.1.1.2** *Technologie informacyjne (min. 2 pkt. ECTS):*

<sup>1</sup>BK – liczba punktów ECTS przypisanych godzinom zajęć wymagających bezpośredniego kontaktu nauczycieli i studentów $2$ Tradycyjna – T, zdalna – Z

 <sup>3</sup>Egzamin – E, zaliczenie na ocenę – Z. W grupie kursów po literze E lub Z w nawiasie wpisać formę kursu końcowego (w, c, l, s, p) <sup>4</sup>Kurs/ grupa kursów Ogólnouczelniany – O

<sup>5</sup>Kurs/ grupa kursów Praktyczny – P. W grupie kursów w nawiasie wpisać liczbę punktów ECTS dla kursów o charakterze praktycznym

<sup>6</sup>KO - kształcenia ogólnego, PD – podstawowy, K – kierunkowy, S – specjalnościowy

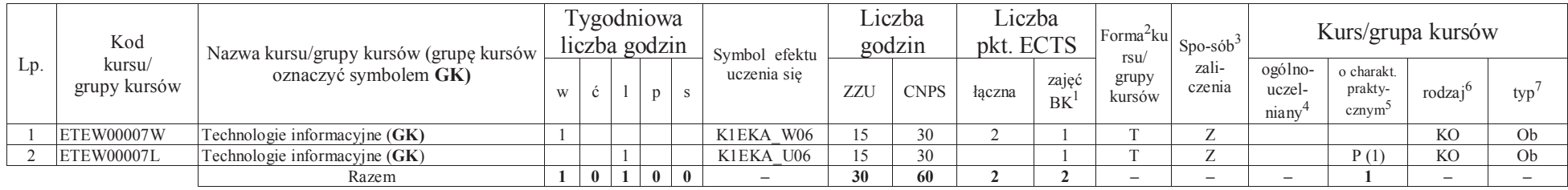

### **Razem dla bloków kształcenia ogólnego**

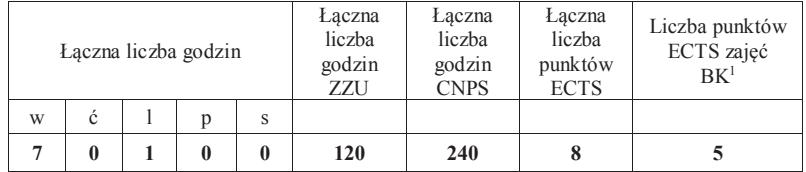

## **4.1.2 Lista bloków z zakresu nauk podstawowych**

#### **4.1.2.1 Blok** *Matematyka*

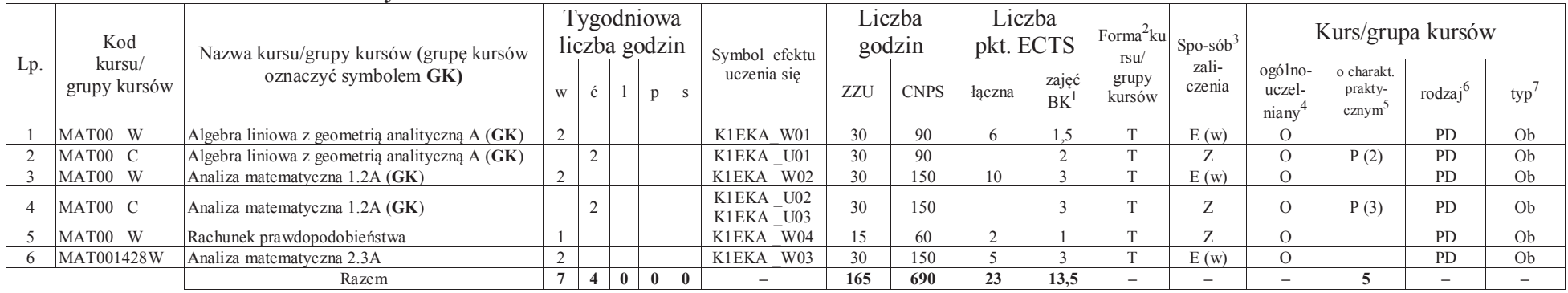

<sup>1</sup>BK – liczba punktów ECTS przypisanych godzinom zajęć wymagających bezpośredniego kontaktu nauczycieli i studentów $2$ Tradycyjna – T, zdalna – Z

<sup>3</sup>Egzamin – E, zaliczenie na ocenę – Z. W grupie kursów po literze E lub Z w nawiasie wpisać formę kursu końcowego (w, c, l, s, p)

<sup>4</sup>Kurs/ grupa kursów Ogólnouczelniany – O

<sup>5</sup>Kurs/ grupa kursów Praktyczny – P. W grupie kursów w nawiasie wpisać liczbę punktów ECTS dla kursów o charakterze praktycznym

<sup>6</sup>KO - kształcenia ogólnego, PD – podstawowy, K – kierunkowy, S – specjalnościowy

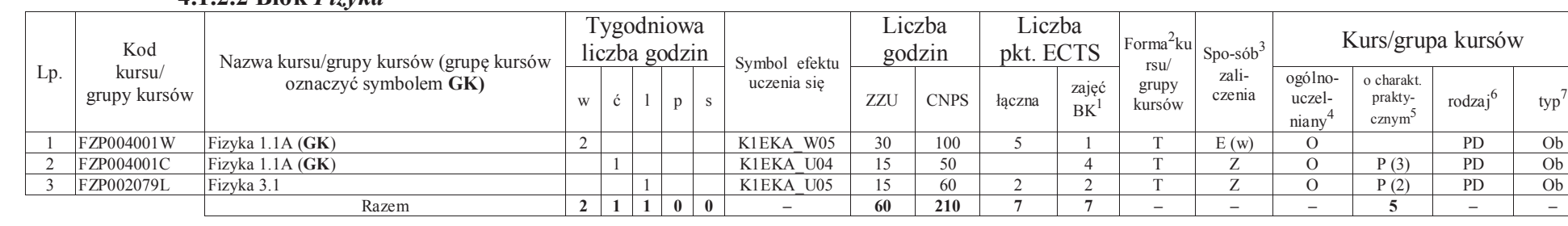

 $O<sub>b</sub>$ 

Ob

 $\sim$ 

### **4.1.2.2 Blok** *Fizyka*

### **Razem dla bloków z zakresu nauk podstawowych:**

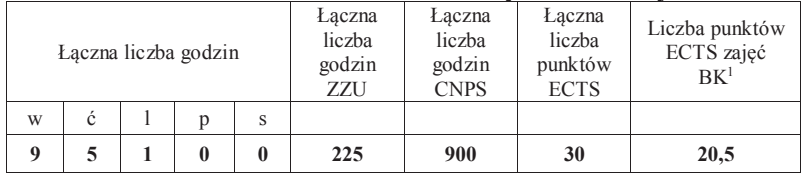

## **4.1.3 Lista bloków kierunkowych**

**4.1.3.1 Blok** *Przedmioty obowiązkowe kierunkowe* 

| $Lp$ . | Kod<br>kursu/<br>grupy kursów | Nazwa kursu/grupy kursów (grupę kursów  <br>oznaczyć symbolem GK) | l'ygodniowa<br>liczba godzin |  |  |   | Symbol efektu | Liczba<br>godzin |             | ∟iczba<br>pkt. ECTS |                    | Forma <sup>2</sup> ku<br>rsu/ | $Spo-sób3$               | Kurs/grupa kursów         |                                             |                     |     |
|--------|-------------------------------|-------------------------------------------------------------------|------------------------------|--|--|---|---------------|------------------|-------------|---------------------|--------------------|-------------------------------|--------------------------|---------------------------|---------------------------------------------|---------------------|-----|
|        |                               |                                                                   | W                            |  |  | D | uczenia się   | ZZU              | <b>CNPS</b> | łaczna              | zajęć<br><b>BK</b> | grupy<br>kursów               | zali-<br>czenia          | ogólno-<br>uczel-<br>many | o charakt.<br>prakty-<br>cznvm <sup>3</sup> | rodzaj <sup>o</sup> | typ |
|        | ETEW00001W                    | Miernictwo 1                                                      |                              |  |  |   | K1EKA W12     | 30               | 120         |                     |                    |                               |                          |                           |                                             |                     | Ob  |
|        | <b>INEW00001W</b>             | Podstawy programowania (GK)                                       |                              |  |  |   | K1EKA W07     | 30               | 40          |                     |                    | $\sim$                        | $\overline{\phantom{a}}$ |                           |                                             |                     | Ob  |
|        | <b>INEW00001C</b>             | Podstawy programowania $(GK)$                                     |                              |  |  |   | K1EKA U07     | $\epsilon$       | 40          |                     |                    |                               | $\overline{\phantom{a}}$ |                           | P(1)                                        |                     | Ob  |

<sup>1</sup>BK – liczba punktów ECTS przypisanych godzinom zajęć wymagających bezpośredniego kontaktu nauczycieli i studentów $2$ Tradycyjna – T, zdalna – Z

<sup>3</sup>Egzamin – E, zaliczenie na ocenę – Z. W grupie kursów po literze E lub Z w nawiasie wpisać formę kursu końcowego (w, c, l, s, p)

<sup>4</sup>Kurs/ grupa kursów Ogólnouczelniany – O

<sup>5</sup>Kurs/ grupa kursów Praktyczny – P. W grupie kursów w nawiasie wpisać liczbę punktów ECTS dla kursów o charakterze praktycznym

<sup>6</sup>KO - kształcenia ogólnego, PD – podstawowy, K – kierunkowy, S – specjalnościowy

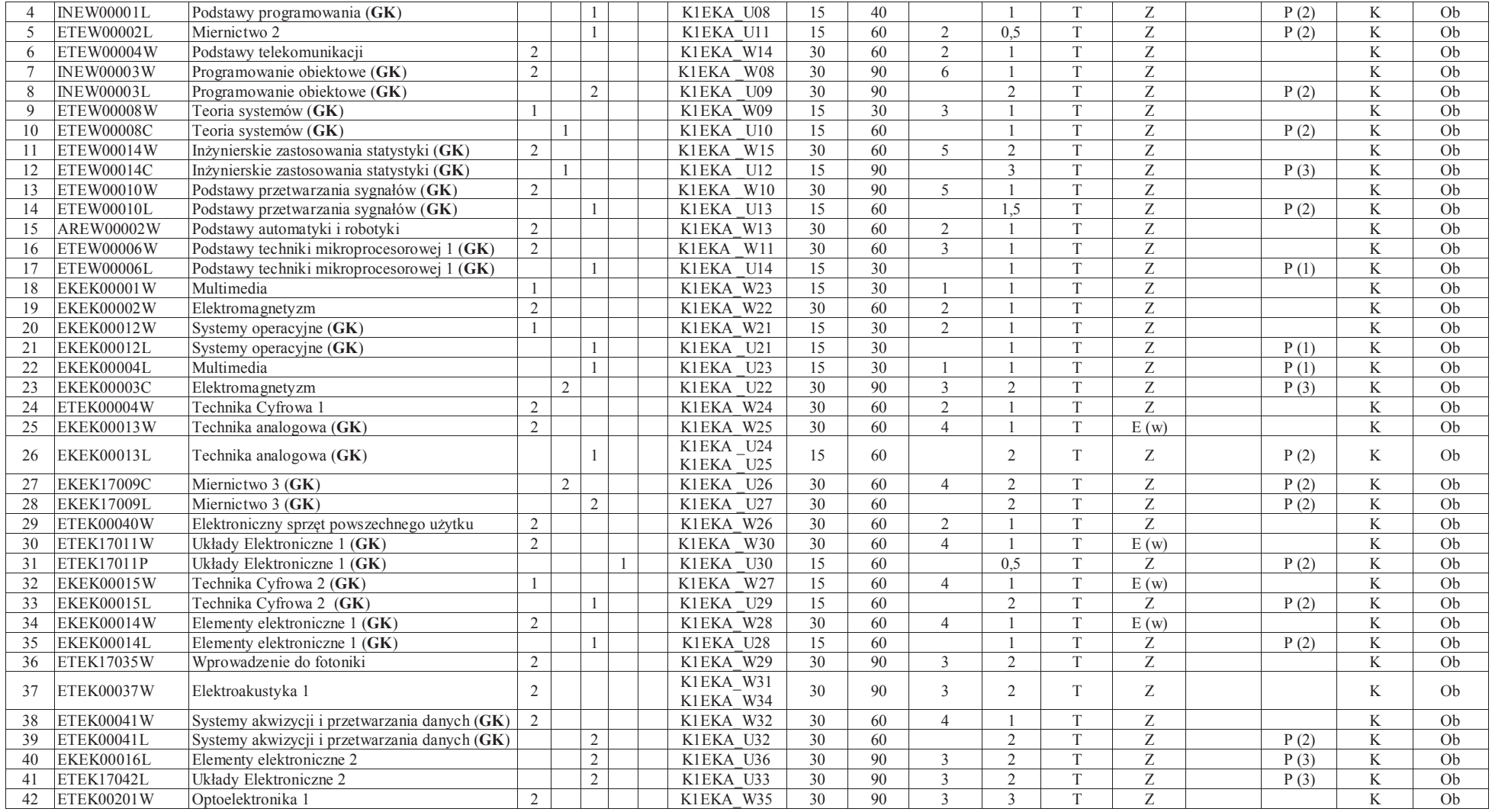

<sup>1</sup>BK – liczba punktów ECTS przypisanych godzinom zajęć wymagających bezpośredniego kontaktu nauczycieli i studentów<br><sup>2</sup>Tradycyjna – T, zdalna – Z<br><sup>3</sup>Egzamin – E, zaliczenie na ocenę – Z. W grupie kursów po literze E lub Z

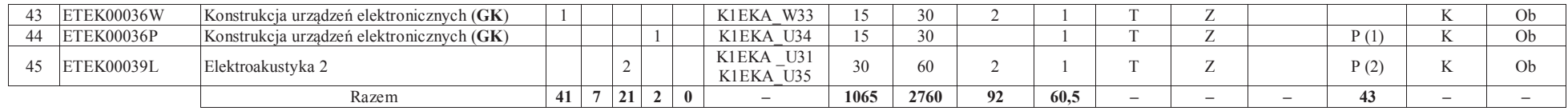

#### **Razem (dla bloków kierunkowych):**

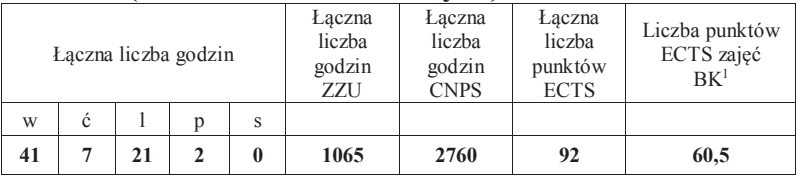

## **4.2 Lista bloków wybieralnych 4.2.1 Lista bloków kształcenia ogólnego**

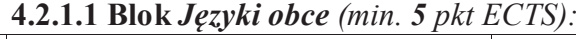

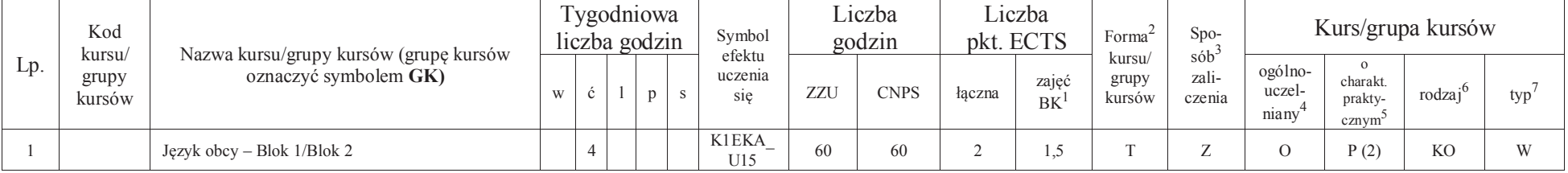

<sup>1</sup>BK – liczba punktów ECTS przypisanych godzinom zajęć wymagających bezpośredniego kontaktu nauczycieli i studentów $2$ Tradycyjna – T, zdalna – Z

<sup>3</sup>Egzamin – E, zaliczenie na ocenę – Z. W grupie kursów po literze E lub Z w nawiasie wpisać formę kursu końcowego (w, c, l, s, p)

<sup>4</sup>Kurs/ grupa kursów Ogólnouczelniany – O

<sup>5</sup>Kurs/ grupa kursów Praktyczny – P. W grupie kursów w nawiasie wpisać liczbę punktów ECTS dla kursów o charakterze praktycznym

<sup>6</sup>KO - kształcenia ogólnego, PD – podstawowy, K – kierunkowy, S – specjalnościowy

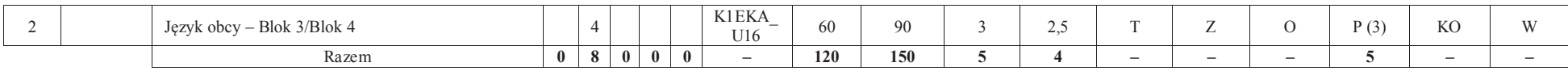

### **4.2.1.2 Blok** *Zajęcia sportowe (0 pkt ECTS):*

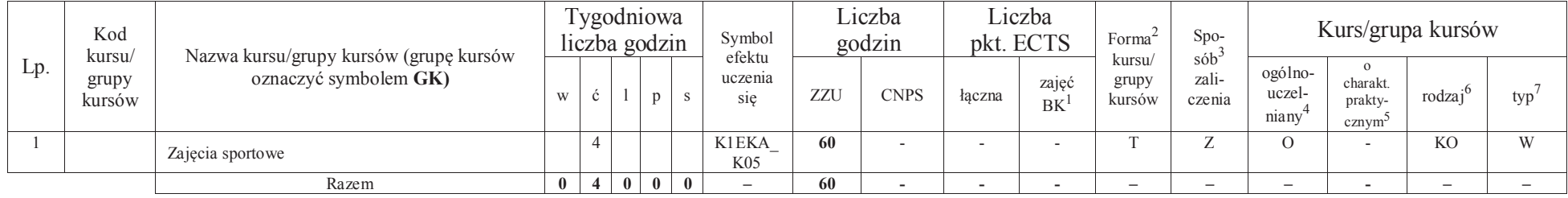

### **Razem dla bloków kształcenia ogólnego:**

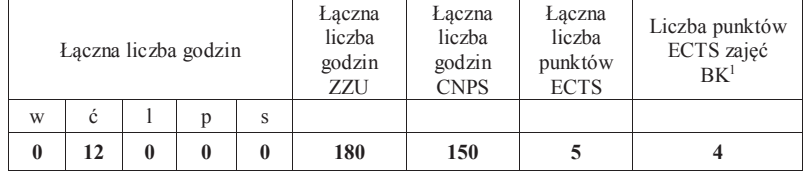

## **4.2.2 Lista bloków specjalnościowych**

## **4.2.2.1 Blok** *Przedmioty <sup>s</sup>pecjalnościowe (specjalność) (min. 57 pkt ECTS):*

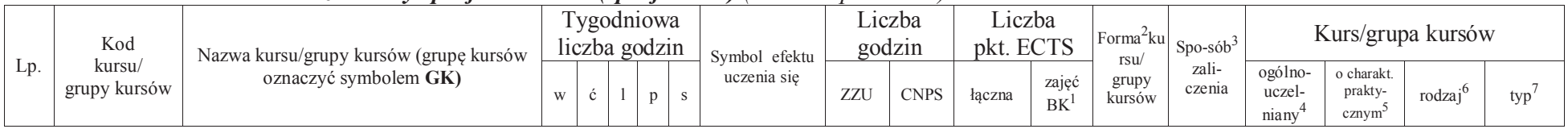

<sup>1</sup>BK – liczba punktów ECTS przypisanych godzinom zajęć wymagających bezpośredniego kontaktu nauczycieli i studentów

 $2$ Tradycyjna – T, zdalna – Z

<sup>3</sup>Egzamin – E, zaliczenie na ocenę – Z. W grupie kursów po literze E lub Z w nawiasie wpisać formę kursu końcowego (w, c, l, s, p)

<sup>4</sup>Kurs/ grupa kursów Ogólnouczelniany – O

<sup>5</sup>Kurs/ grupa kursów Praktyczny – P. W grupie kursów w nawiasie wpisać liczbę punktów ECTS dla kursów o charakterze praktycznym

<sup>6</sup>KO - kształcenia ogólnego, PD – podstawowy, K – kierunkowy, S – specjalnościowy

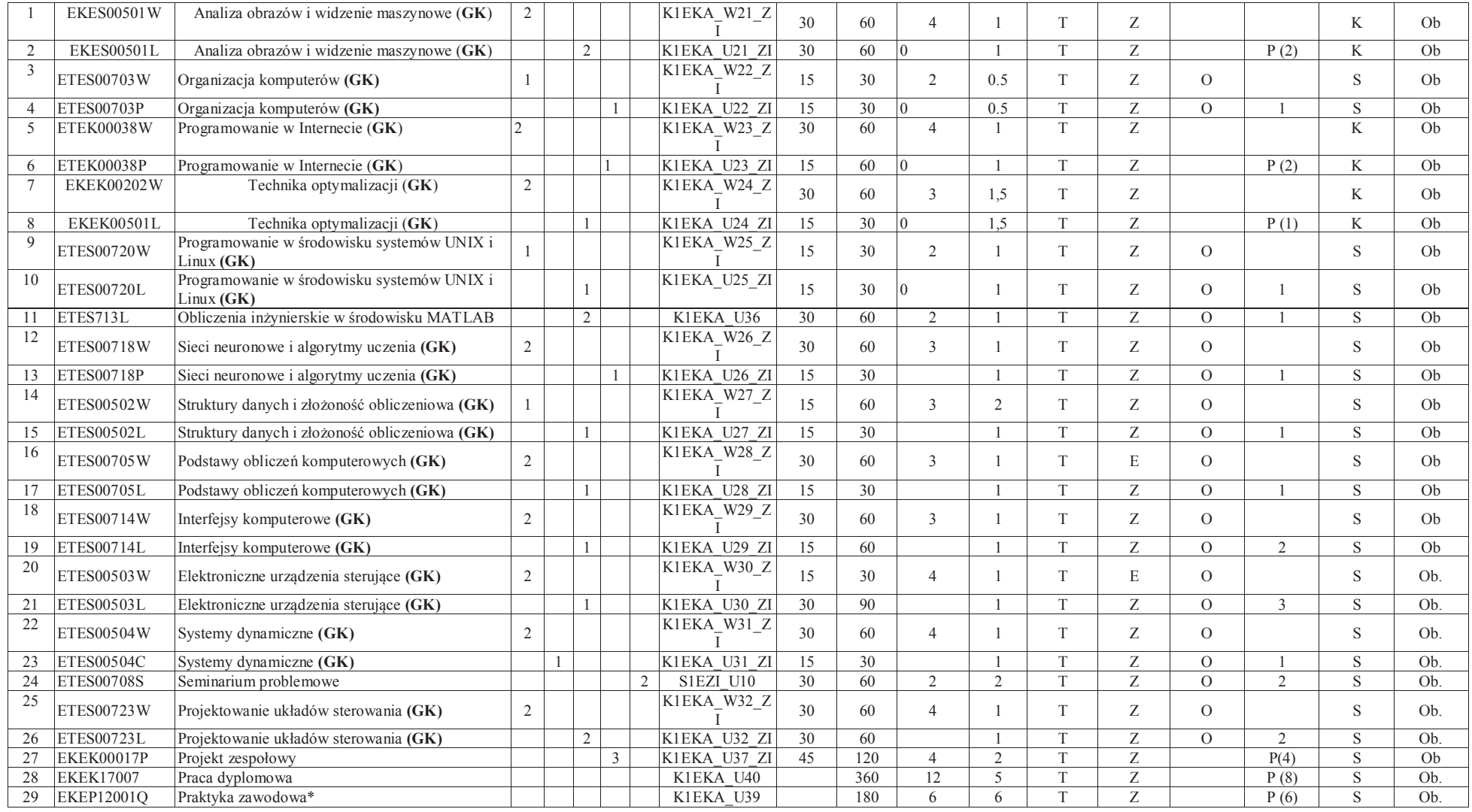

<sup>1</sup>BK – liczba punktów ECTS przypisanych godzinom zajęć wymagających bezpośredniego kontaktu nauczycieli i studentów<br><sup>2</sup>Tradycyjna – T, zdalna – Z<br><sup>3</sup>Egzamin – E, zaliczenie na ocenę – Z. W grupie kursów po literze E lub Z

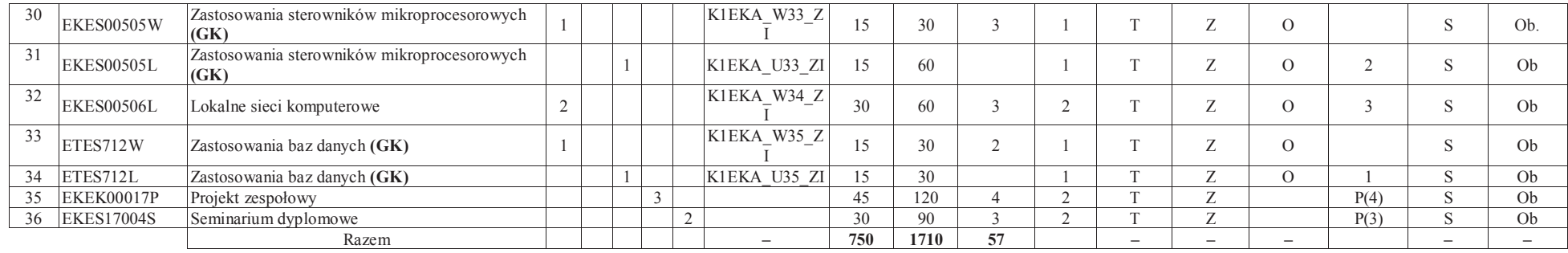

### **Razem dla bloków specjalnościowych:**

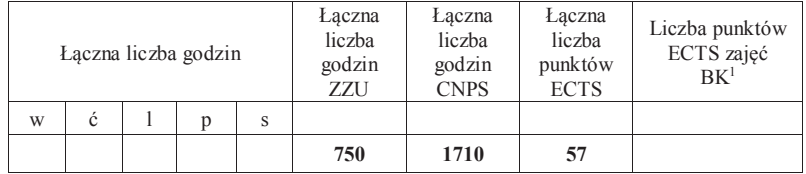

<sup>1</sup>BK – liczba punktów ECTS przypisanych godzinom zajęć wymagających bezpośredniego kontaktu nauczycieli i studentów<br><sup>2</sup>Tradycyjna – T, zdalna – Z<br><sup>3</sup>Egzamin – E, zaliczenie na ocenę – Z. W grupie kursów po literze E lub Z

<sup>5</sup>Kurs/ grupa kursów Praktyczny – P. W grupie kursów w nawiasie wpisać liczbę punktów ECTS dla kursów o charakterze praktycznym<br><sup>6</sup>KO - kształcenia ogólnego, PD – podstawowy, K – kierunkowy, S – specjalnościowy<br><sup>7</sup>W - wyb

**4.3 Blok praktyk ( uchwała Rady Wydziału (dla programów uchwalanych do 30.09.2019 / rekomendacja komisji programowej kierunku (dla programów uchwalanych po 30.09.2019) \* nt. zasad zaliczania praktyki – zał. nr 1)** 

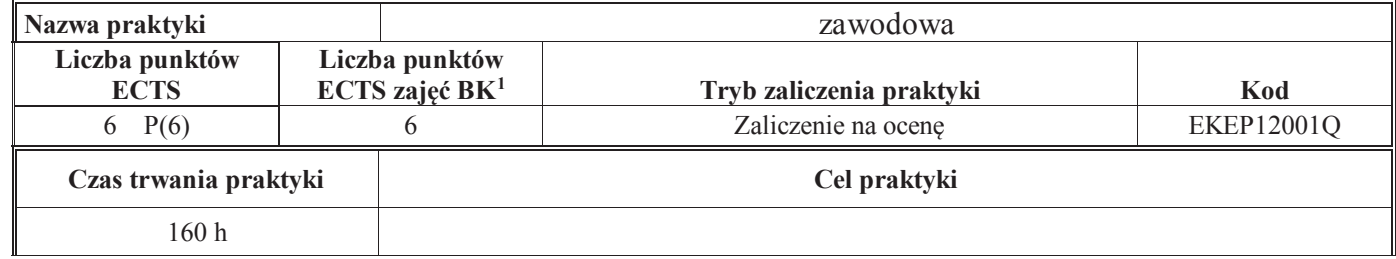

### **4.4 Blok "praca dyplomowa" (o ile jest przewidywana na studiach pierwszego stopnia)**

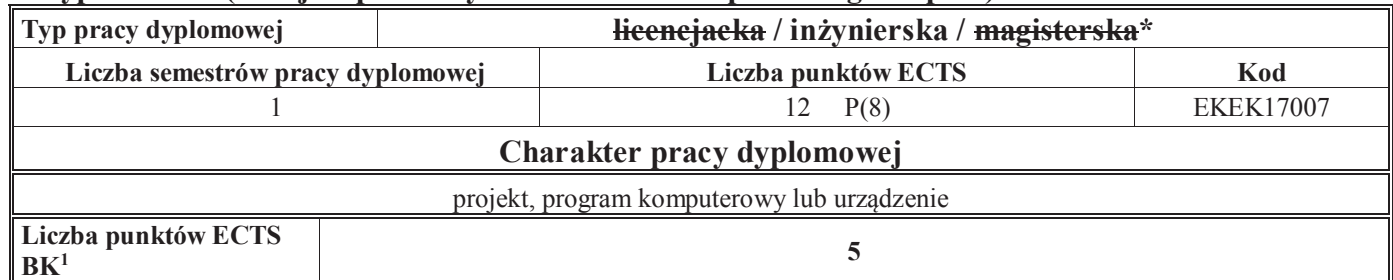

### **5. Sposoby weryfikacji zakładanych efektów uczenia się**

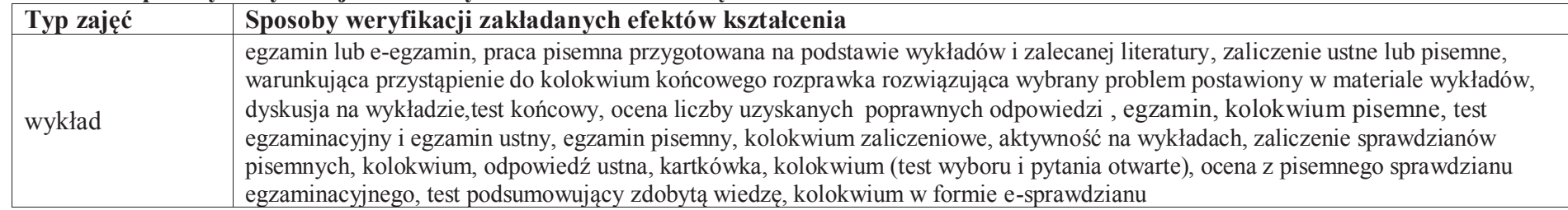

<sup>1</sup>BK –liczba punktów ECTS przypisanych godzinom zajęć wymagających bezpośredniego kontaktu nauczycieli i studentów

 $2$ Tradycyjna – T, zdalna – Z

<sup>3</sup>Egzamin – E, zaliczenie na ocenę – Z. W grupie kursów po literze E lub Z wpisać w nawiasie formę kursu końcowego (w, c, l, s, p)

<sup>4</sup>Kurs/ grupa kursów Ogólnouczelniany – O

<sup>5</sup>Kurs/ grupa kursów Praktyczny – P. W grupie kursów w nawiasie wpisać liczbę punktów ECTS dla kursów o charakterze praktycznym

<sup>6</sup> KO – kształcenia ogólnego, PD – podstawowy, K – kierunkowy, S – specjalnościowy

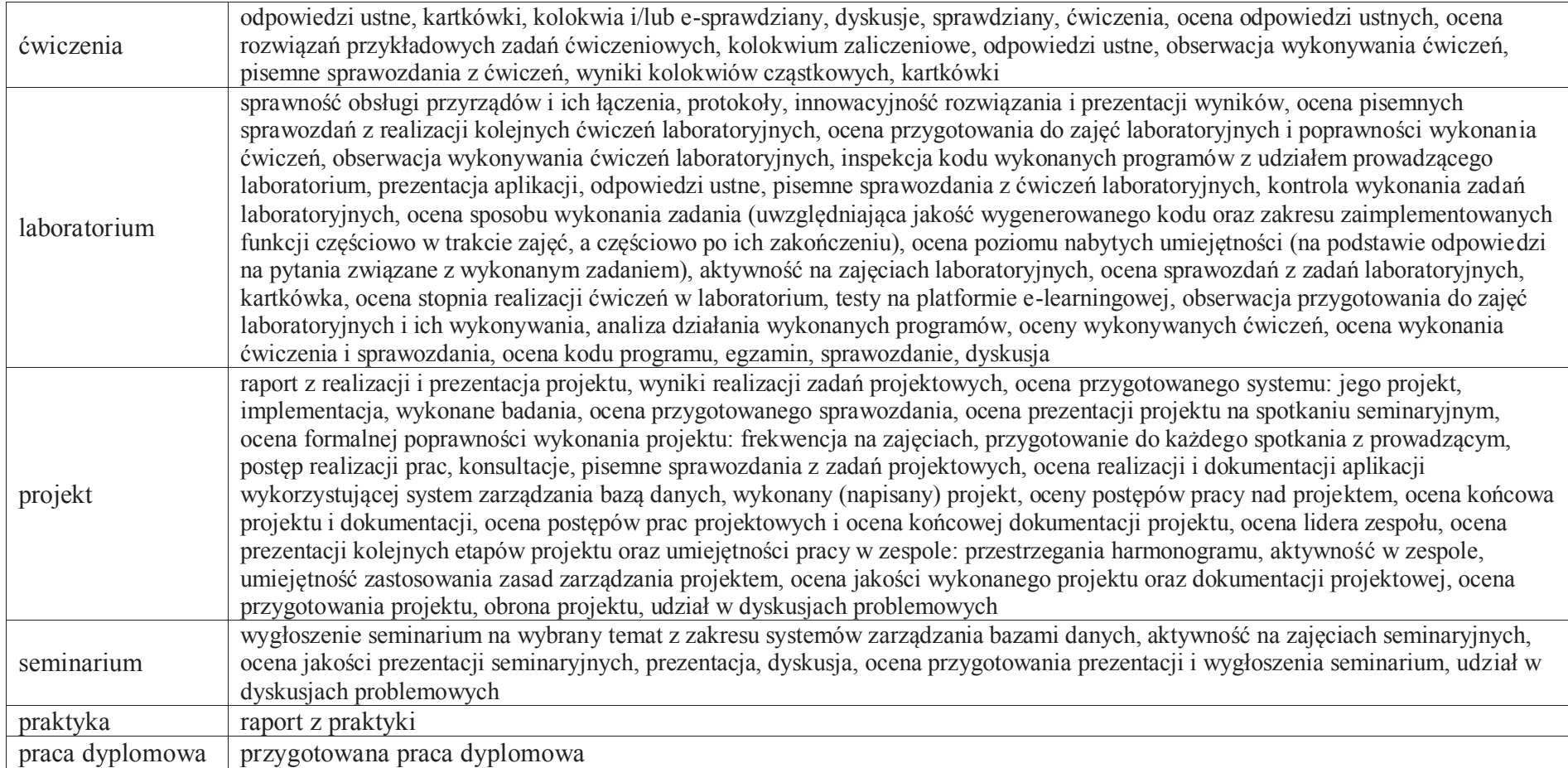

### **6. Zakres egzaminu dyplomowego**

załącznik nr 2

<sup>1</sup>BK – liczba punktów ECTS przypisanych godzinom zajęć wymagających bezpośredniego kontaktu nauczycieli i studentów

<sup>2</sup>Tradycyjna – T, zdalna –<sup>Z</sup> <sup>3</sup>Egzamin – E, zaliczenie na ocenę – Z. W grupie kursów po literze E lub Z w nawiasie wpisać formę kursu końcowego (w, c, l, s, p)

 $4$ Kurs/ grupa kursów Ogólnouczelniany – O

<sup>5</sup>Kurs/ grupa kursów Praktyczny – P. W grupie kursów w nawiasie wpisać liczbę punktów ECTS dla kursów o charakterze praktycznym<br><sup>6</sup>KO - kształcenia ogólnego, PD – podstawowy, K – kierunkowy, S – specjalnościowy<br><sup>7</sup>W - wyb

# **7. Wymagania dotyczące terminu zaliczenia określonych kursów/grup kursów lub wszystkich kursów w poszczególnych blokach**

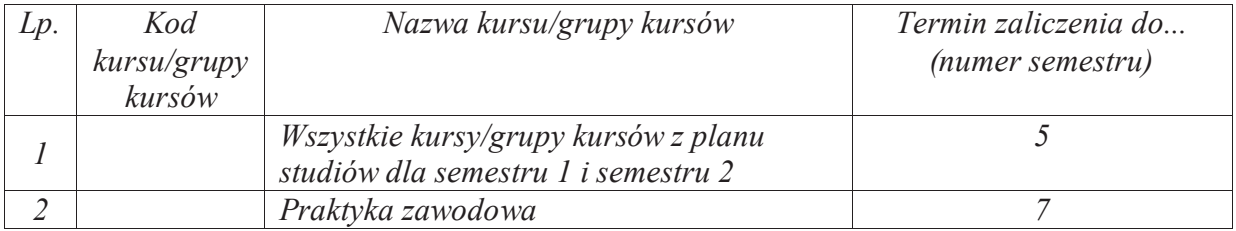

................... ................................................................................

................... ................................................................................

#### **8.Plan studiów (załącznik nr 3 )**

Zaopiniowane przez właściwy organ uchwałodawczy samorządu studenckiego:

Data Imię, nazwisko i podpis przedstawiciela studentów

Data Podpis Dziekana

\*niepotrzebne skreślić

<sup>1</sup>BK – liczba punktów ECTS przypisanych godzinom zajęć wymagających bezpośredniego kontaktu nauczycieli i studentów $2$ Tradycyjna – T, zdalna – Z <sup>3</sup>Egzamin – E, zaliczenie na ocenę – Z. W grupie kursów po literze E lub Z w nawiasie wpisać formę kursu końcowego (w, c, l, s, p) <sup>4</sup>Kurs/ grupa kursów Ogólnouczelniany – O <sup>5</sup>Kurs/ grupa kursów Praktyczny – P. W grupie kursów w nawiasie wpisać liczbę punktów ECTS dla kursów o charakterze praktycznym

<sup>6</sup>KO - kształcenia ogólnego, PD – podstawowy, K – kierunkowy, S – specjalnościowy

## Rada Wydziału w dniu 25.01.2012

# Ad 10. Określenie zamierzonych efektów kształcenia dla wszystkich specjalności i kierunków studiów prowadzonych na Wydziale Elektroniki

Dr inż. Iwona POŹNIAK-KOSZAŁKA wyjaśniła, że wszystkie uczelnie zostały zobligowane do wdrożenia zamierzonych efektów kształcenia dla wszystkich prowadzonych na Wydziale kierunków studiów, po czym przedstawiła wniosek Wydziałowej Komisji ds. Dydaktyki, która na posiedzeniu w dniu 24.01.2012 r. pozytywnie zaopiniowała efekty kształcenia opracowane dla studiów pierwszego i drugiego stopnia o profilu ogólnouczelnianym dla kierunków: automatyka i robotyka, elektronika, informatyka, teleinformatyka, telekomunikacja.

Prof. Jan ZARZYCKI zapytał o uwagi, a w związku z ich brakiem postawił wniosek o pozytywne zaopiniowanie efektów kształcenia opracowanych dla studiów pierwszego i drugiego stopnia o profilu ogólnouczelnianym dla kierunków: automatyka i robotyka, elektronika, informatyka, teleinformatyka, telekomunikacja i zarządził głosowanie jawne.

#### Wyniki głosowania jawnego:

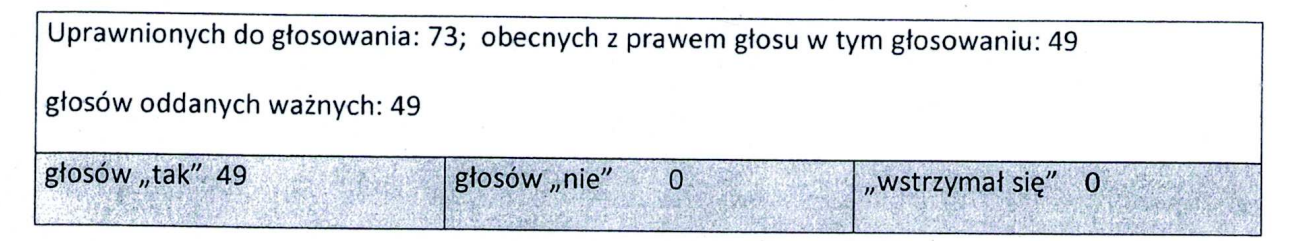

### UCHWAŁA nr 35/1/45/2012

Rada Wydziału Elektroniki działając na podstawie znowelizowanych przepisów ustawy z dnia 27 lipca 2005 r. – Prawo o szkolnictwie wyższym (Dz. U. Nr 164, poz. 1365 z późn. zm.) pozytywnie zaopiniowała, opracowane dla studiów pierwszego i drugiego stopnia o profilu ogólnoakademickim, efekty kształcenia dla kierunków:

- automatyka i robotyka,
- elektronika,
- informatyka,
- teleinformatyka,
- telekomunikacja.

## Kwestia praktyk w uchwalonych dokumentach:

Opracowana na wydziale Elektroniki dokumentacja w kwestii KRK zawiera efekty zaprezentowane w wymaganym układzie tabelarycznych oraz tzw. 'siatki' schematy planów studiów - w układzie punktowym ECTS.

1. W opracowaniach tabelarycznych dla każdego z pięciu kierunków wymieniono efekty uzyskane po zaliczeniu praktyki - są to efekty o następujących kodach;

K1AIR\_U44

K1EKA\_U39

K1INF\_U44

K1TIN\_U36

K1TEL\_U40

2. W 'siatkach' każdego z pięciu kierunków zostały umieszczone bloki 'praktyka' zlokalizowane w semestrze VII pierwszego stopnia studiów z liczbą punktów

 $ECTS = 6$ 

 $\Omega$ Wydzielu Dektroniki

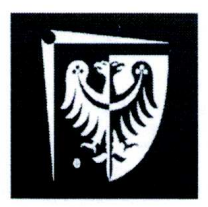

Wydziałowy System Zapewniania Jakości Kształcenia

# REALIZOWANIE I ZALICZANIE PRAKTYK **STUDENCKICH**

STUDIA OD 01.10.2012

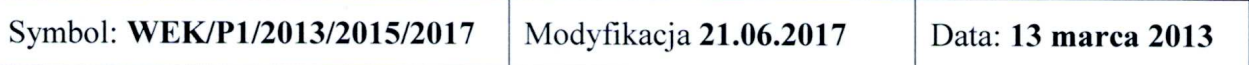

## 1. Dokumenty związane z procedurą

- Regulamin studiów
- · Plany studiów dla kierunków
- Uchwała Rady Wydziału nr 35/1/45/2012 z dnia 25.01.2012
- Zarządzenie Wewnętrzne 72/2017 z dnia 12.06.2017

## 2. Zakres procedury

Procedura obejmuje wszystkich studentów studiów stacjonarnych i niestacjonarnych I stopnia, którzy rozpoczęli studia po 01.10.2012 r. Przedmiotem procedury jest tryb wyboru miejsca praktyki, sposób odbycia praktyki oraz sposób zaliczenia praktyki.

## 3. Opis postępowania w ramach procedury

- 3.1. Studenci realizują praktyki zawodowe w trybie indywidualnym. Praktyka powinna odbywać się w czasie wakacji. W uzasadnionych przypadkach Dziekan może wyrazić zgodę na odbywanie praktyki w czasie trwania semestru pod warunkiem. że praktyka nie będzie kolidować z udziałem w zajęciach dydaktycznych.
- 3.2. Minimalny czas trwania praktyki jest określony w planie studiów.
- 3.3. Wydział nie ponosi kosztów z tytułu odbywania praktyki przez studentów. Student jest zobowiązany do ubezpieczenia się od następstw nieszczęśliwych wypadków na czas trwania praktyki.
- 3.4. Praktyka może odbyć się w zakładzie pracy (firmie lub instytucji naukowobadawczej krajowej lub zagranicznej) wskazanym przez Pełnomocnika ds. Praktyk Studenckich bądź zaproponowanym przez studenta.
- 3.5. Przed rozpoczęciem praktyki odbywającej się w czasie wakacji student powinien przedstawić Pełnomocnikowi ds. Praktyk w terminie do 30 czerwca następujące dokumenty:
	- · porozumienie o organizacji zawodowych praktyk studenckich sporządzone w dwóch jednobrzmiących egzemplarzach (po jednym dla obu stron),
	- · ramowy plan praktyki uzgodniony z firmą, w której będzie odbywać się praktyka, zawierający aspekt inżynierski.

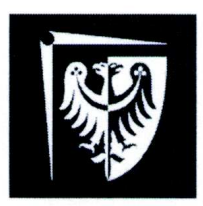

# Politechnika Wrocławska Wydział Elektroniki

## Wydziałowy System Zapewniania Jakości Kształcenia

· kopia imiennego dokumentu ubezpieczenia od następstw nieszczęśliwych wypadków na czas trwania praktyki (oryginał do wglądu dla Pełnomocnika ds. Praktyk).

Student może przystąpić do odbywania praktyki po zatwierdzeniu ramowego planu praktyki przez Pełnomocnika ds. Praktyk właściwego dla specialności studenta oraz podpisaniu porozumienia przez Zakład Pracy oraz właściwego Prodziekana. Niezłożenie dokumentów w wyznaczonym terminie uniemożliwia zawarcie porozumienia o organizacji praktyki.

- 3.6. Pełnomocnik ds. Praktyk dostarcza porozumienie o organizacji praktyk zawodowych do Dziekanatu. Wyznaczony pracownik dziekanatu po weryfikacji dokumentu nadaje numer zgodnie z ŽW 72/2017, wprowadza do rejestru porozumień i przedstawia Dziekanowi do podpisu.
- 3.7. Po zakończeniu praktyki, nie później niż do 31 października roku odbywania praktyki student ma obowiązek złożyć u Pełnomocnika ds. Praktyk następujące dokumenty:
	- · wniosek o zaliczenie praktyki zawodowej.
	- · opinia o studencie odbywającym praktykę zawodową i potwierdzenie odbycia praktyki.
	- sprawozdanie z praktyki (2-3 stronicowe).
- 3.8. Na podstawie opinii o studencie odbywającym obowiązkową praktykę zawodowa oraz sprawozdania z praktyki Pełnomocnik ds. Praktyk ocenia praktykę uwzględniając:
	- · umiejętności nabyte przez studenta podczas praktyki,
	- rozwiązania zaproponowane / opracowane przez studenta podczas praktyki,
	- terminowość złożenia kompletu dokumentów do Pełnomocnika ds. Praktyk.

Pełnomocnik dokonuje zaliczenia praktyki w indeksie elektronicznym potwierdzając to własnoręcznym podpisem na wniosku o zaliczenie praktyki.

- 3.9. Na podstawie opinii o studencie odbywającym dodatkową praktykę zawodową oraz sprawozdania z praktyki Pełnomocnik ds. Praktyk dokonuje zaliczenia praktyki w indeksie elektronicznym, potwierdzając to własnoręcznym podpisem na wniosku o zaliczenie Na wniosek studenta praktyka może zostać wpisana do suplementu do dyplomu jako dodatkowe osiągnięcie.
- 3.10. Prowadzenie własnej działalności gospodarczej przez studenta może być podstawą zaliczenia obowiązkowej praktyki zawodowej pod warunkiem, że działalność ta związana jest z kierunkiem studiów. W takim wypadku student zobowiązany jest do dostarczenia do Pełnomocnika ds. Praktyk wniosku o zaliczenie praktyki wraz z dokumentami poświadczającymi fakt prowadzenia działalności gospodarczej oraz zakres tej działalności. Pełnomocnik na podstawie dostarczonej dokumentacji podejmuje decyzję o możliwości zaliczenia obowiązkowej praktyki zawodowej, a w przypadku pozytywnej decyzji dokonuje jej oceny.

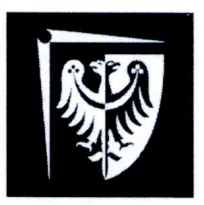

# Politechnika Wrocławska Wydział Elektroniki

## Wydziałowy System Zapewniania Jakości Kształcenia

- 3.11. Praca zarobkowa może być podstawa zaliczenia obowiązkowej praktyki zawodowej pod warunkiem, że jest zgodna z kierunkiem studiów i trwa co naimniej 3 miesiące. W takim przypadku student do wniosku o zaliczenie praktyki zawodowej zobowiązany jest dołączyć świadectwo pracy lub zaświadczenie od pracodawcy zawierające informację nt. zakładu pracy, czasu pracy, zajmowanego stanowiska i wykonywanych obowiązków. Na podstawie dostarczonych dokumentów Pełnomocnik podejmuje decyzję o możliwości zaliczenia obowiązkowej praktyki zawodowej, a w przypadku pozytywnej decyzji dokonuje jej oceny.
- 3.12. Dokumenty dotyczące odbytej przez studenta praktyki Pełnomocnik ds. Praktyk przekazuje wyznaczonemu pracownikowi Dziekanatu.

## 4. Kryteria oceny praktyki

Ocena końcowa za praktyke:  $P = 0.4*F1 + 0.4*F2 + 0.2*F3$ gdzie

 $F1$  – ocena formująca wystawiana na podstawie opinii o studencie

F2 – ocena formująca wystawiana na podstawie sprawozdania z praktyki

F3 – ocena formująca oceniająca terminowość złożenia prawidłowego kompletu dokumentów przed i po praktyce

4.1. W przypadkach nieuregulowanych w niniejszej procedurze decyzję podejmuje Dziekan.

## 5. Osoby odpowiedzialne

- · Prodziekan ds. Praktyk Studenckich
- Pełnomocnik ds. Praktyk Studenckich dla Kierunku / Specjalności
- · Wyznaczony pracownik Dziekanatu

## 6. Załączniki

- $\bullet$ Porozumienie o organizacji zawodowych praktyk studenckich,
- $\bullet$ Wniosek o zaliczenie praktyki zawodowej.
- Formularz opinii o studencie odbywającym praktykę zawodową i potwierdzenia odbycia praktyki.

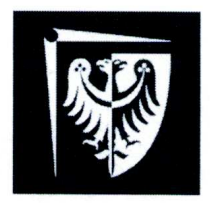

Wydziałowy System Zapewniania Jakości Kształcenia

Załącznik nr 1do ZW 72/2017

## **POROZUMIENIE**

## O ORGANIZACJI ZAWODOWYCH PRAKTYK STUDENCKICH  $Nr$  ....../ $W04$ /...../.....

W dniu .................. roku pomiędzy Politechniką Wrocławską, Wydziałem Elektroniki zwaną w dalszej części porozumienia, reprezentowaną przez Prodziekana Wydziału **Elektroniki** dr inż. **Stefana Brachmańskiego** iednei strony. Z a ................... z drugiej strony zawarte zostaje porozumienie następującej treści:

 $\S$  1

Uczelnia i Zakład pracy zawierają porozumienie o odbywaniu przez studenta Wydziału Elektroniki Politechniki Wrocławskiej praktyki zawodowej w Zakładzie Pracy.

### $§$  2

Porozumienie zostaje zawarte na okres od ....... do ....... Na podstawie porozumienia do Elektroniki Politechniki Wrocławskiej. Kierowany student może być zatrudniony w Zakładzie Pracy na warunkach umowy o prace.

Student otrzymuje skierowanie z Uczelni z uzgodnionym wstępnie z Zakładem Pracy programem i terminem praktyki zawodowej.

### $§$  3

Przed podjęciem praktyki student zobowiązany jest zawrzeć umowę ubezpieczenia od następstw nieszczęśliwych wypadków na okres praktyki i przedłożyć polisę ubezpieczeniową w Zakładzie Pracy.

### $§ 4$

W sytuacji przyjęcia studenta na praktykę Zakład Pracy zobowiązuje się do:

zapewnienia warunków do odbycia praktyki zawodowej z uzgodnionym programem  $a)$ praktyk i nadzoru nad przebiegiem praktyki.

zapoznania studenta z zakładowym regulaminem pracy, przepisami o bezpieczeństwie  $b)$ i higienie pracy, przepisami o bezpieczeństwie przeciwpożarowym oraz o ochronie tajemnicy państwowej i służbowej.

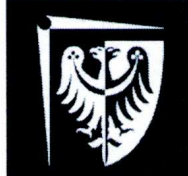

# Politechnika Wrocławska Wydział Elektroniki

## Wydziałowy System Zapewniania Jakości Kształcenia

pewnienia studentowi właściwych warunków socialnych przysługujących pracownikom Zakładu pracy,

umożliwienia opiekunowi dydaktycznemu Uczelni sprawowania nadzoru  $\rm d$ dydaktycznego nad praktyką oraz kontroli przebiegu praktyki.

### $85$

Uczelnia zobowiązuje się do:

- a) opracowania, w porozumieniu z Zakładem Pracy, programów praktyk i zapoznania z nimi studenta.
- sprawowania poprzez opiekuna dydaktycznego praktyki, kontroli i oceny  $b)$ merytorycznej praktyk.
- odwołania studenta odbywającego praktykę na podstawie skierowania,  $\mathbf{c})$ w wypadku, gdy naruszy on w sposób rażący dyscyplinę pracy. Zakład Pracy może nie dopuścić studenta do kontynuowania praktyki w Zakładzie, jeżeli naruszenie przepisów spowodowało zagrożenie dla życia lub zdrowia.

### $\S$  6

- 1. Wszelkie spory o charakterze niemajątkowym, mogące wyniknąć z niniejszego porozumienia, rozstrzygają ze strony Uczelni Dziekan Wydziału Elektroniki, a ze strony Zakładu Pracy – Dyrektor, badź też osoby przez nich upoważnione.
- 2. Wszelkie zmiany niniejszego porozumienia wymagają dla swojej ważności formy pisemnej pod rygorem nieważności

### $§ 7$

Do spraw nieuregulowanych w porozumieniu stosuje się przepisy Kodeksu Cywilnego.

### $§ 8$

Porozumienie niniejsze sporządzone zostało w dwóch jednobrzmiących egzemplarzach, po jednym dla każdej ze stron.

Załączniki do niniejszego porozumienia:

- 1. Ramowy program praktyki
- 2. Polisa zawarcia umowy ubezpieczenia NNW

**PRODZIEKAN** 

**DYREKTOR ZAKŁADU PRACY** 

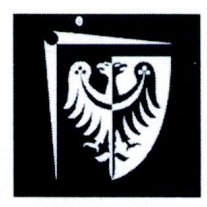

# Politechnika Wrocławska Wydział Elektroniki

## Wydziałowy System Zapewniania Jakości Kształcenia

Wrocław, dnia ..................

imię i nazwisko studenta

adres zamieszkania

kierunek, spec., rok studiów

nr indeksu

> Prodziekan Wydziału Elektroniki Politechniki Wrocławskiej  $w/m$

Uprzejmie zwracam się z prośbą o zaliczenie praktyki, która odbyła się w firmie / na podstawie

Oświadczam, że Politechnika Wrocławska nie partycypowała w żadnych kosztach związanych z praktyką.

Z wyrazami szacunku

Załączniki:

- 1. Sprawozdanie z praktyki
- 2. Formularz oceny z praktyki

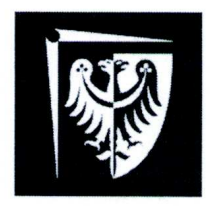

# Wydziałowy System Zapewniania Jakości Kształcenia

### Opinia o studencie odbywającym praktykę zawodowa i potwierdzenie odbycia praktyki

Poniższa ankieta oraz potwierdzenie odbycia praktyki stanowi podstawę zaliczenia studentowi praktyki zawodowej. Prosimy o przesłanie wypełnionego arkusza pocztą na podany adres\* bądź przekazanie studentowi odbywającemu praktykę.

#### **ANKIETA**

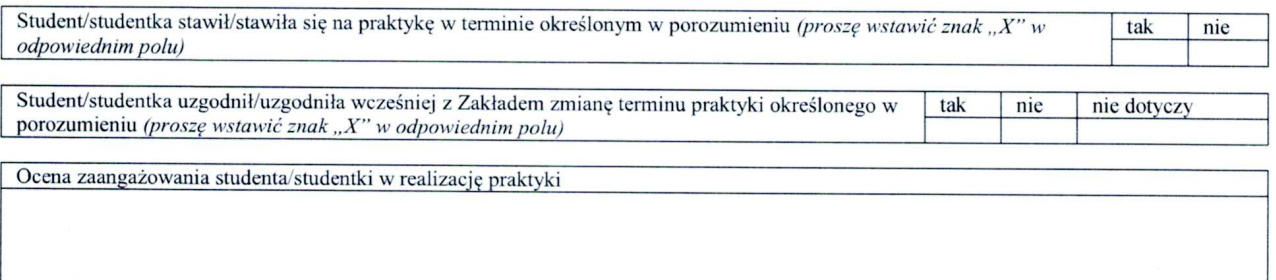

Ocena innych kompetencji studenta/studentki

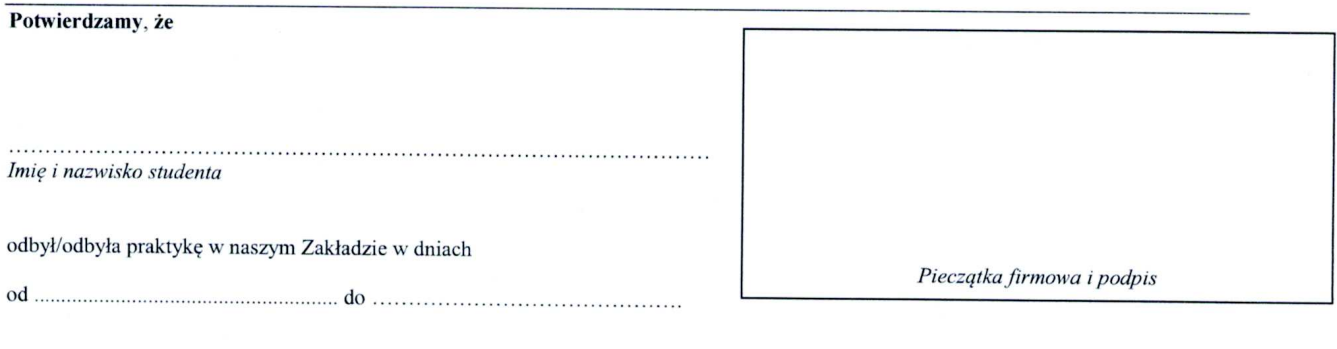

Wydział Elektroniki. Politechnika Wyspiańskiego Wrocławska, Wybrzeże 27. 50-370 Wrocław z dopiskiem PRAKTYKI

### KIERUNEK

Elektronika

TYP STUDIÓW

inżynierskie (I stopień)

## SPECJALNOŚĆ

Aparatura Elektroniczna **- EAE**

## **ZAKRES EGZAMINU DYPLOMOWEGO**

(Wykaz tematów egzaminacyjnych na rok akademicki **2019-2020**)

### **Tematy kierunkowe:**

- 1. Programowanie strukturalne i obiektowe
- 2. Fala elektromagnetyczna: typy, parametry, właściwości
- 3. Tranzystory bipolarne i unipolarne: budowa, właściwości i zastosowania
- 4. Systemy ciągłe i dyskretne: klasyfikacja, opis
- 5. Zmienna losowa: właściwości, opis
- 6. Ciągła, dyskretna i szybka transformata Fouriera, widmo sygnału
- 7. Modulacje analogowe i cyfrowe
- 8. Wzmacniacze operacyjne: właściwości i zastosowania
- 9. Mikroprocesory: budowa, zastosowania
- 10. Metody pomiaru napięcia, natężenia prądu, rezystancji i impedancji elektrycznej

### **Tematy specjalnościowe:**

- 11. Źródła światła: podział, parametry i przykłady
- 12. Pomiary wybranej wielkości nieelektrycznej: podstawy fizyczne i rozwiązania techniczne
- 13. Podstawowe właściwości statyczne i dynamiczne czujników
- 14. Właściwości mikrokontrolerów rodziny MSP
- 15. Porównanie układów FPGA z mikroprocesorami
- 16. Charakterystyka elementów platformy Java: język, API, maszyna wirtualna
- 17. Filtry cyfrowe: rodzaje, własności i aplikacje
- 18. Cechy aparatury rejestrującej sygnały bioelektryczne na wybranym przykładzie
- 19. Elementy mikrokontrolera ułatwiające implementację systemu operacyjnego
- 20. Główne podsystemy w budynku inteligentnym: pełnione funkcje i przykłady rozwiązań

### KIERUNEK

Elektronika

TYP STUDIÓW

inżynierskie (I stopień)

## SPECJALNOŚĆ

Inżynieria akustyczna - **EIA**

## **ZAKRES EGZAMINU DYPLOMOWEGO**

(Wykaz tematów egzaminacyjnych na rok akademicki **2019/2020**)

### **Tematy kierunkowe:**

- 1. Fala elektromagnetyczna: typy, parametry, właściwości
- 2. Metody pomiaru napięcia, natężenia prądu i impedancji elektrycznej
- 3. Parametry, właściwości i zastosowania elementów RLC
- 4. Tranzystory bipolarne i unipolarne: budowa, właściwości i zastosowania
- 5. Wzmacniacze operacyjne: właściwości i zastosowania
- 6. Kombinacyjne i sekwencyjne układy logiczne
- 7. Mikroprocesory: budowa, zastosowania
- 8. Metody probabilistyczne w elektronice
- 9. Ciągła, dyskretna i szybka transformata Fouriera, widmo sygnału
- 10. Zasady działania przetworników elektroakustycznych

### **Tematy specjalnościowe:**

- 11. Miary i wskaźniki hałasu
- 12. Typy systemów elektroakustycznych
- 13. Właściwości źródeł dźwięku
- 14. Zakłócenia i zniekształcenia w torze fonicznym
- 15. Rodzaje źródeł fal ultradźwiękowych w różnych ośrodkach
- 16. Budowa i działanie narządu słuchu
- 17. Mechanizm wytwarzania dźwięków mowy
- 18. Techniki mikrofonowe
- 19. Procesory dynamiki i efektów dźwiękowych i zakres ich zastosowań w realizacji dźwięku
- 20. Parametry akustyczne pomieszczeń

### KIERUNEK

**ELEKTRONIKA** 

TYP STUDIÓW

Inżynierskie (I stopnia)

## SPECJALNOŚĆ

**Zastosowania inżynierii komputerowej w technice - EZI** 

## **ZAKRES EGZAMINU DYPLOMOWEGO**

(Wykaz tematów egzaminacyjnych – rok akademicki **2019/2020**)

### **Tematy kierunkowe:**

- 1. Fala elektromagnetyczna: typy, parametry, właściwości
- 2. Metody pomiaru napięcia, natężenia prądu i impedancji elektrycznej
- 3. Parametry, właściwości i zastosowania elementów RLC
- 4. Tranzystory bipolarne i unipolarne: budowa, właściwości i zastosowania
- 5. Wzmacniacze operacyjne: właściwości i zastosowania
- 6. Kombinacyjne i sekwencyjne układy logiczne
- 7. Mikroprocesory: budowa, zastosowania
- 8. Metody probabilistyczne w elektronice
- 9. Ciągła, dyskretna i szybka transformata Fouriera, widmo sygnału
- 10. Zasady działania przetworników elektroakustycznych

### **Tematy specjalnościowe:**

- 11. Sterowniki mikroprocesorowe i zastosowania
- 12. Sieci komputerowe, architektura i programowanie
- 13. Bazy danych, administracja, bezpieczeństwo i programowanie
- 14. Przetwarzanie obrazów, algorytmy i zastosowania
- 15. Struktury danych i złożoność obliczeniowa algorytmów
- 16. Systemy operacyjne komputerów, klasyfikacja i struktura
- 17. Zadania optymalizacji i techniki ich rozwiązywania
- 18. Systemy dynamiczne, opisy i własności
- 19. Programowanie w systemie operacyjnym Unix
- 20. Interfejsy komputerowe